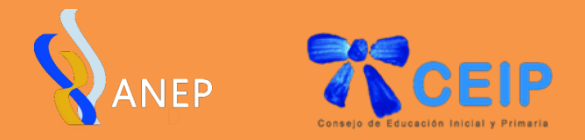

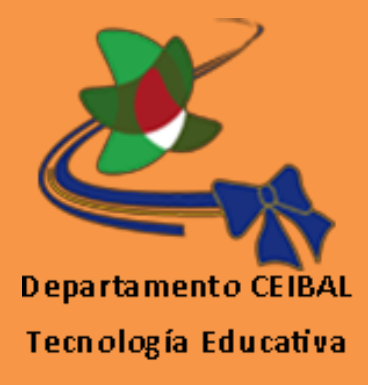

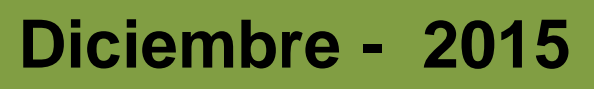

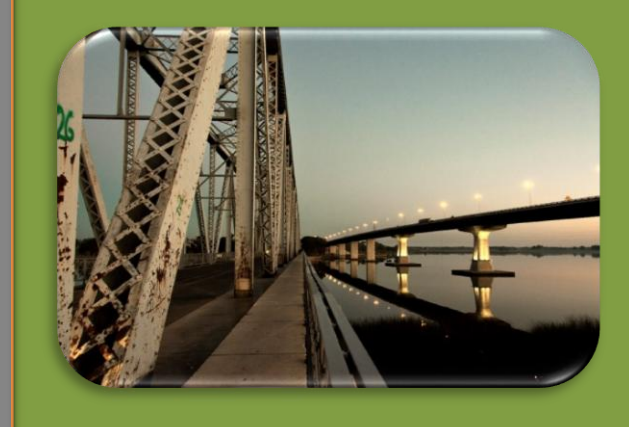

# Octavo PUENTE

# **ÁREAS DE CONOCIMIENTO TECNOLOGÍA 2**

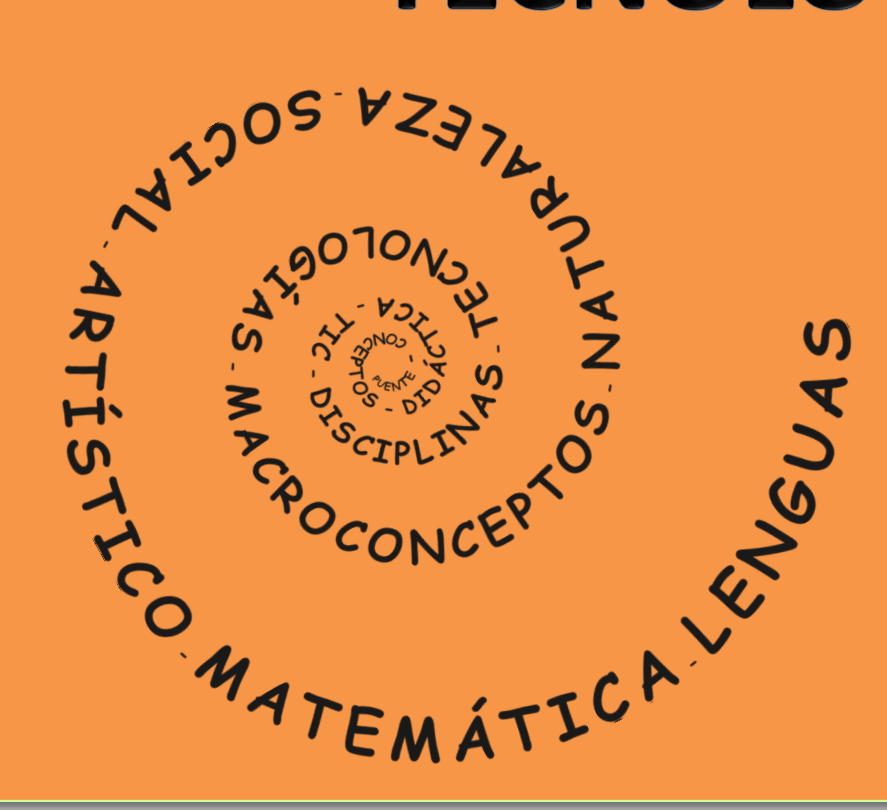

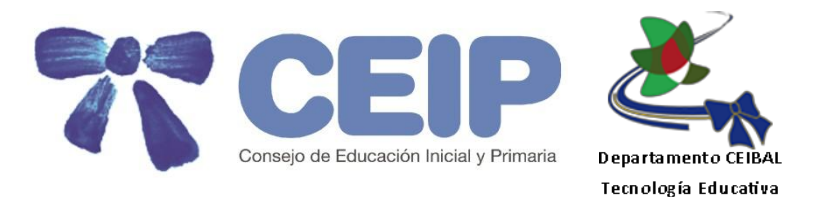

#### **CONSEJO DE EDUCACIÓN INICIAL Y PRIMARIA**

Directora General Magister Irupé Buzzetti

**Consejeros** Maestro Héctor Florit Maestro Darby Paz

**Secretaria General** Dra. Silvia Suárez

**Secretaria Docente** Lic. Mirta Frondoy

**Pro Secretaria** Mtra. Insp. Alicia Milán

#### **Inspección Técnica**

Insp. Técnica Mtra. Mª Cristina González Referente CEIBAL del CEIP Mtra. Insp. Sara Muñoz

### **Departamento CEIBAL-Tecnología Educativa**

Director Mtro. Insp. Jorge Delgado Coord.ª Nal. de Formación y Contenidos Digitales Mtra. Insp. Elizabeth Mango Coord.ª Nal. de los Centros CTE Mtra. Insp. Beatriz Rissotto

#### **Equipo Editorial Coordinación General**

Mtro. Insp. Jorge Delgado Mtra. Insp. Elizabeth Mango

### **Docentes Contenidistas**

Beatriz González Puig Élida Valejo García Esther Moleri Duboué Jimena de Freitas de Souza

José Núñez Ferreira Natalia Pizzolanti Gentile Marianela Orrego Canale Milena Martín Fasciolo

Sandra Acevedo Rodríguez Soledad Rodríguez Morena Verónica Gaínza San Millán

#### **Colaboraciones**

Mtra. Directora Silvana Mediza Mtra. Cathy Gasañol Lic. Alicia Bergero

**Octavo**

**P U E N T E**

# Contenido:

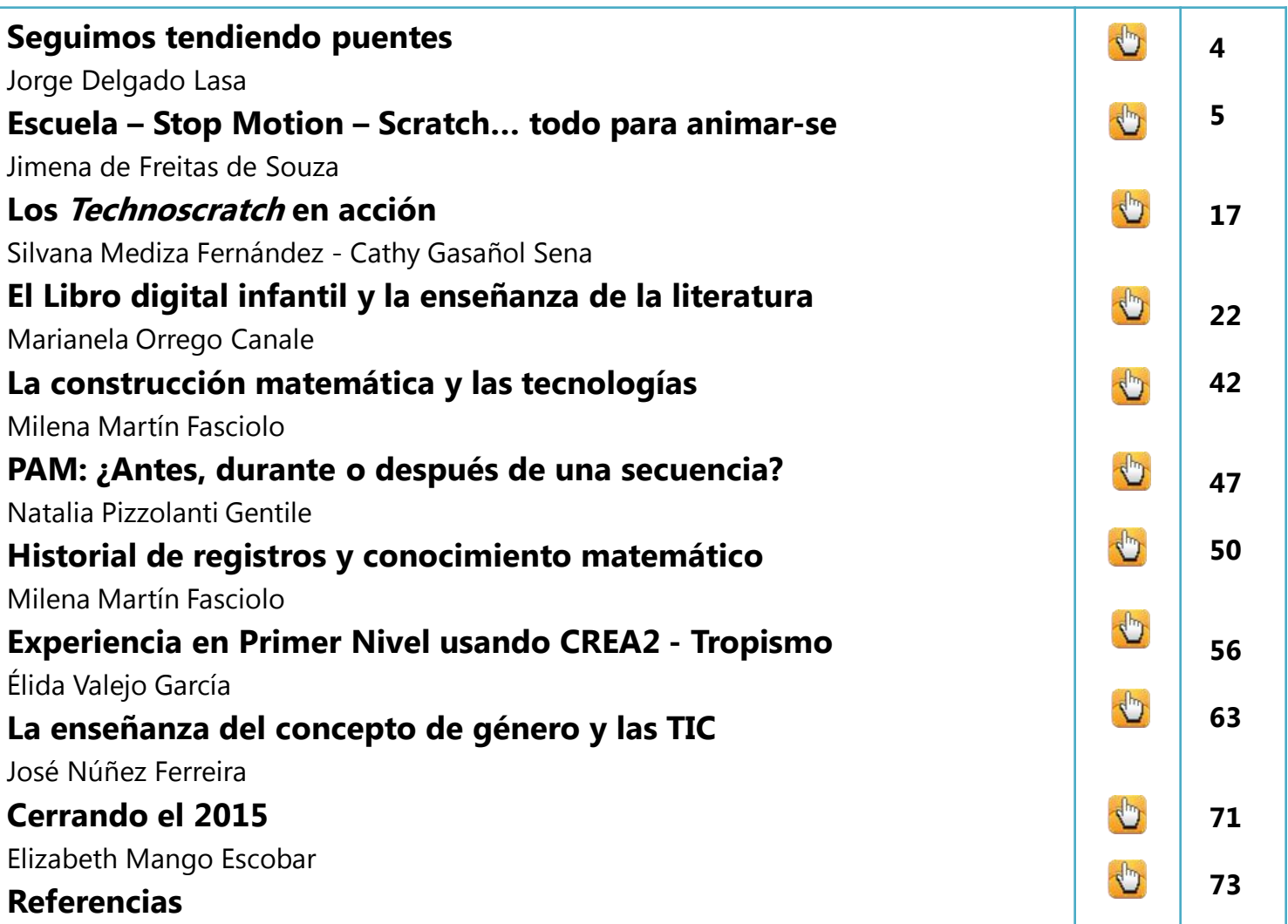

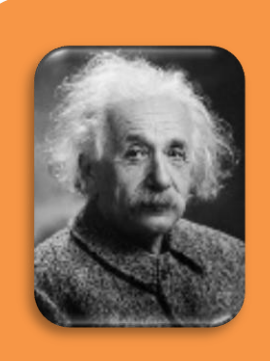

**"Si buscas resultados diferentes no hagas siempre lo mismo."**  (Einstein)

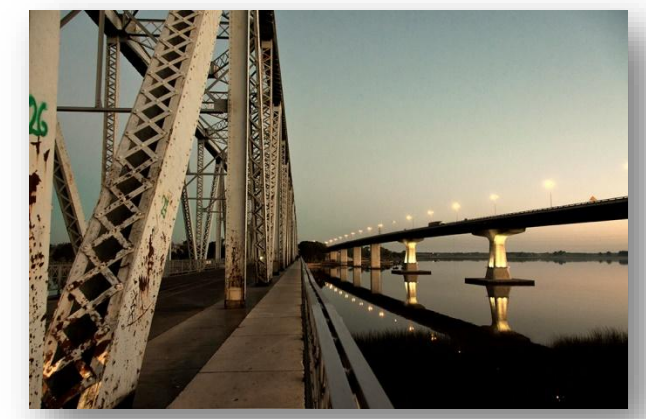

Puentes sobre el Río Santa Lucía Montevideo – San José

Fuente: [https://upload.wikimedia.org/wikipedia/commons/c/ca/Puente\\_Rio\\_Santa\\_Lucia.jpg](https://upload.wikimedia.org/wikipedia/commons/c/ca/Puente_Rio_Santa_Lucia.jpg)

## **SEGUIMOS TENDIENDO PUENTES**

Hojeando las ediciones anteriores se reafirma la aseveración de que nunca antes habíamos tenido tantos recursos para enseñar como tenemos hoy…

No obstante esa amplia disponibilidad nos exige nuevos replanteos a la hora de planificar una propuesta educativa, entre ellos la selección pertinente del recurso y el diseño de estrategias didácticas específicas para lograr que el mismo se transforme en un mediador potente entre la enseñanza y el aprendizaje.

Precisamente esa es la intención de Puente y, para ello, en la presente edición la mirada está puesta en la selección de recursos digitales y software que constituyen una oportunidad para la mejora de los aprendizajes: Plataforma Adaptativa de Matemática, Stop Motion, Libros Digitales, Plataforma CREA 2, Portales **Educativos** 

A través de las experiencias y/o propuestas que los Docentes Contenidistas incluyen en esta publicación, el Departamento Ceibal-Tecnología Educativa del CEIP, intenta contribuir con el rol del enseñante del Siglo XXI, en el sentido que lo planea Hugo Martínez $\stackrel{1}{\cdot}$  :

…Estas experiencias consideran la reorganización de las formas tradicionales de enseñar, reconociendo a su vez que los estudiantes poseen nuevas formas de aprender. Implícitamente está emergiendo una nueva didáctica, que reconoce las oportunidades de las herramientas digitales y las incorpora en modelos de planificación del trabajo en el aula permitiendo que se integren a diversos momentos pedagógicos.

La expansión del servicio de conectividad en nuestro país habilita la permanente interactividad y genera nuevas formas de aprender en los mismos niños que recibimos diariamente en las aulas. Frente a ese escenario la escuela no puede permanecer indiferente, reorganizando, como dice el autor citado, las formas tradicionales de enseñar. Nuestra intención es que esta edición, como las anteriores, pueda convertirse en el punto de encuentro entre ese desafío que hoy tiene planteado la escuela y las oportunidades que brindan las tecnologías digitales…

#### **Mtro. Insp. Jorge Delgado Lasa**

Director del Departamento Ceibal-Tecnología Educativa

[http://congresoceibal2014.wix.com/congresoceibal2015#!conferencistas](http://congresoceibal2014.wix.com/congresoceibal2015) /c1xzb, el 29/11/2015)

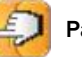

<sup>1</sup> Tomado del Abstract de la Conferencia "Didácticas para la integración curricular de los recursos digitales", desarrollada en el VI Congreso Nacional, "Siglo XXI: Educación y Ceibal", Rivera, 19 de noviembre de 2015. (Recuperado de:

# **ESCUELA – STOPMOTION - SCRATCH… TODO PARA ANIMAR-SE**

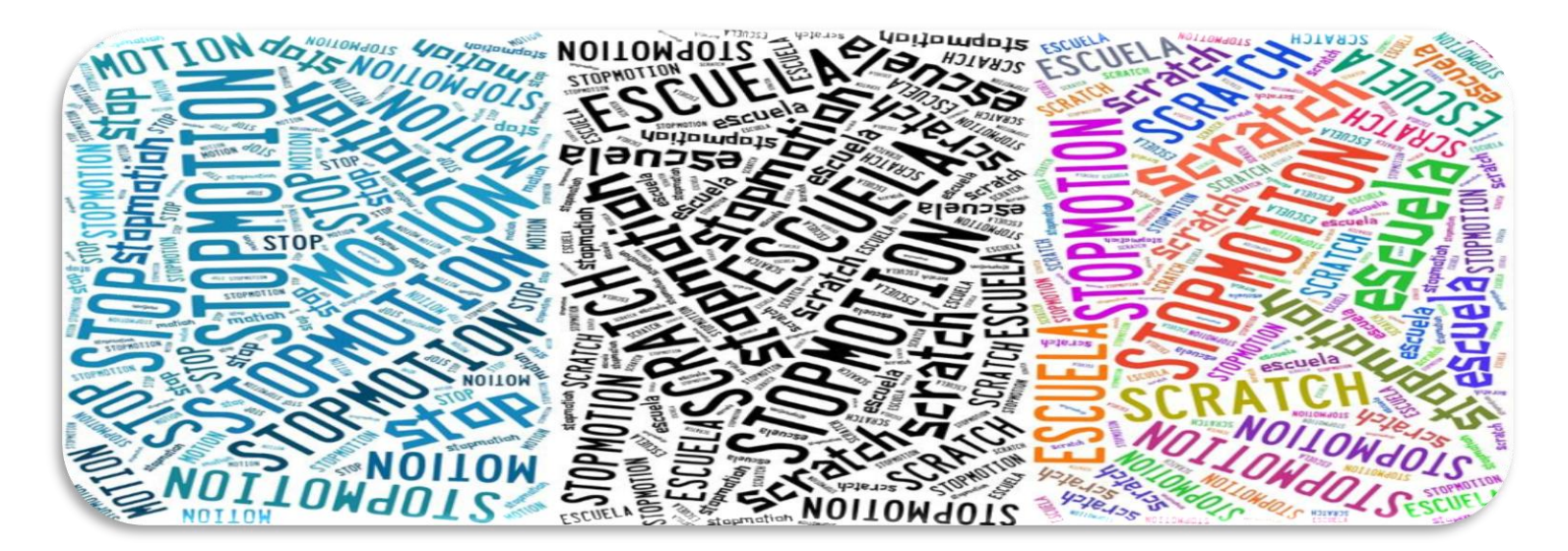

#### **Mtra. Jimena de Freitas de Souza**

## **¿Qué significa "stop motion"?**

"Stop motion" significa literalmente "detención de movimiento" y forma parte de una de las vertientes y técnicas empleadas dentro de la Animación, es decir, lo que se conoce como "animación tradicional" (dibujos animados), rotoscopia, animación por recortes, pixilación, técnicas experimentales o sistema inercial.

> **Técnica de animación que permite generar movimiento mediante la sucesión de fotografías, cuadro a cuadro.**

Es posible generar la ilusión de movimiento mediante la grabación de imágenes fijas sucesivas; en general se manipulan objetos, marionetas o imágenes recortadas en un entorno espacial determinado. En efecto, se crea el movimiento al detener la cámara fotográfica, aunque parezca una contradicción

**El científico belga Joseph Plateau descubrió el principio de la persistencia de la visión en 1829 por el cual nuestro ojo ve con una cadencia de diez imágenes por segundo.**

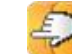

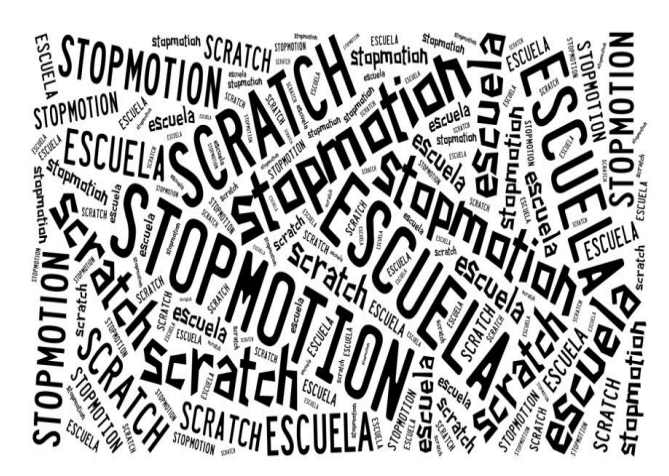

Tal como explica Carmen Luengo Naranjo: Los animadores de stop motion crean movimiento entre un fotograma y otro sin que se les vea en ningún momento, creando de este modo la ilusión de un movimiento continuo independiente. Esta ilusión se atribuyó a la teoría llamada "persistencia de la visión". Dicho fenómeno visual se basa en que toda animación, sea mecánica, en película o en un formato digital, funciona como tal porque el cerebro humano percibe una secuencia de imágenes fijas en movimiento como si de una acción continua se tratara. Si las imágenes son colocadas simultáneamente y a la velocidad necesaria (aproximadamente diez por segundo), el cerebro las verá como una sola imagen con elementos en movimiento. **Cada imagen o frame representa un cambio minúsculo en el personaje o la escena que se está animando, de manera que cuando se**

**proyecta la película, las imágenes se superponen en la retina y el cerebro las enlaza, por lo que esos elementos aparentan moverse.** Si esto no ocurriera, veríamos pasar la realidad como una rápida sucesión de imágenes independientes y estáticas. El cine aprovecha este efecto y provoca ese enlace proyectando más de diez imágenes por segundo (generalmente a 24), lo que genera en nuestro cerebro la ilusión de movimiento, es decir, que percibamos una secuencia de fotogramas individuales como una sola imagen visual móvil y continua. (Luengo Naranjo, 2012)

La clave en la animación "stop motion" es que esta se crea tomando imágenes de la realidad misma, las cuales no son generadas artificialmente, ni son recreadas.

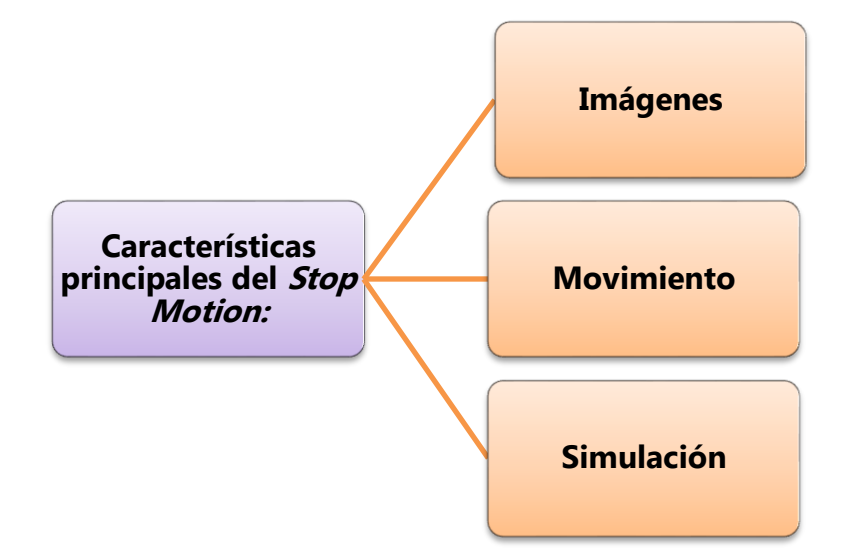

## **Orígenes**

"Animación es esa sutil diferencia que hay entre un cuadro y otro y que sólo depende del animador." (McLaren)

Es acertado asignar la invención de la técnica "stop motion" y, por ende, parte de la técnica cinematográfica al cineasta Georges Méliès, cuando en su película "El viaje a la luna", haciendo una toma de la luna, se detiene en la siguiente secuencia para insertar un cohete; a esto le llamó "truco de sustitución".

Posteriormente, han sido muchos los artistas que profundizaron, mejoraron y potenciaron la técnica. Una vertiente de la evolución ha sido el desarrollo de la técnica en filmes de imagen real para simular ciertos efectos especiales. De ese modo, se realizan montajes de escenas que de otro modo sería costoso, complicado o simplemente imposible.

Actualmente, es una técnica cinematográfica

en sí misma, tal como se puede apreciar en diversas películas realizadas en su totalidad con "stop motion". Son muchos los creadores de películas, cortos, publicidades, videos caseros, que usaron y usan el stop motion, entre ellos destacamos a Willis O'Brien, de Ray Harryhausen, Tim Burton, Jorgen Kublein y a nuestro Walter Tournier, por mencionar algunos. Finalmente, la técnica de animación "stop motion" y todas sus variantes mantienen su vigencia como medio de expresión y se proyectan tanto a nivel profesional como "amateur". Con el acceso a Internet y el desarrollo de las tecnologías de la información y comunicación (TIC) es fundamental conocerlas, experimentarlas y divulgarlas.

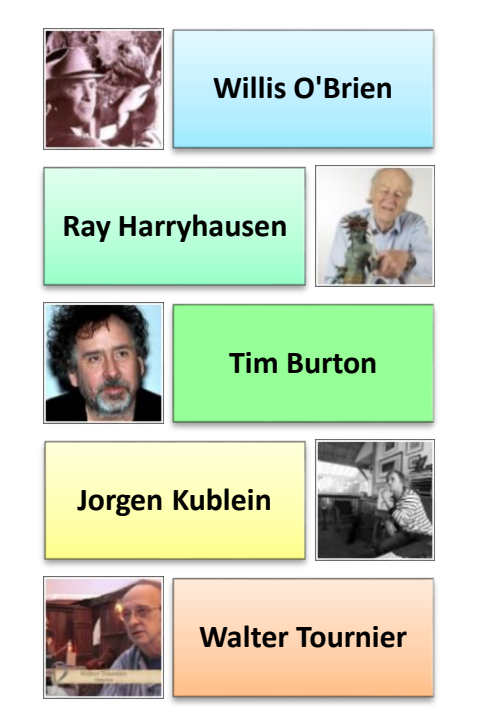

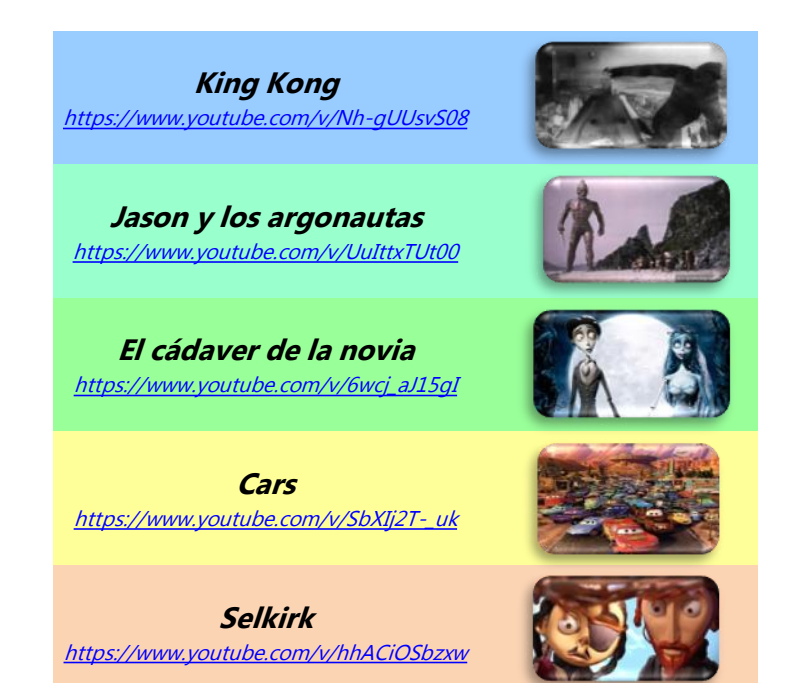

#### Año 3, N° 2

Es posible agrupar las diversas técnicas de animación "stop motion" en dos grandes ejes, tal como plantea Álvarez (2003):

#### **CLAY ANIMATION:**

**Animación con masas o muñecos tridimensionales hechos con arcilla o plastilina.**

**ANIMATION OF PUPPETS:**

**Animación con marionetas. Se caracteriza por personajes que requieren estructuras. Generalmente son elaboradas con técnicas mixtas como la tela, el látex o la madera.**

## **Tipología**

Dentro de estos grandes grupos existen diversas alternativas para la creación de animaciones " stop motion". A continuación, se mencionan algunas:

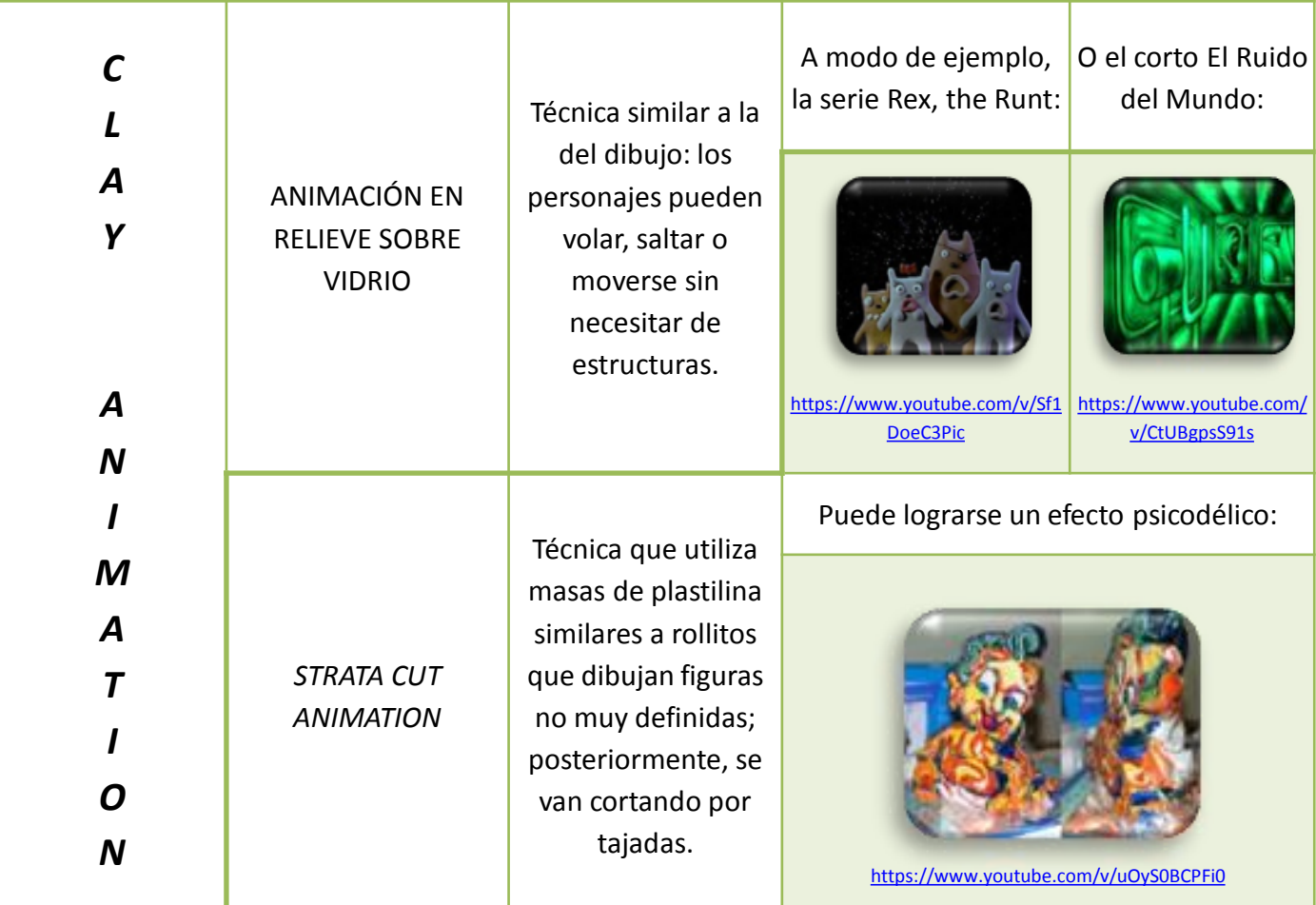

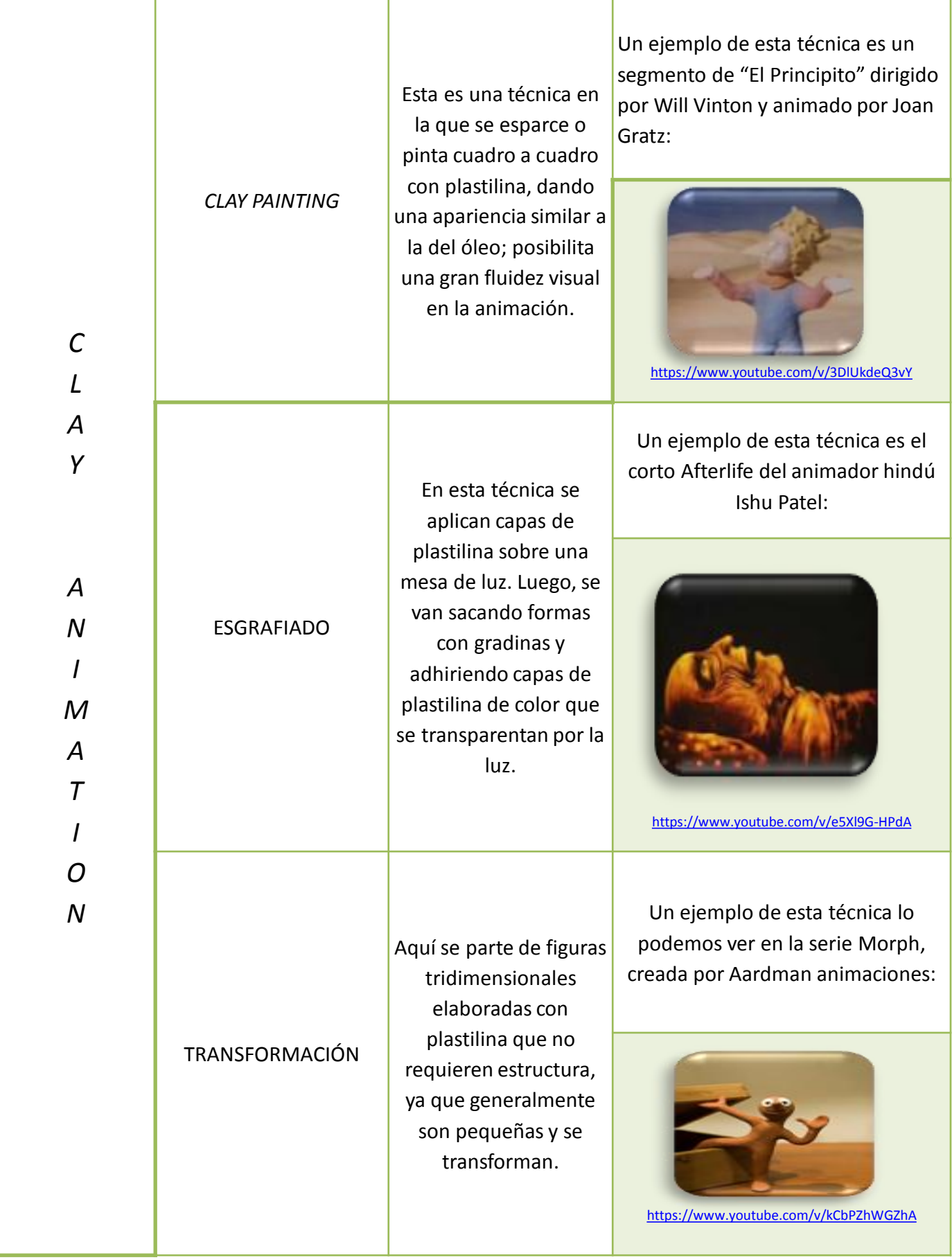

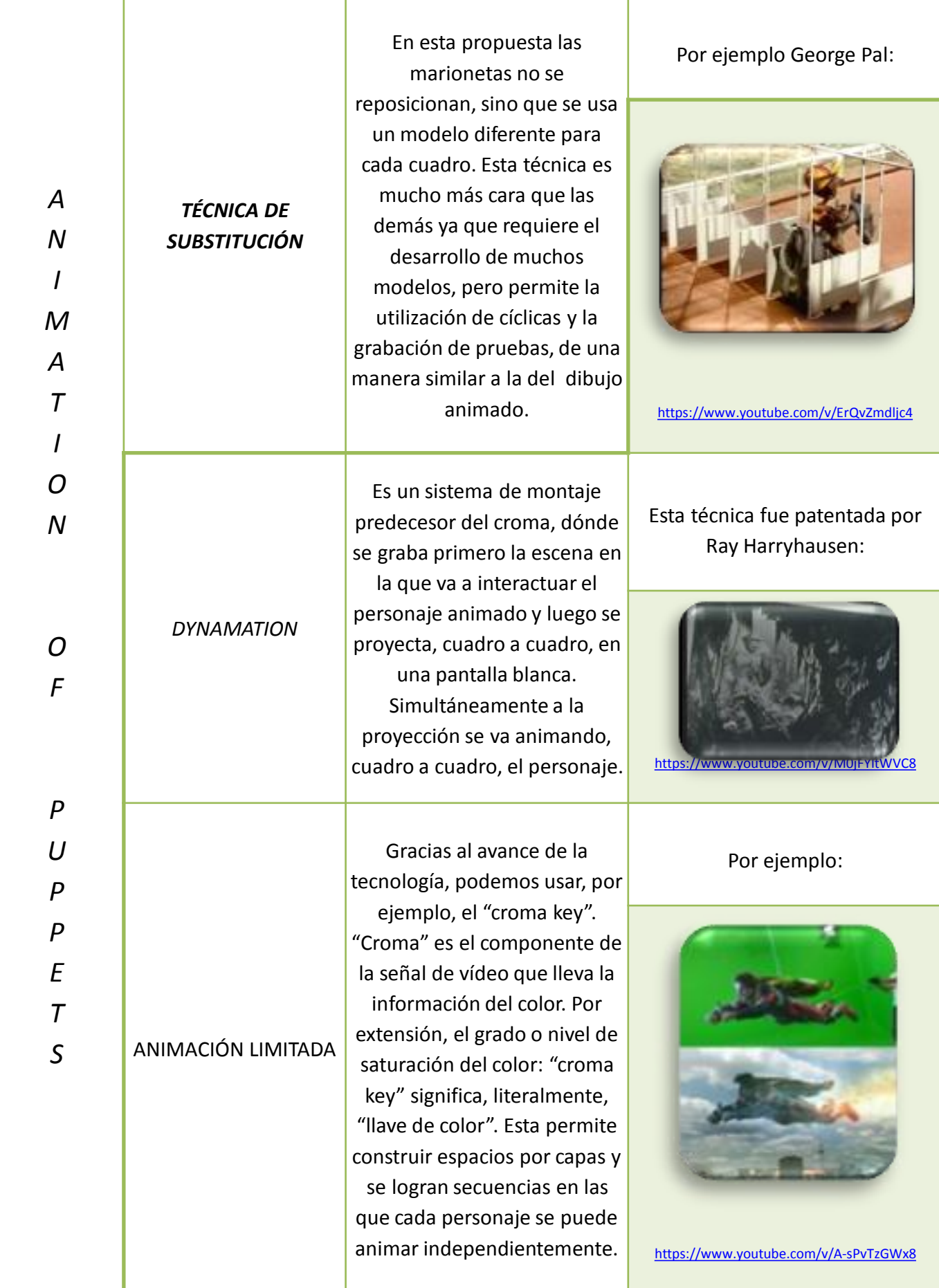

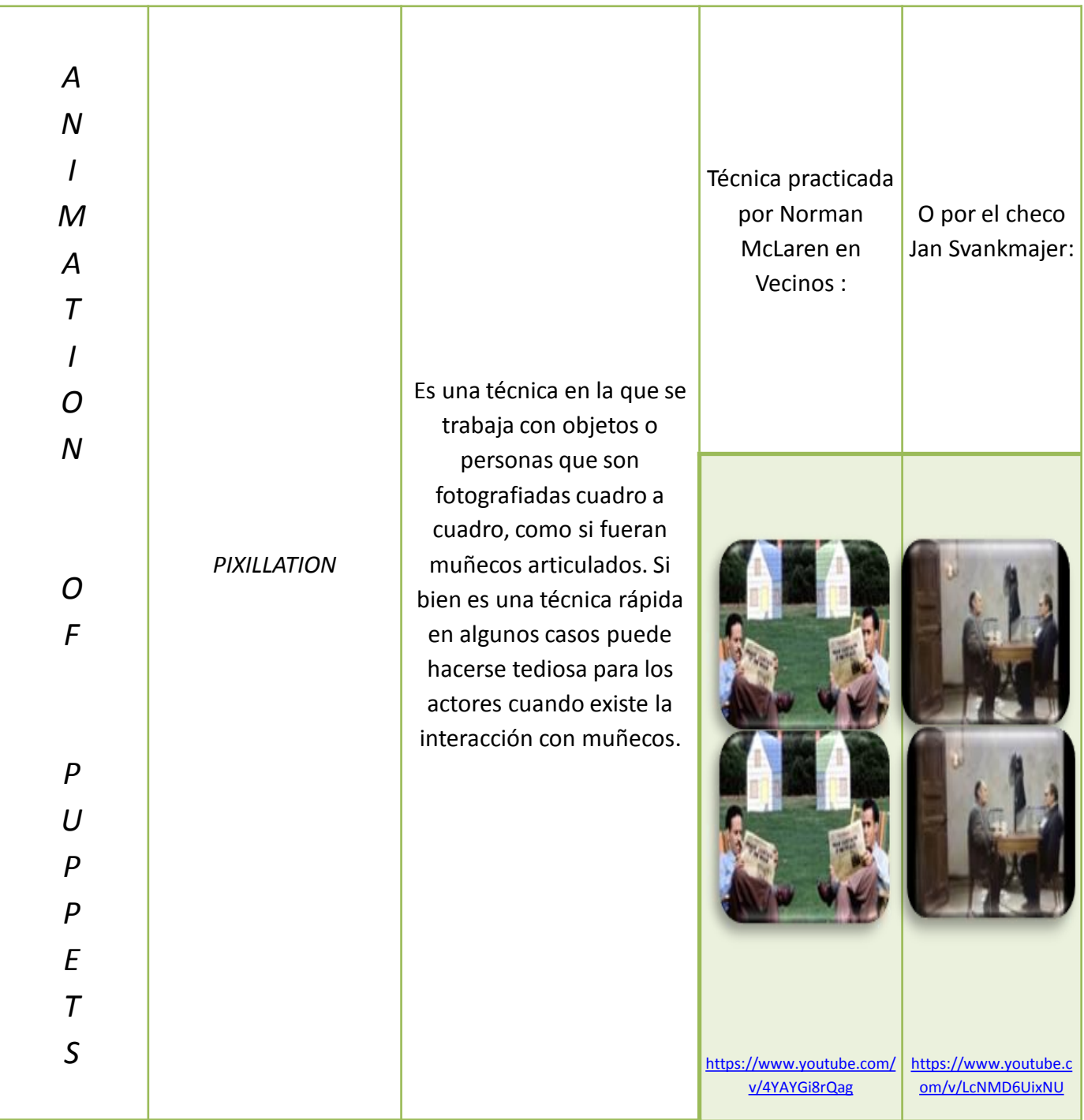

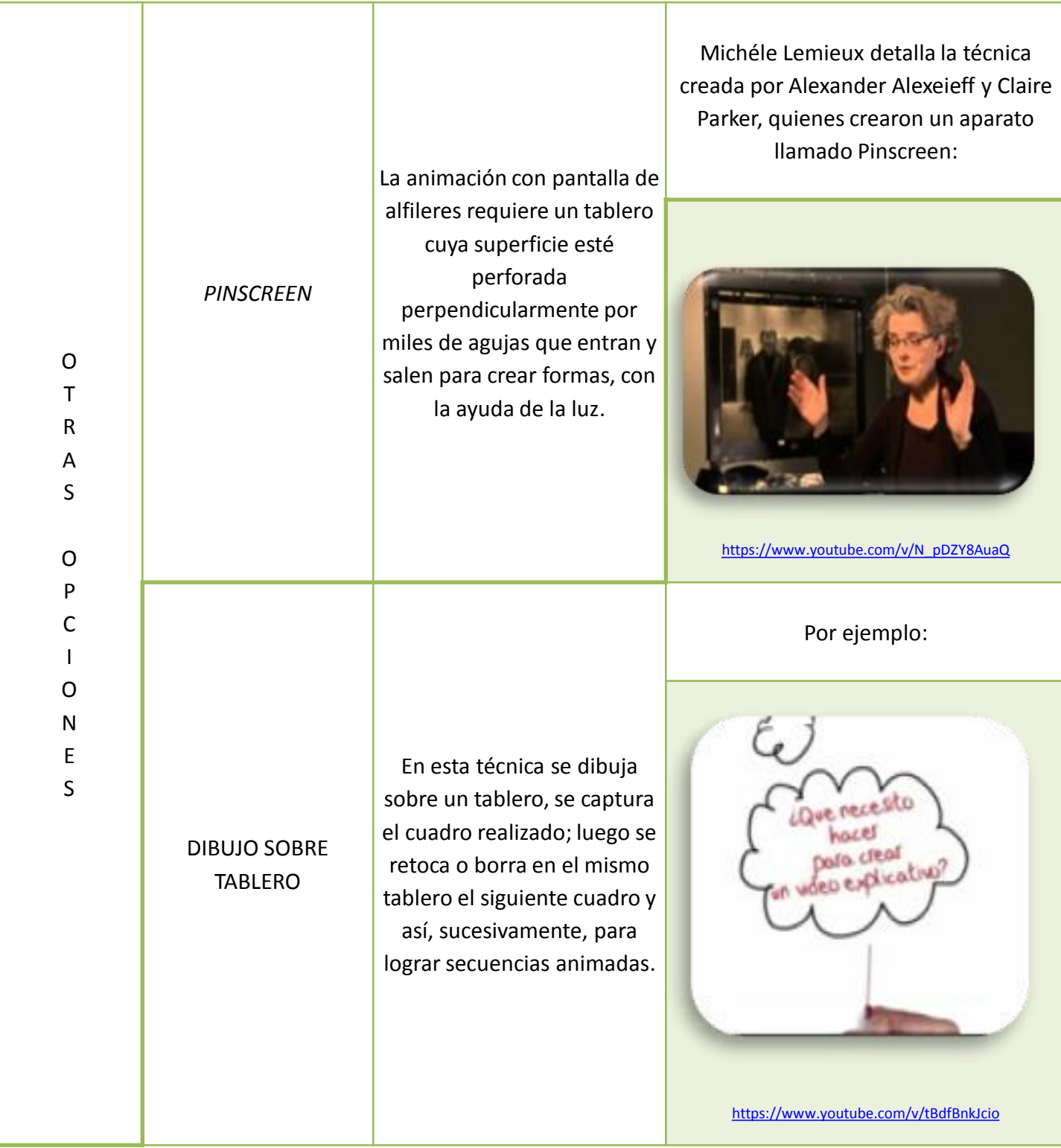

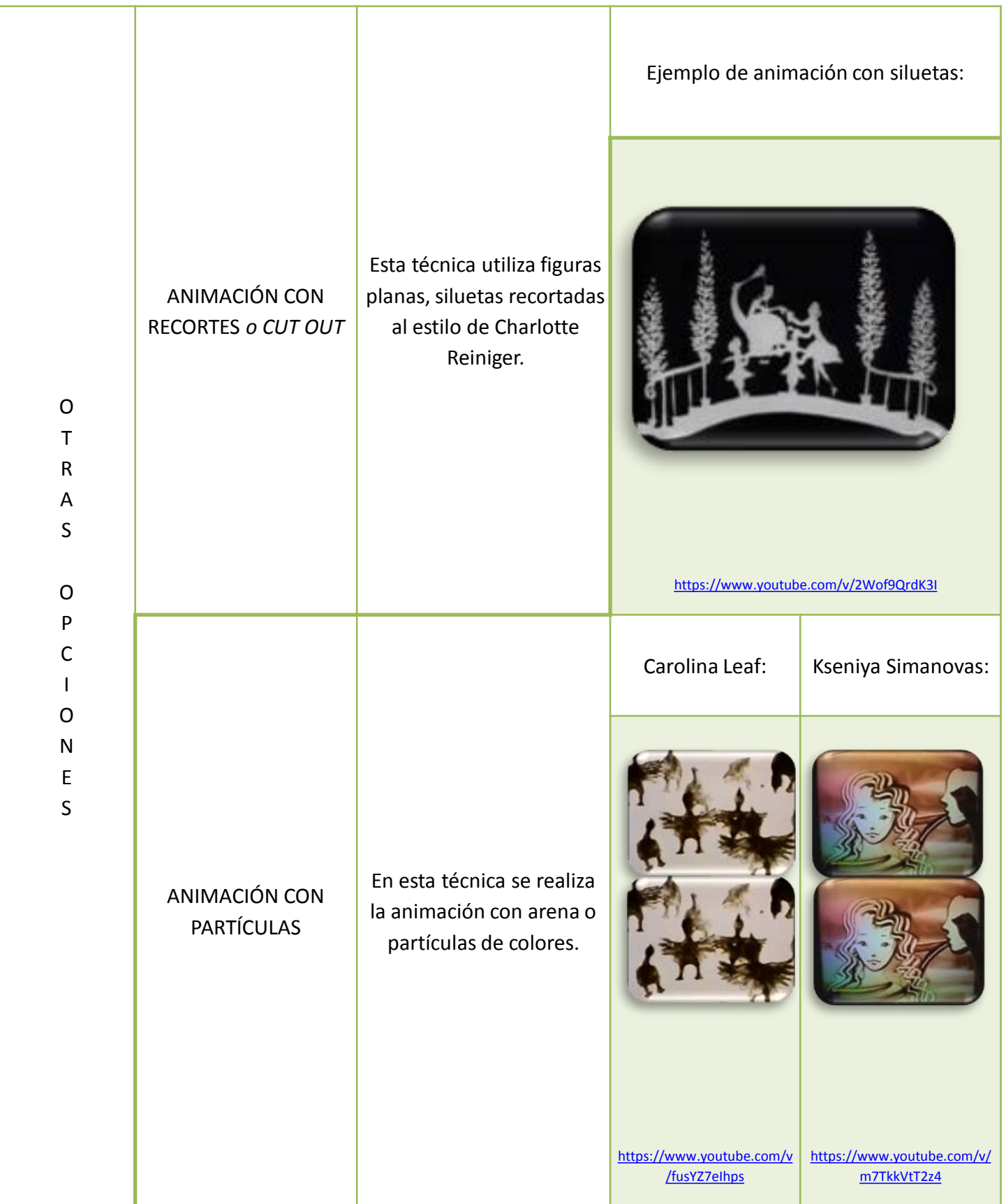

## **Manos a la obra**

A continuación, se ofrecen algunos programas que permiten realizar "stop motion"**1**:

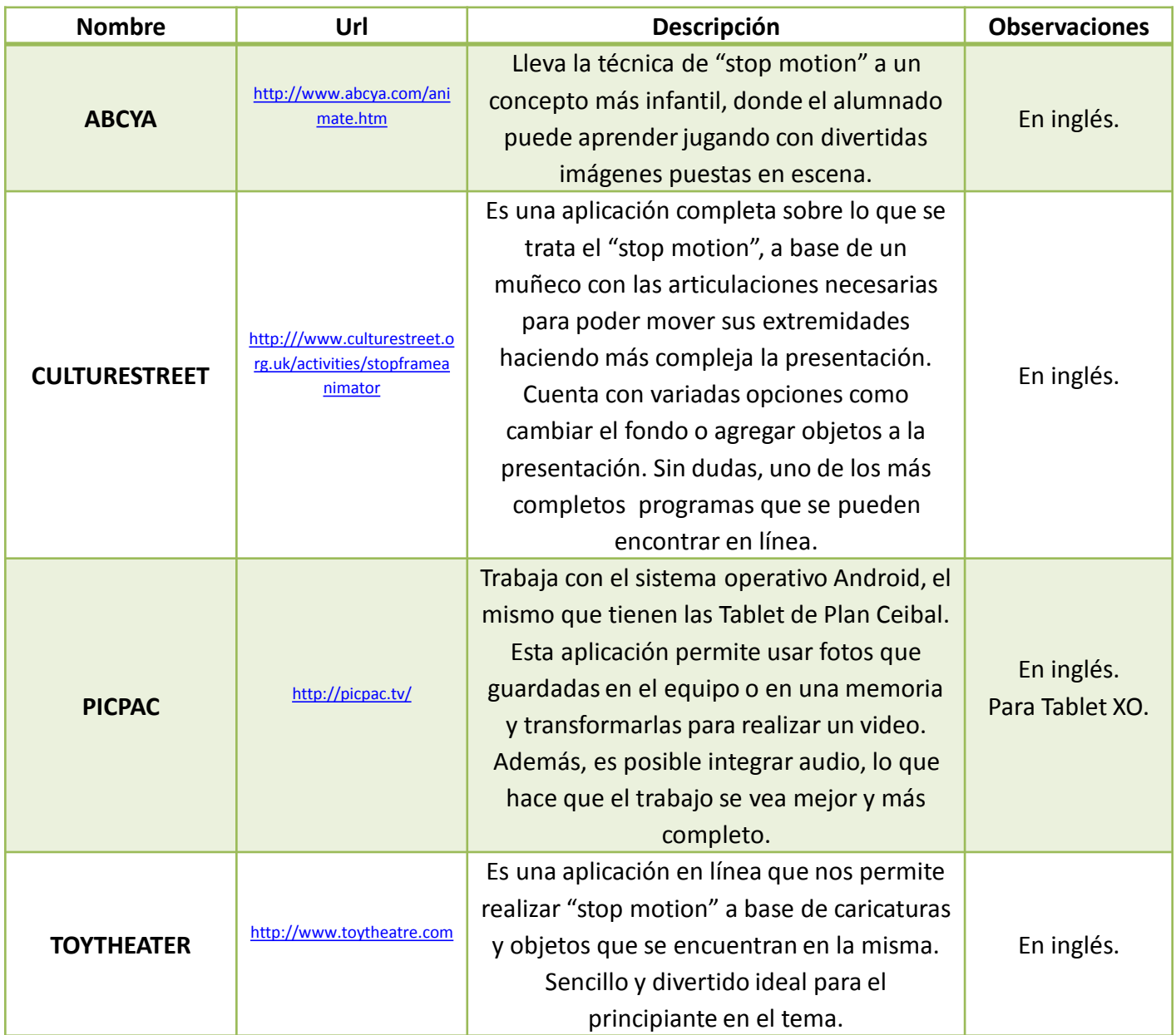

Cabe agregar un potente entorno de animación que se encuentra en laptop XO, Magallanes, como es:

| <b>SCRATCH</b> | http://scratch.mit.edu | Es un entorno de aprendizaje del lenguaje<br>de la programación que permite a los<br>principiantes aprender a escribir con una<br>correcta sintaxis. Permite investigar y jugar<br>con la programación de ordenadores<br>utilizando una interfaz gráfica muy sencilla. | Para XO,<br>Magallanes. |
|----------------|------------------------|----------------------------------------------------------------------------------------------------|-------------------------|
|----------------|------------------------|----------------------------------------------------------------------------------------------------|-------------------------|

**<sup>1</sup>** Programas recomendados por el equipo de formación Ceibal en Jornadas de [Formación,](http://www.ceibal.edu.uy/art%C3%ADculo/noticias/docentes/semana-de-formacion-) febrero 2015.

#### **Unidad: Animación**

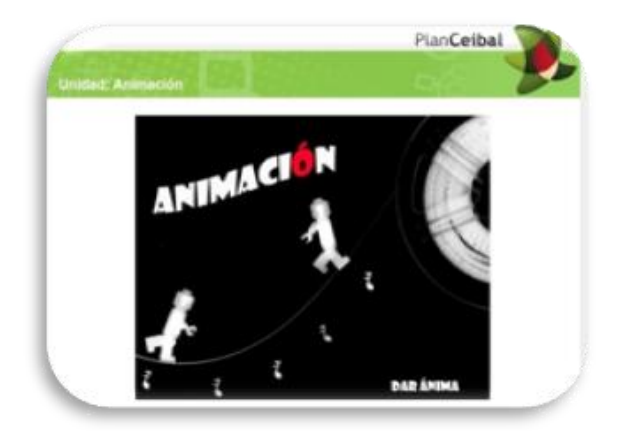

[http://www.ceibal.edu.uy/recurso/educaci%C3%B3n-inicial-y](http://www.ceibal.edu.uy/recurso/educaci%C3%B3n-inicial-y-primaria/art%C3%ADstico/unidadanimacion)primaria/art%C3%ADstico/unidadanimacion

Los recursos alojados en los portales ofrecen un posible recorrido sobre la temática. Dentro de las máquinas XO, Magallanes, etc. disponibles en nuestras aulas, se encuentra la actividad denominada *Scratch*. La misma es una actividad de programación con la cual se pueden realizar animaciones de diversa complejidad mediante los bloques de órdenes, que se encastran unos con otros.

Lo fundamental, como en toda expresión artística, es explorar y definir qué se quiere contar, como plantea Luengo (2012) "la forma de contar la historia es tan importante como la historia en sí". En este sentido, la web tiene disponible infinidad de productos audiovisuales realizados con la técnica de stop

#### **Agrupamiento: "Stop Motion"**

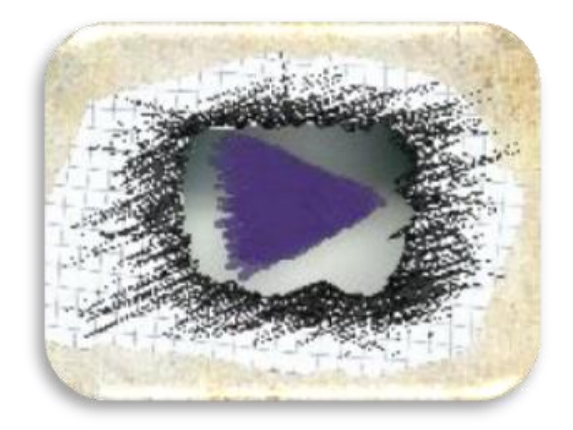

[http://www.uruguayeduca.edu.uy/Portal.Base/Web/VerContenido.aspx?ID](http://www.uruguayeduca.edu.uy/Portal.Base/Web/VerContenido.aspx?ID=218237)  $= 218237$ 

motion, algunos con ciertas imperfecciones pero, justamente, esta característica puede transformase en uno de sus atractivos.

La técnica supone un trabajo artesanal, singular, donde las dimensiones emocionales y creativas son fundamentales. El artista otorga movimiento a los objetos inanimados, cada fotograma se revela como destello de vida, movimiento y expresión.

Por otra parte, la propuesta de stopmotion y todas sus variantes permiten comenzar el recorrido con un equipo básico de materiales, escasos insumos de producción iniciáticos que luego podrán ser ampliados. En nuestras aulas, contamos con estos recursos tecnológicos que facilitan la tarea en ese sentido.

Año 3, N° 2

## **A modo de conclusión**

Luego de la revisión bibliográfica, del recorrido de diversos recursos educativos digitales y de la experiencia en territorio, es posible afirmar que el uso de las artes visuales, la tecnología, la animación y la programación potencian las relaciones mentales y los procesos cognitivos tanto de los alumnos como de los docentes mediante la combinación de códigos visuales, textuales y sonoros.

Introducir Scratch y Stop Motion en nuestras aulas puede impulsar el paulatino desarrollo y la profundización de los mismos, la

transversalidad de conceptos, el trabajo colaborativo, la autonomía y la toma de decisiones no solo de nuestros alumnos sino también de los equipos docentes.

La técnica de animación Stop Motion y todas sus variantes pueden ser incorporadas en las prácticas educativas en dos dimensiones: por un lado, como espectadores y, por otro, como productores. En ambos casos se contribuirá, sin lugar a dudas, a enseñanzas y aprendizajes más visuales, ilustrativos y dinámicos. Para finalizar como iniciamos éste artículo… **¡hay que animar-se!**

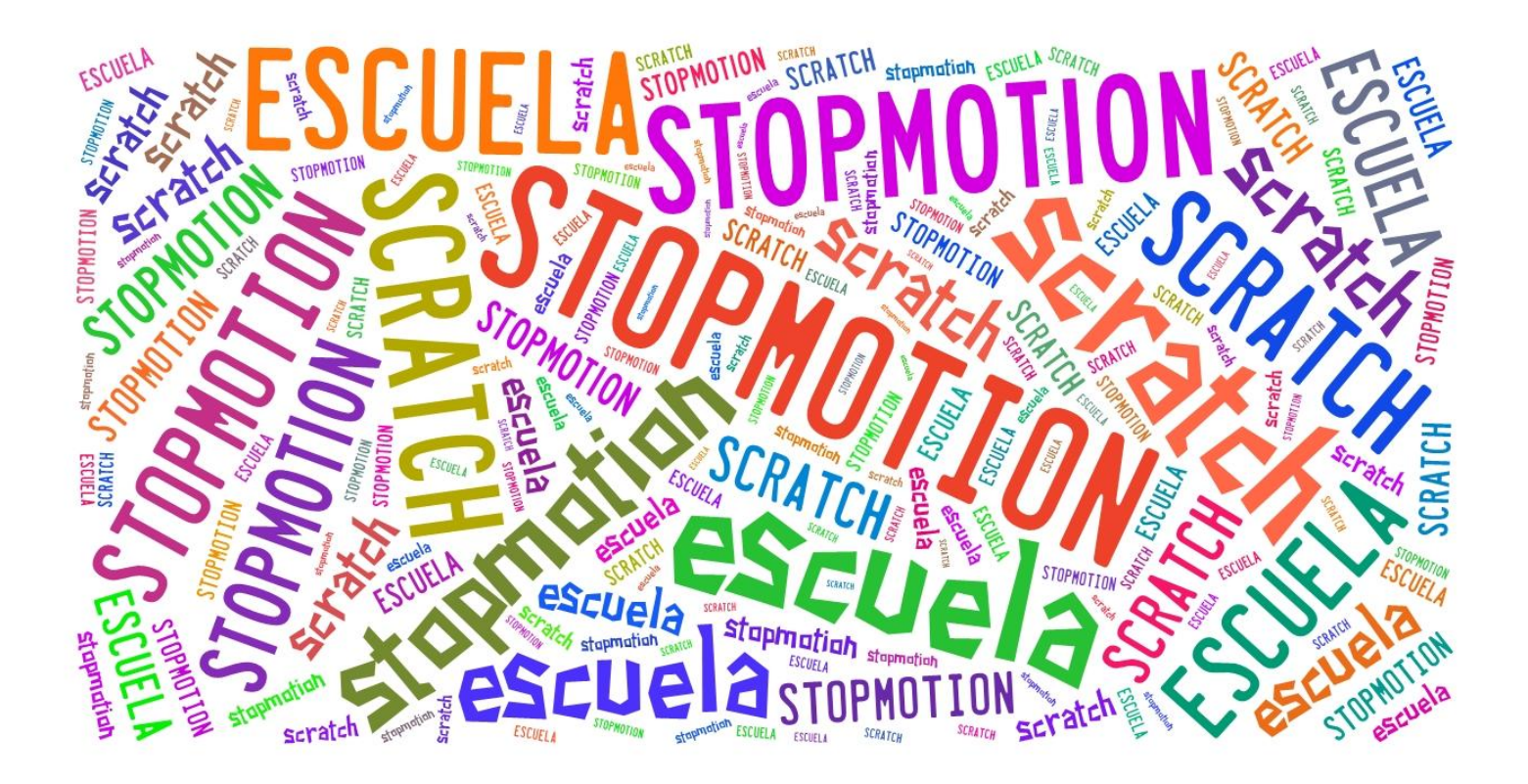

# **LOS TECNOSCRATCH EN ACCIÓN**

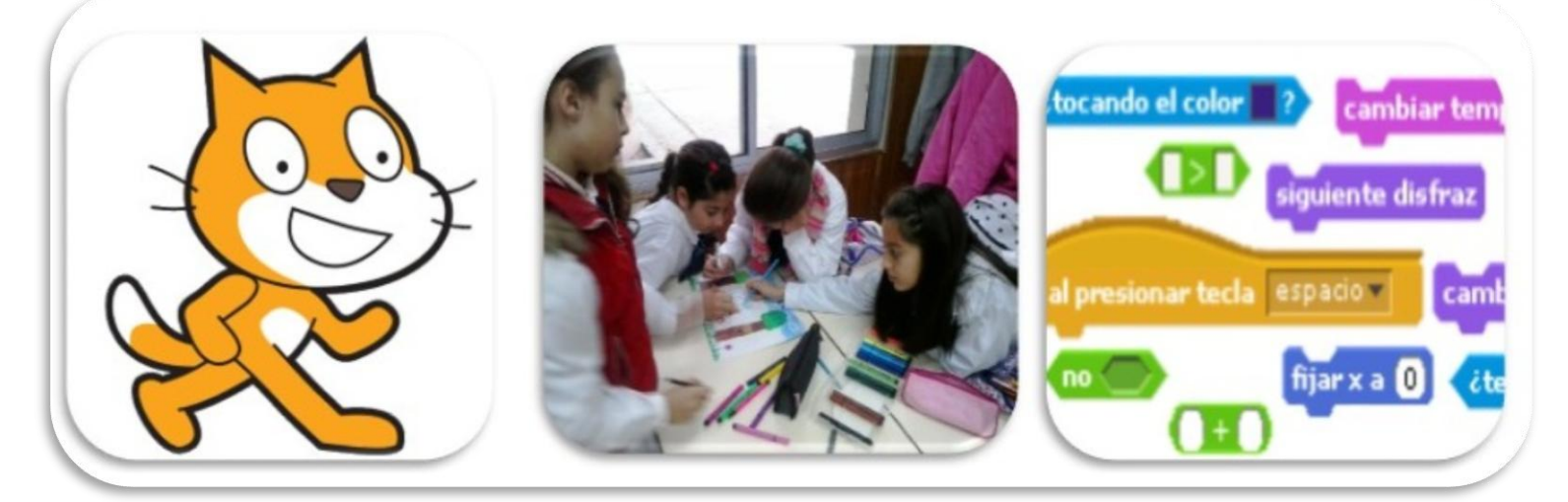

El presente proyecto de trabajo tuvo su inicio a partir de la participación de los alumnos de 4to año B de la Escuela N° 1 "Artigas" de Flores, en el Concurso Nacional de Cortometrajes 1 MINUTO - 1 DERECHO Categoría Plan Ceibal, el cual finalizó con la obtención del premio al mejor cortometraje, categoría Primaria, por el corto "Matías un niño nuevo".

El Concurso se enmarcó en las actividades del 4°– Festival Internacional de Cine y Derechos Humanos de Uruguay, "Tenemos Que Ver", que busca reflexionar y debatir en torno a los DDHH. Este año la temática central del festival fue "Comunidad". El mismo buscaba promover la participación de la ciudadanía en la generación de contenidos audiovisuales que demandaran la vulneración o defensa de un derecho humano,

#### **Mtra. Cathy Gasañol Sena Mtra. Directora Silvana Mediza Fernández**

aportando a la construcción de una sociedad comprometida con los derechos del hombre en su quehacer artístico.

El cortometraje realizado por los niños destacó el derecho a la **no discriminación**.

En la primera etapa de su realización, los niños crearon la historia, a partir de diferentes ideas aportadas por ellos sobre la temática, y en la clase, en la modalidad de taller, escribieron la narración que versaba sobre la experiencia de un niño que ingresaba por primera vez a la escuela y cómo fue recibido por sus compañeros. Luego, a partir de la misma, generaron el guión para el cortometraje, elaborando los bocetos de los diferentes personajes y de la escenografía.

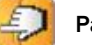

#### Año 3, N° 2

En una etapa siguiente, confeccionaron los personajes en plasticina y los escenarios dibujados sobre cartón para contextualizar las escenas a fotografiar. En cuanto a la selección de la técnica a utilizar, las estudiantes magisteriales adscriptas al grupo junto con la docente de clase promovieron en los niños la investigación acerca de *stop motion*. La misma consiste en aparentar el movimiento de objetos estáticos por medio de una serie de imágenes fijas, sucesivas. Para este trabajo se captaron 165 fotografías con el fin de armar la secuencia de imágenes con cada movimiento de los personajes. La animación se realizó cuadro a cuadro (*frames*), variando ligeramente la posición de los personajes u objetos en cada captura de imagen y en función del movimiento esperado según el argumento o mensaje a transmitir.

Luego de tomar cada una de ellas llegó el momento de programar. Para ello también investigaron sobre Scratch a partir de una entrevista realizada a la maestra coordinadora de CTE, quien explicó las herramientas básicas del mismo. Este programa permitió dar movimiento y agregar los sonidos al cortometraje. En cuanto a la incorporación del audio, se grabaron los sonidos que se necesitaban como la voz de los personajes, el sonido del timbre de la escuela y la música de fondo. .

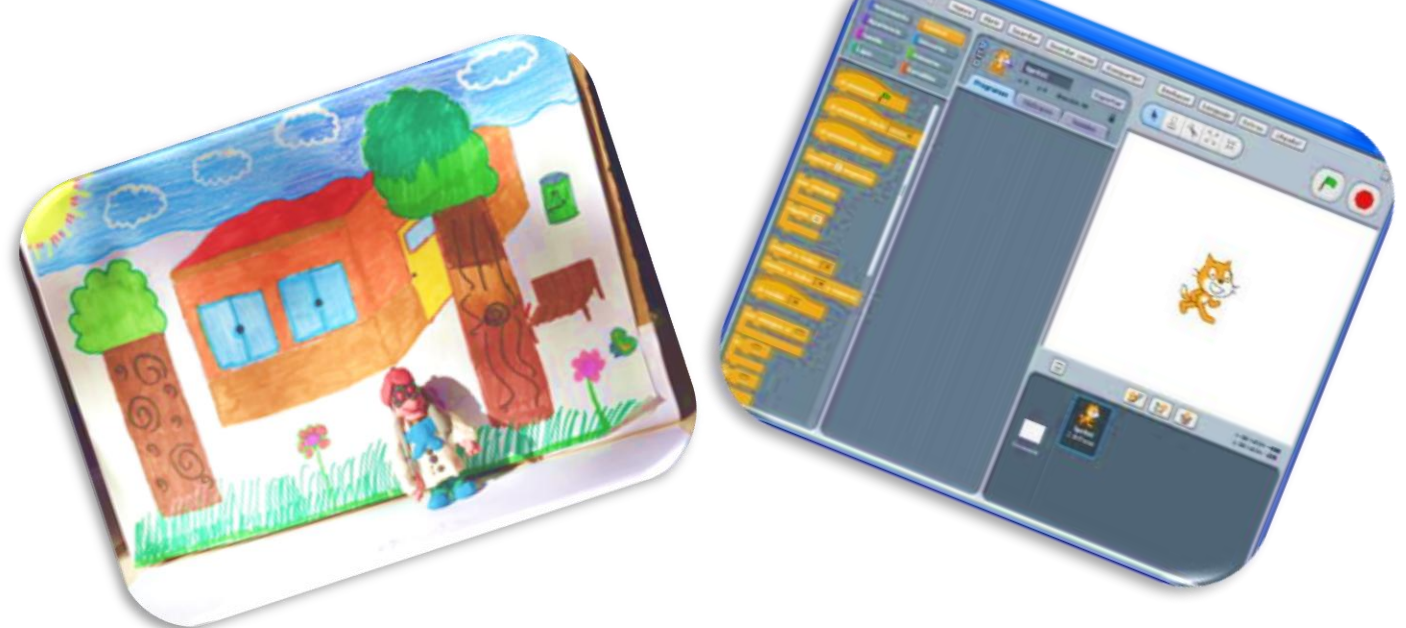

Es destacable en todo este proyecto el camino recorrido; a través de él fue posible la construcción de aprendizajes significativos para todos los protagonistas. Esta experiencia permitió conocer una técnica de animación, aprender a programar en Scratch conocer diferentes cortometrajes realizados por otras personas con la técnica stop motion.

Fue fundamental, el trabajo realizado con las familias, que permitió un involucramiento de todos en el proyecto de forma colaborativa y con responsabilidad. Tanto los alumnos escolares y magisteriales partieron de los conocimientos previos a los que se sumaron los aportados por la propia tarea de investigación y los debates en la clase que permitieron encontrar consensos. Este proyecto fue presentado a todos los grupos de la escuela y a las familias del grupo, para ello se crearon afiches promocionando el cortometraje.

Al finalizar este proyecto, se llevó adelante la autoevaluación por parte de los involucrados en esta experiencia, niños, estudiantes magisteriales y docentes, lo cual nos permitió reflexionar, que a pesar de que ninguno tenía específicos conocimientos de la programación en Scratch, se pudo crear y ejecutar en este lenguaje virtual, obteniendo resultados inmediatos y motivadores para todos. Es decir, durante la realización se visualizaba en un lado de la pantalla lo que se iba programando y en el otro lo que se iba ejecutando, lo que permitía probar y modificar a la vez que se iba comprobando el resultado logrado.

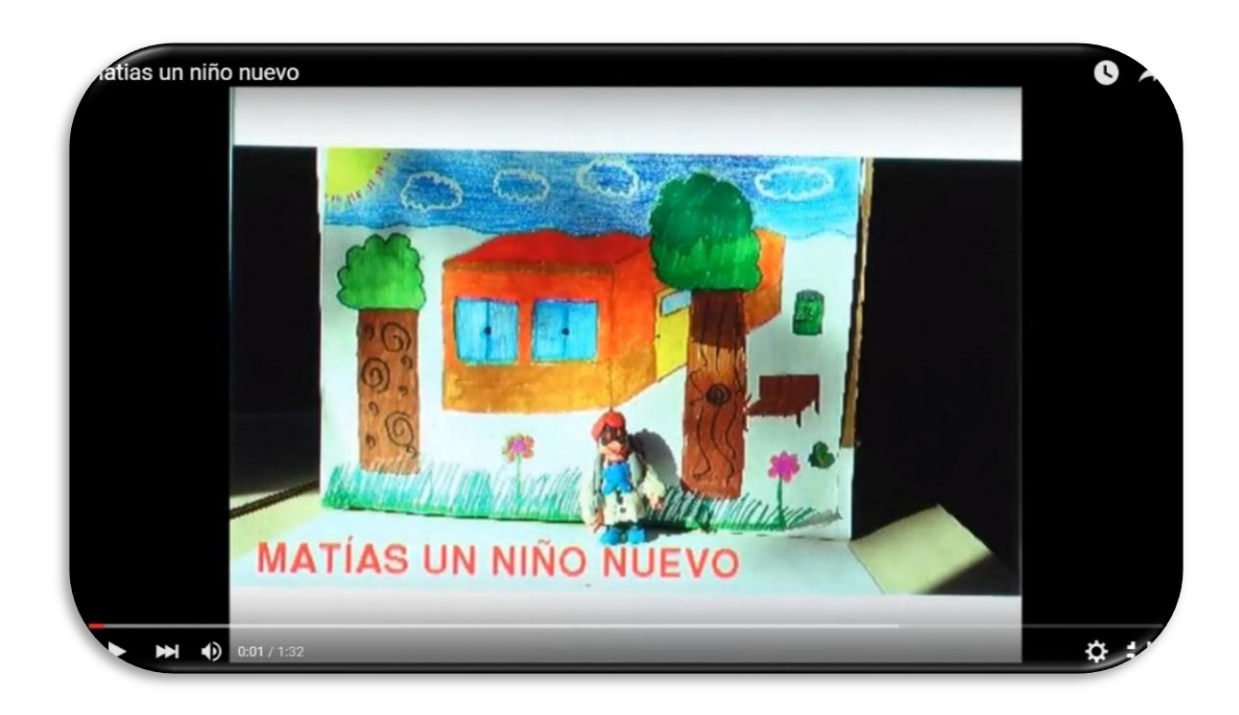

Matías un niño nuevo. Fuente:<https://www.youtube.com/watch?v=jPoNBGW1zwc>

## **Conclusiones**

La propuesta de enseñanza fue enriquecedora en estrategias y brindó la oportunidad de que cada alumno desarrollara sus capacidades, atendiendo a las múltiples formas de aprender. Tuvo su anclaje en el Programa de Educación Inicial y Primaria, abordando contenidos desde la interdisciplinariedad a partir de los conceptos: Ciencias Sociales: sujeto social, ética y derechos. Lengua: géneros narrativo, descriptivo y argumentativo. Conocimiento Artístico: dimensión estética, escena, imagen.

Se apeló a la escritura y lectura, al dibujo, a la representación, a la utilización de la tecnología, lo que permitió el involucramiento de todo el grupo. Esta propuesta fue un gran estímulo y generó un ambiente propicio para el desarrollo de los aprendizajes.

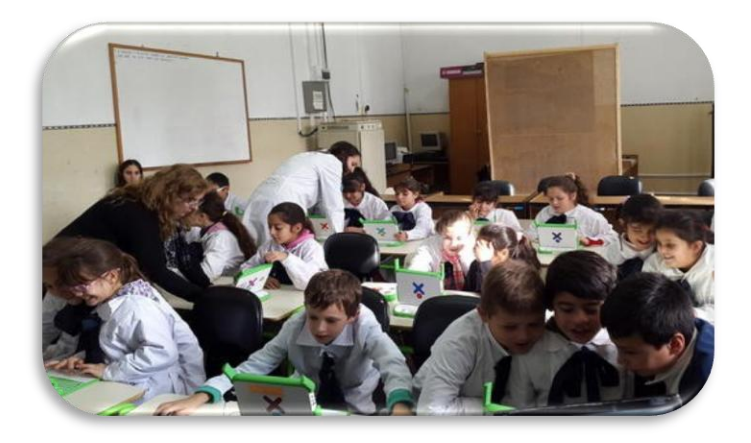

Se promovió la participación de todos desde su lugar, apostando a las capacidades individuales, puestas al servicio de lo colectivo. Fue fundamental respetar las opiniones de los demás y llegar a acuerdos para lograr todo este proyecto, gracias al compromiso, responsabilidad y motivación de los niños, generando una valoración real y vivenciada de los derechos humanos.

En cuanto a la utilización de la tecnología, si bien el principal objetivo no fue crear expertos en su uso, sí les brindó un abanico de posibilidades en cuanto a la programación en Scratch y a la técnica de Stop Motion, intentando contribuir al desarrollo de habilidades y destrezas comunicativas.

**"El objetivo último de las nuevas pedagogías es que los estudiantes se conviertan en alumnos independientes que puedan diseñar y gestionar el proceso de aprendizaje de manera eficaz por sí mismos." (Fullan, M. 2014)**

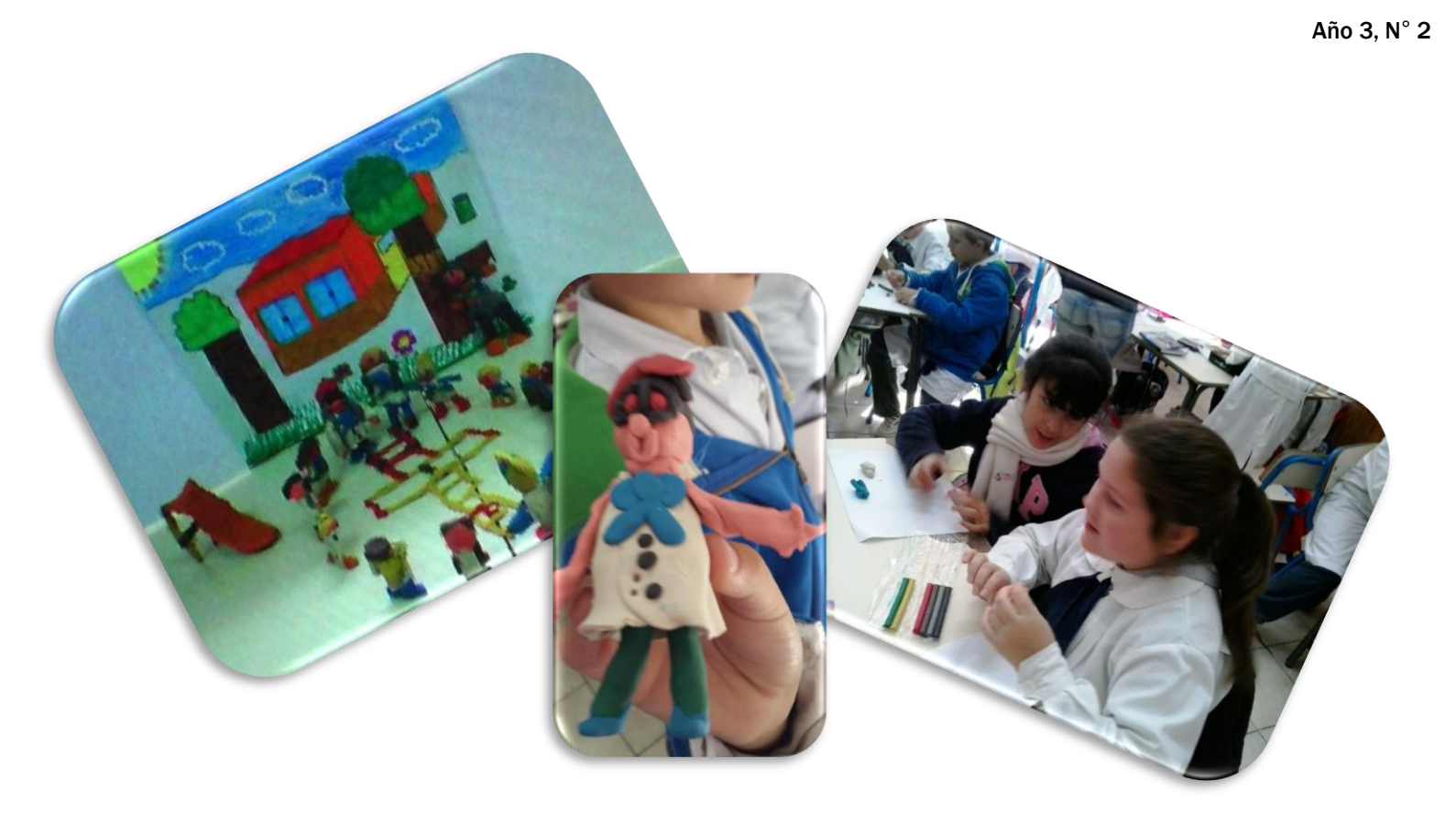

Estamos en una sociedad inmersa en el desarrollo tecnológico, que ha cambiado nuestra forma de vida. La educación no queda fuera de este camino, las nuevas tecnologías de la Información y la Comunicación nos han demostrado que pueden ser de gran apoyo para los docentes y para los alumnos. Los recursos visuales y auditivos que presentan la misma enriquecen los procesos de enseñanza y aprendizaje.

Por otra parte, fue muy enriquecedora la experiencia lograda con los alumnos magisteriales quienes tuvieron la oportunidad de observar y participar en el recorrido de este proyecto analizando diversos aspectos de la clase escolar con una mirada desde lo grupal y, enfatizando en la utilización de las Tic en los procesos de enseñanza y de aprendizaje.

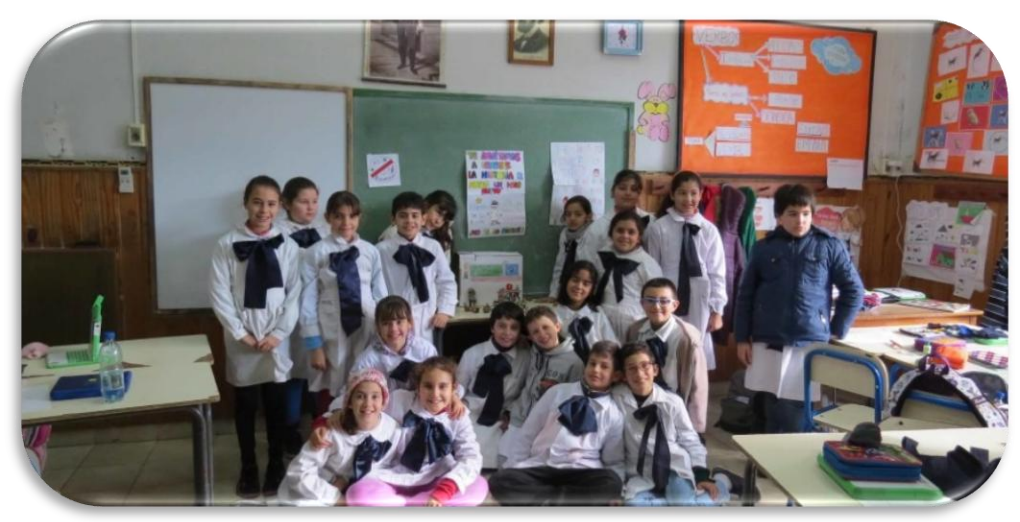

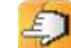

# **EL LIBRO DIGITAL**

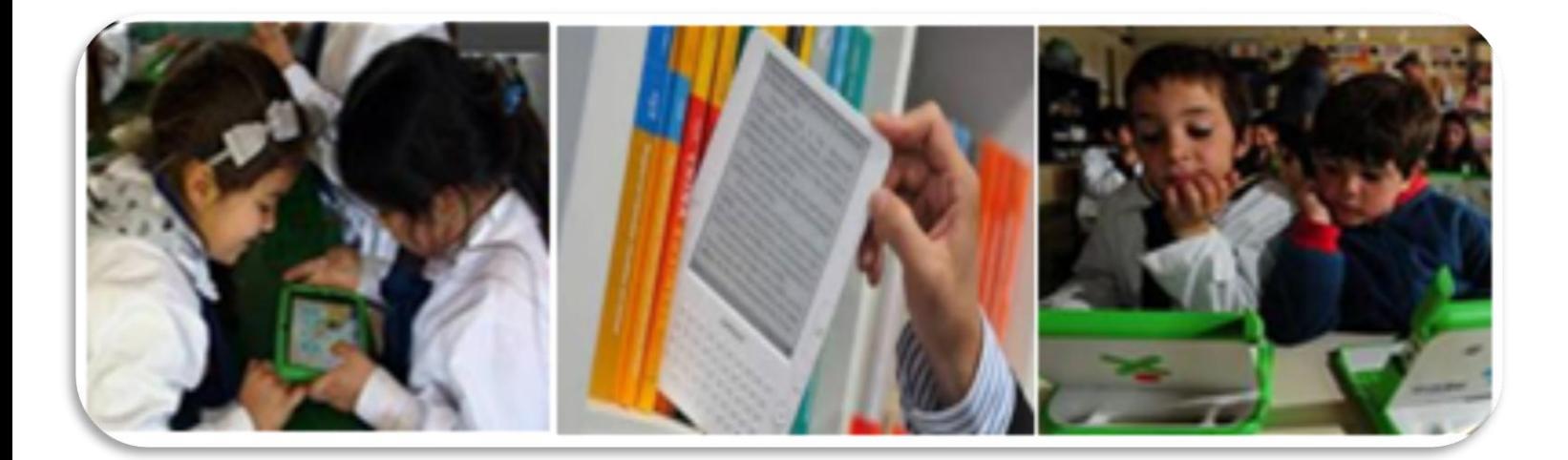

**Mtra. Esp. Marianela Orrego Canale**

## **El libro digital es un hecho**

El libro digital infantil es un hecho. Como producto editorial complejo, el libro ha incorporado en el devenir del tiempo: la ilustración, la fotografía, la ingeniería del papel,

el sonido y un gran "etcétera" que hoy incluye al hipertexto, la interactividad, la realidad aumentada…y no sabemos qué más queda por venir.

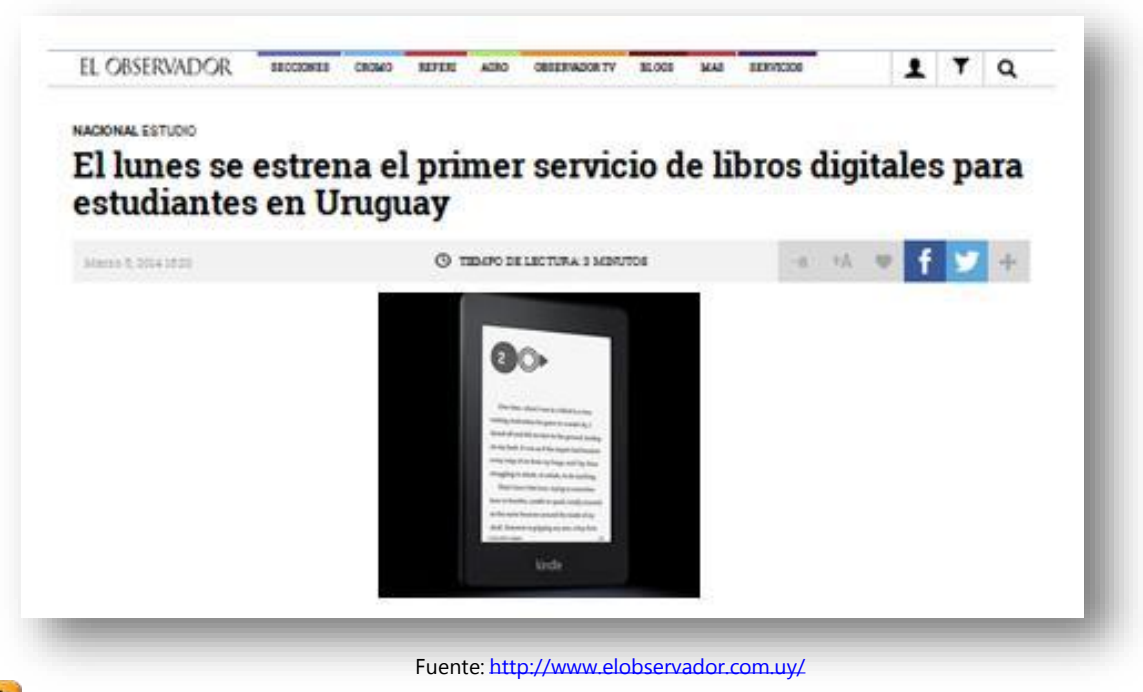

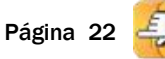

.

## **¿Qué es un libro digital?**

.

"E-book", "libro digital", "libro multimedia", "libro electrónico" y "libro virtual" son algunas de las denominaciones que refieren a las publicaciones digitales especialmente diseñadas para ser leídas en la pantalla de un ordenador y/o en otros dispositivos electrónicos como los teléfonos móviles.

Existen diversos formatos para los libros digitales. Entre ellos se encuentran:

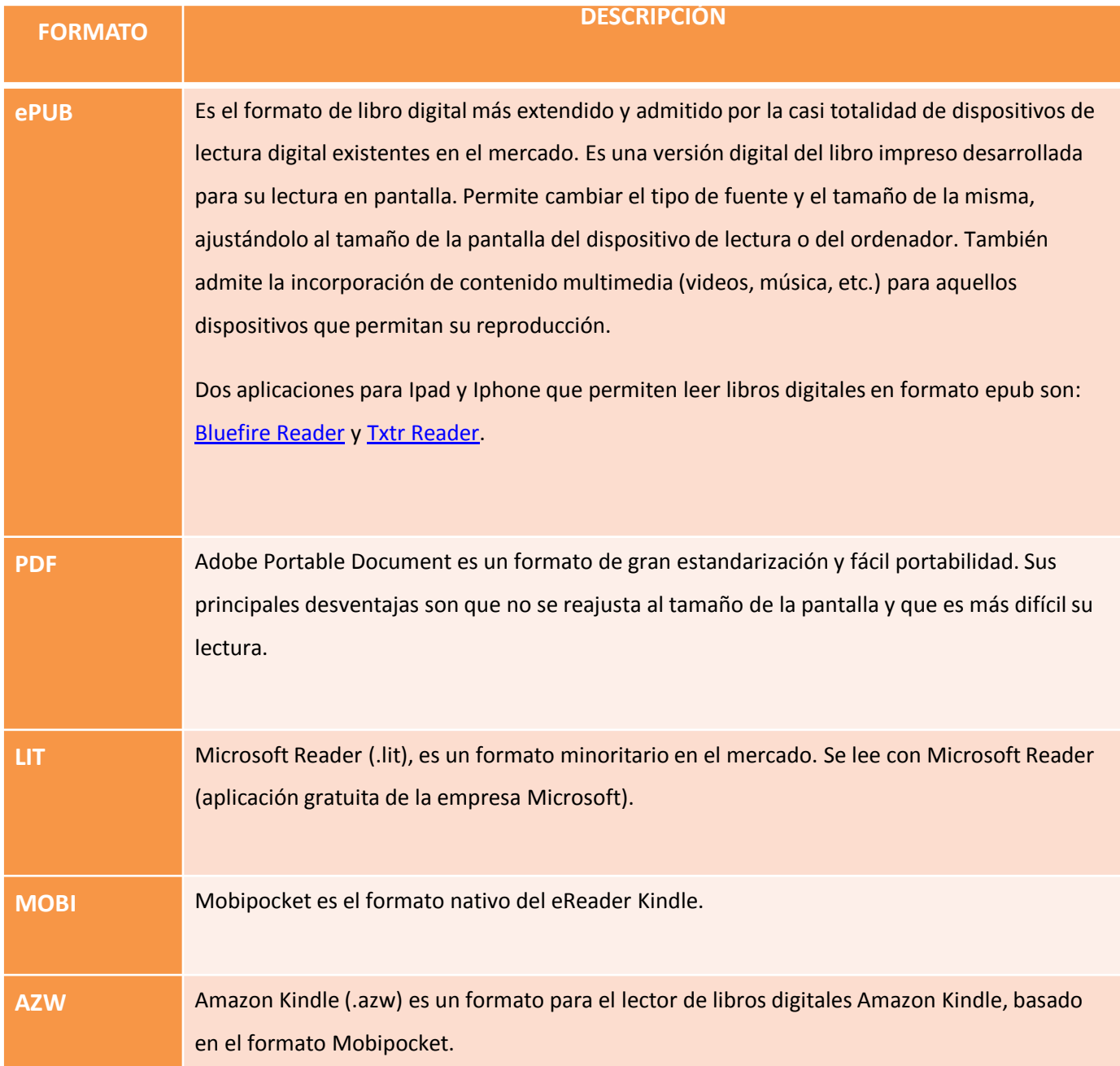

Asimismo, si pensamos en un dispositivo de lectura creado exclusivamente para niños, podemos mencionar a Aiptek EBook (eReader), mediante el cual es posible aprender a leer en un formato totalmente nuevo: la tinta

electrónica.

Los primeros en salir al mercado en formato ePUB y PDF han sido los libros de narrativa de fantasía, las novelas seriadas y los best - sellers.

### **Nuevos libros para nuevos lectores**

En los libros digitales se presenta el contenido textual que aparece en los libros tradicionales (en soporte papel) pero, además, pueden incluirse: sonidos, imágenes en movimiento, juegos, idiomas, etc. Generalmente implican una lectura que no es lineal, y, por lo tanto, no tienen páginas sino pantallas (screens). Además, suelen estar elaborados por varios autores. En cuanto al precio, muchas veces compite con el de los libros tradicionales porque su costo de producción suele ser menor.

En el siguiente ejemplo podremos observar una de las descargas más populares para ipad, un clásico de siempre como Alicia en el País de las Maravillas, de Lewis Carroll.

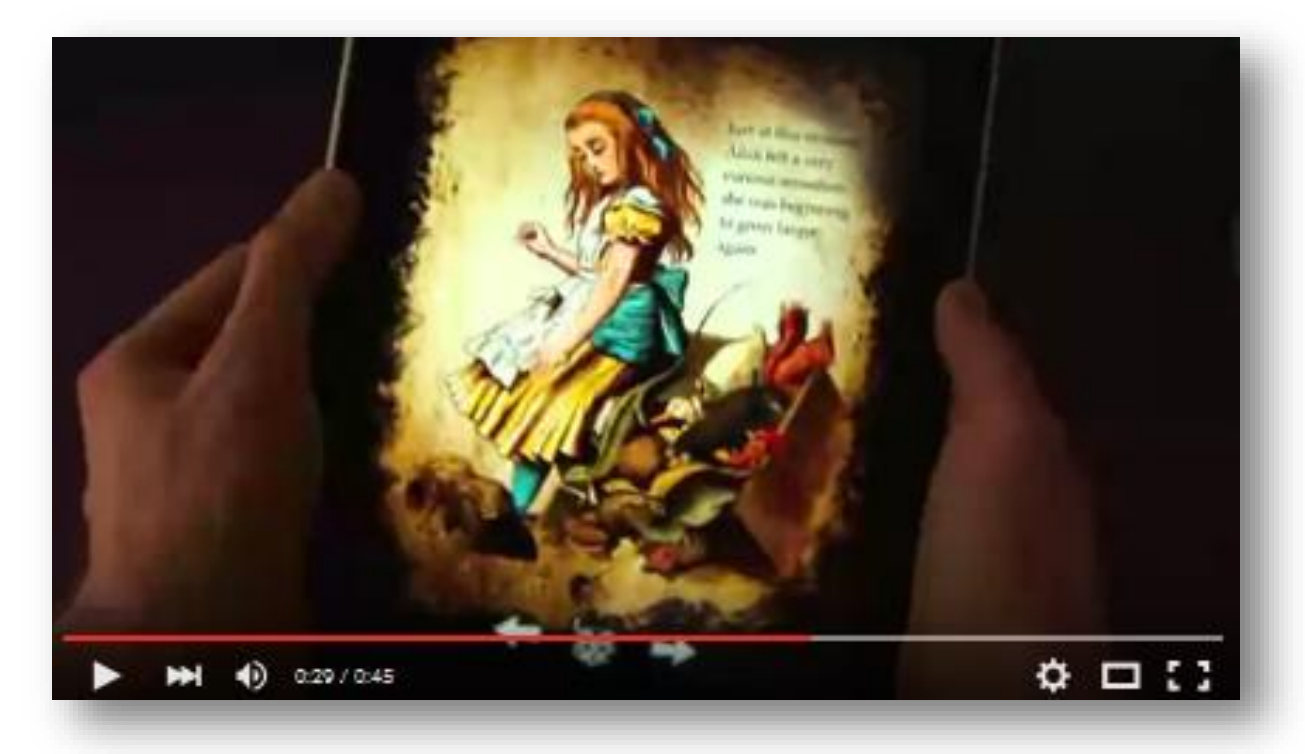

Alicia para ipad. Fuente:<https://www.youtube.com/watch?v=Zd8VwNYKEYc>

.

Al respecto, Ernest Folch (2010) reflexiona:

Esta Alicia es una adaptación electrónica, que contiene íntegro el texto original pero introduce cientos de juegos e interacciones en cada ilustración […] La relación con el texto pasa a ser física, y ya se han alzado las primeras voces diciendo que eso no es un acto de lectura estricta y que estos mecanismos móviles distraen al niño y le desconcentran. Para mí hay aún un segundo debate: si el texto continuo, tal como lo entendíamos hasta ahora, ya no es el centro de la historia, ya no estamos delante de un libro sino de una aplicación.

.

Estrictamente estamos más cerca del software que de la literatura. Ya no se edita sino que se programa. **Y ya no solo se lee sino que se interactúa.**

Teniendo en cuenta la multiplicidad de formatos, podemos distinguir un primer grupo de libros digitales que se caracteriza por el alto grado de interactividad. Con estos productos, que se asemejan a los videojuegos, se explotan altamente las posibilidades de los soportes electrónicos, aportándose novedades impensables e inviables para el soporte papel. Un ejemplo es Por cuatro esquinitas de nada, de DADA Company:

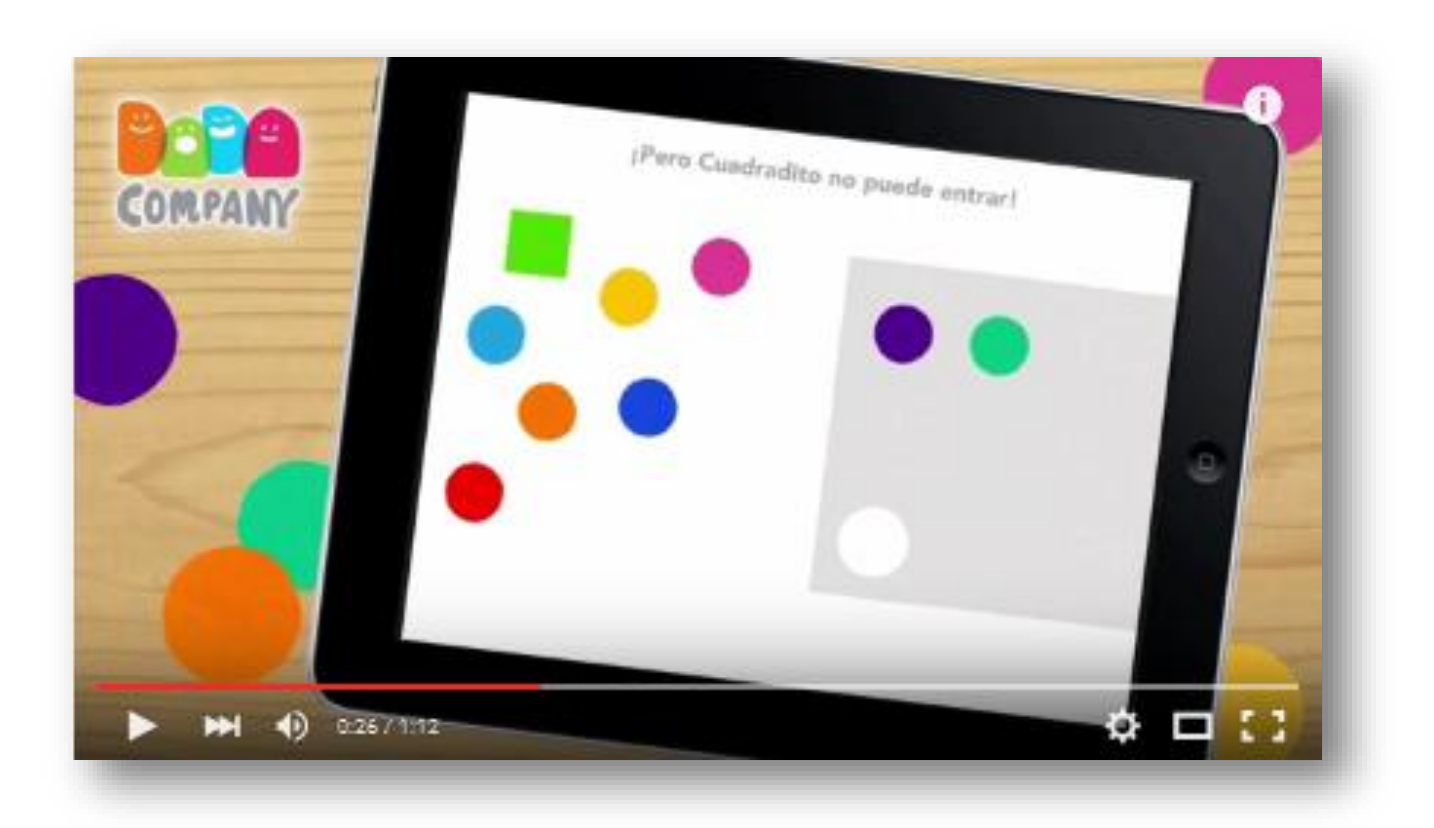

Tráiler en español de "Por cuatro esquinitas de nada", creado por DADA Company. Obra ganadora del Bologna Ragazzi Digital Award 2013 y del Editor´<sup>s</sup> Choice Award de la Children's Technology Review. Fuente: <https://www.youtube.com/watch?v=mxdONefoYIE>

Es probable que estos nuevos formatos tengan la potencialidad de captar a un público lector diferente, a niños que crecen con una XO, un *iPad* o un *iPhone* bajo el brazo. En este sentido, las editoriales están hoy aprendiendo acerca del tema.

Les sugerimos explorar la editorial [NosyCrow,](http://nosycrow.com/apps/) referente y pionera en libros digitales (en inglés).

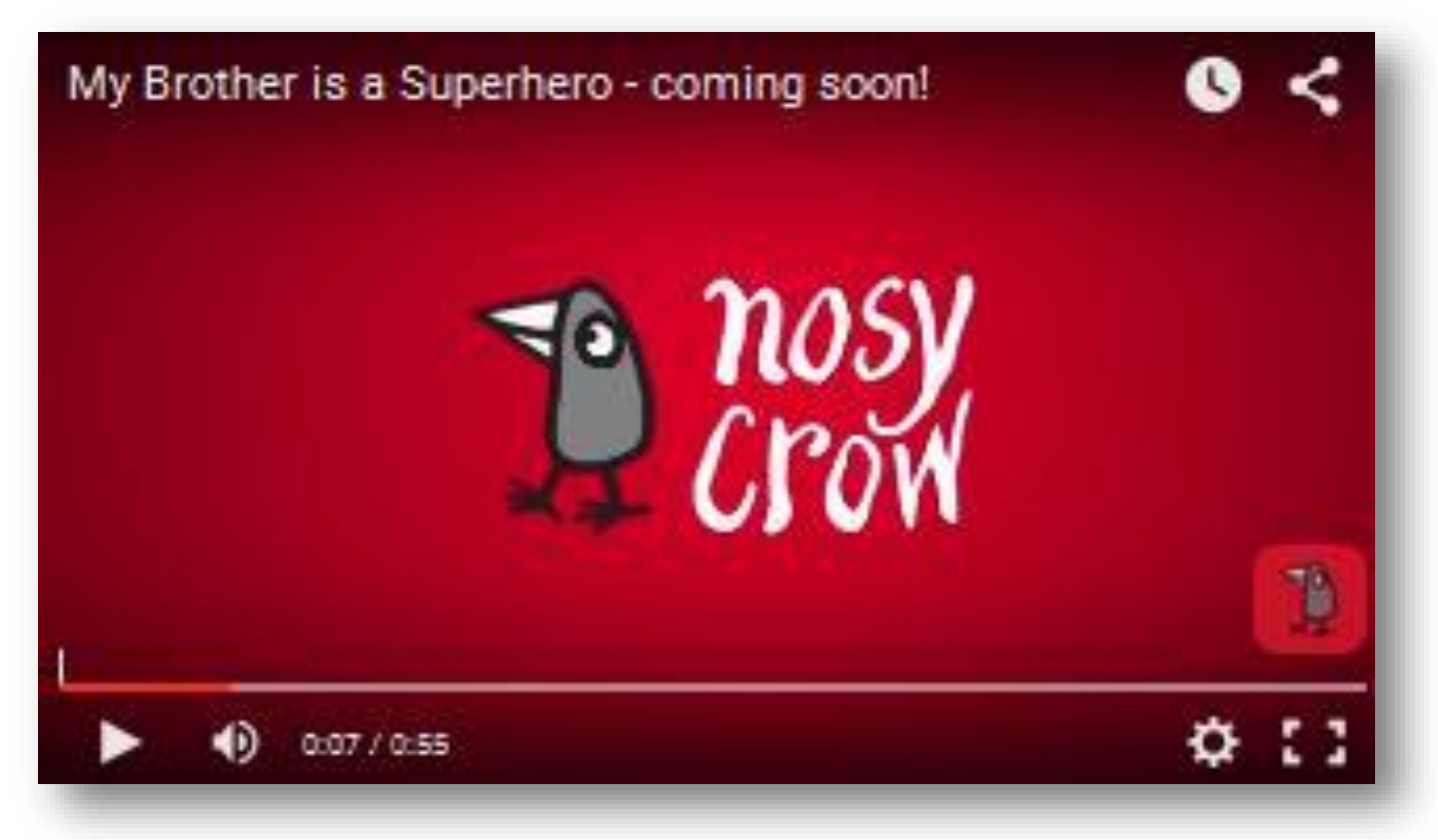

Canal en Youtube de Nosy Crow. Fuente:<https://www.youtube.com/user/NosyCrow>

Actualmente hacer libros o productos editoriales digitales es un gran desafío ya que requieren de nuevos profesionales en su elaboración (como programadores y diseñadores del contenido digital), deben dar respuesta a las exigencias del público lector infantil y cumplir con criterios de

calidad.

El Premio [Bologna](http://toc-bologna-2011.pressdoc.com/31761-the-bolognaragazzi-digital-award-a-new-generation-of-children-s-stories) Ragazzi Digital Award es uno de los primeros pasos para el reconocimiento internacional del libro digital. Los invitamos a conocer la devolución del jurado del año 2015 (en inglés):

.

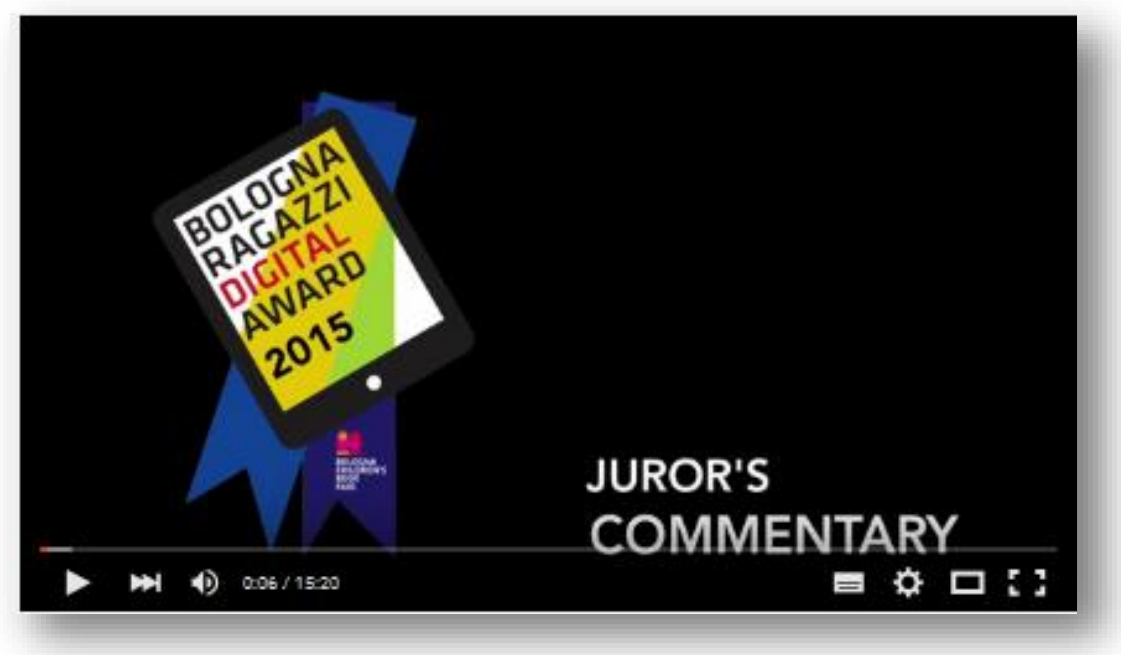

En Bologna (Italia), el jurado socializa las valoraciones de las obras presentadas. Fuente:<https://www.youtube.com/watch?v=tPHa4aGl3z0>

Un segundo grupo de libros digitales son los que se hacen, por ejemplo, en PDF, donde hay una interactividad mínima. Se asemejan al libro tradicional ya que suelen estar elaborados a imitación de un libro en soporte papel; tienen páginas y generalmente están elaborados por un autor.

Algunos ejemplos de ellos los podemos encontrar en la [Biblioteca](http://bibliotecadigital.ceibal.edu.uy/) Digital Ceibal, que constituye la puerta de entrada a la Literatura Infantil para muchos niños uruguayos, y, a los docentes, también nos facilita el acceso a obras literarias.

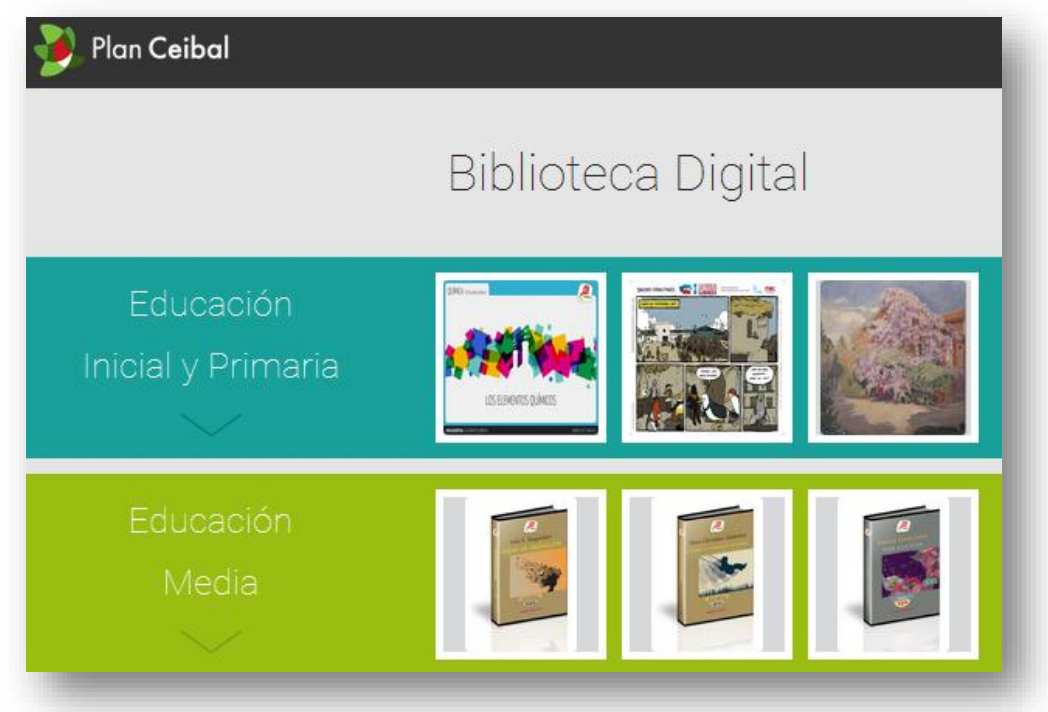

Fuente:<http://bibliotecadigital.ceibal.edu.uy/>

La [Biblioteca](http://bibliotecadigital.ceibal.edu.uy/) Digital Ceibal ofrece actualmente más de 200 textos para la lectura literaria. Entre ellos, destacamos los escritos por autores nacionales, latinoamericanos y universales explicitados en el Programa de Educación Inicial

y Primaria, así como los de autores nacionales contemporáneos con reconocimiento académico, ya que su obra también contribuye a la formación del sujeto lector.

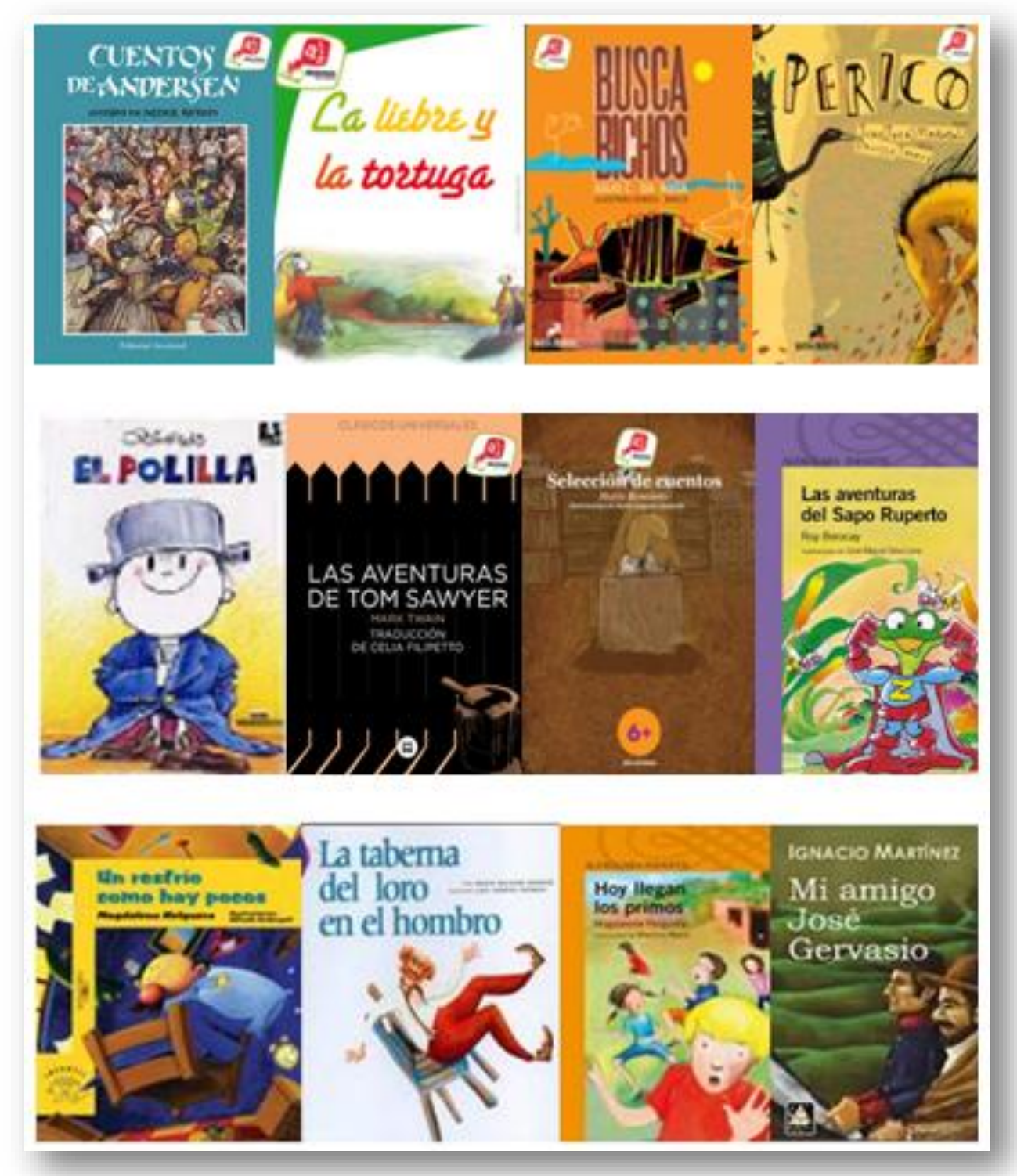

Fuente:<http://bibliotecadigital.ceibal.edu.uy/>

## **Enseñar y aprender literatura, más allá del soporte**

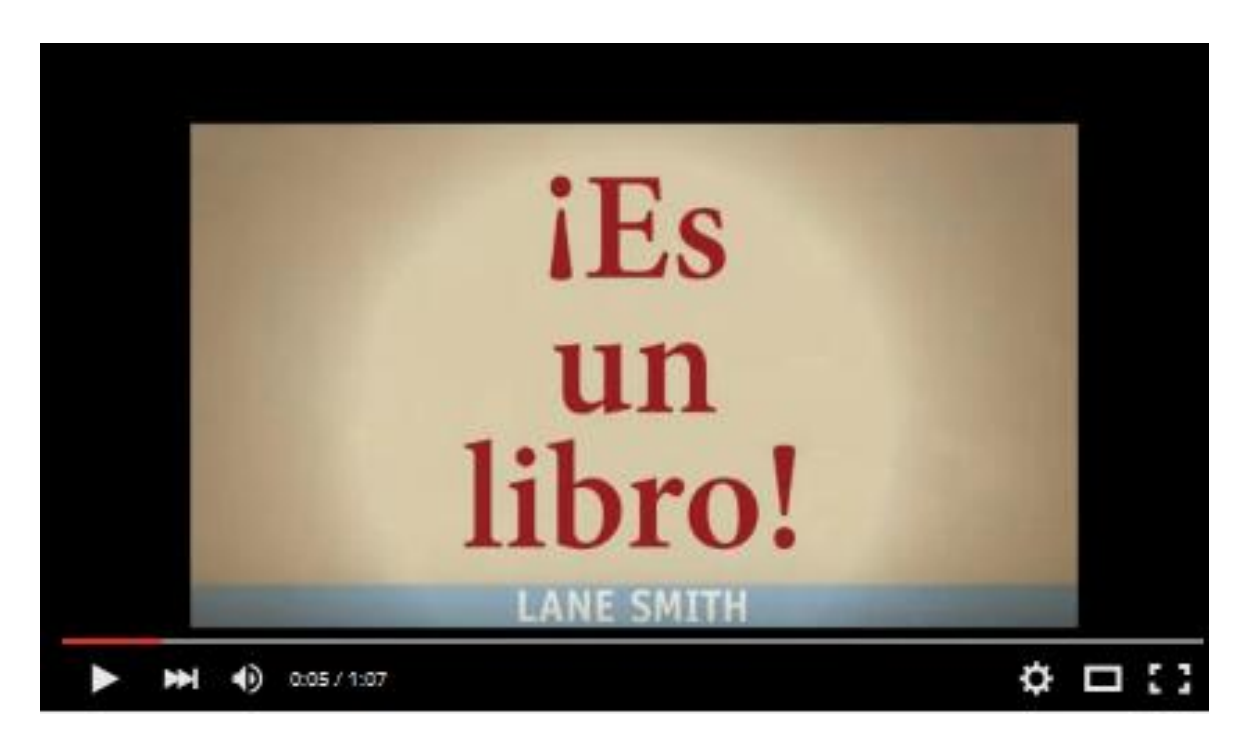

En "¡Es un libro!", de Lane Smith (Océano Travesía) un personaje amante de la tecnología descubre el placer de la lectura literaria. Fuente: <https://www.youtube.com/watch?v=NWhrEupHf-k>

¿Qué significa "enseñar" y "aprender" Literatura? ¿Significa acercarles a los niños libros variados y de calidad? ¿Requiere de una reflexión y valoración sistemática en torno a ellos? ¿Qué lugar ocupa la imaginación, el juego, el humor y la experimentación en las actividades de Literatura? ¿Cuándo y de qué formas se requiere de la reflexión desde la lengua en relación a los textos literarios?

El Programa de Educación Inicial y Primaria

nos brinda orientaciones muy precisas al respecto. Presentamos, a continuación, un punteo de las mismas:

•La Literatura es un arte, una manifestación cultural que implica la producción del artista, desde su creatividad y estilo, en determinado contexto. Se centra en la expresión de la belleza por medio de la palabra oral o escrita.

La obra artística de la Literatura es el texto literario, que presenta tres características

#### Año 3, N° 2

esenciales: intencionalidad estética, juego con las estructuras de la lengua y carácter abierto.

- La lectura literaria le permite a los niños tener una actividad placentera relacionada al ocio y al juego, acceder a un componente emocional que le permite autoafirmarse, conocer las culturas de diferentes épocas y desarrollar su sensibilidad así como su subjetividad, adquiriendo criterios de valor personales.
- La enseñanza de la Literatura involucra contenidos del Área del Conocimiento Artístico y del Área del Conocimiento de Lenguas. Estas áreas tienen su especificidad, pero también se complementan.
- Un aspecto central, común a ambas áreas, es que la lectura de los textos literarios

siempre se encuentra relacionada con el placer.

- Es importante realizar una cuidadosa selección de los textos literarios, ya que no toda obra escrita para niños es literatura. Se sugiere desde el currículo un listado de autores.
- Desde el Área del Conocimiento Artístico, la enseñanza y el aprendizaje de la Literatura se centra en tres aspectos: la apreciación estética (valoración personal del texto), el aula taller (espacio de experimentación) y actividades de "expansión" (relación de la obra artística con otras obras, visita a espacios culturales de producción o circulación de obras, etc.).

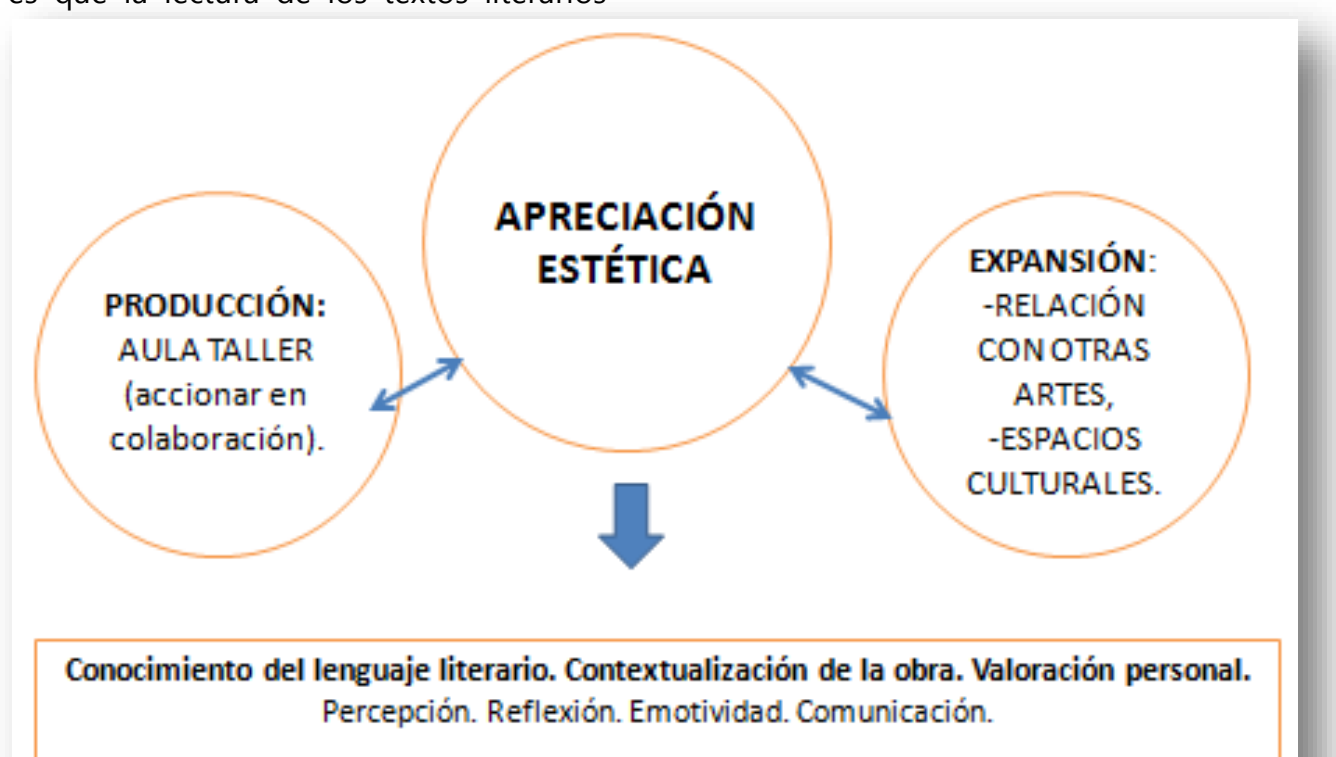

• Desde el Área del Conocimiento de Lenguas, la intervención docente se circunscribe al texto literario, también en tres aspectos: la lectura (desde el enfoque discursivo e interactivo), la reflexión

general en torno al lenguaje literario empleado en el texto (por ejemplo, mediante el reconocimiento de recursos estilísticos) y la producción de textos (con énfasis en el proceso de escritura).

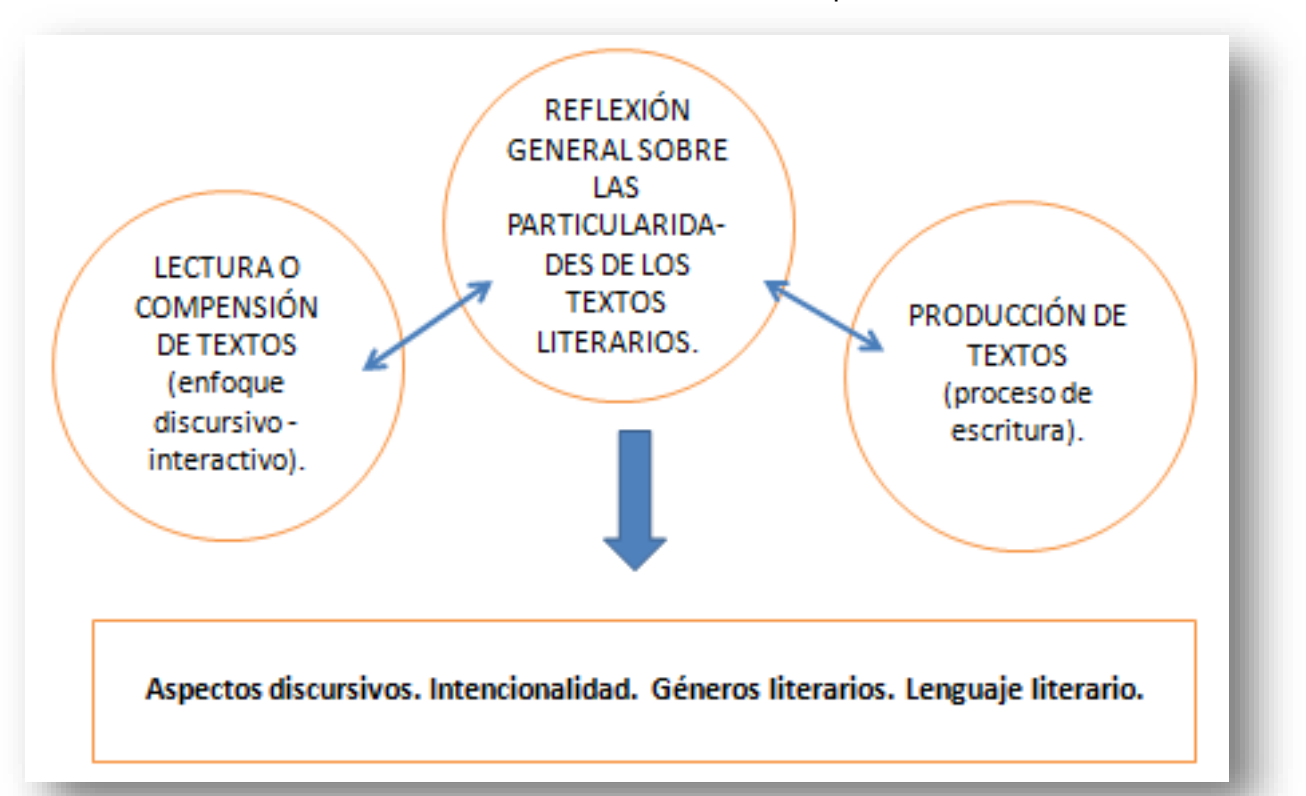

Por todo lo anterior es interesante observar que la cuestión no sería tanto el confrontar las ventajas y desventajas del libro en soporte digital o papel para la enseñanza y el aprendizaje de la Literatura. Tampoco sería guiar nuestras prácticas de aula por una posición polarizada en torno al libro tradicional o digital, porque, más allá de las posturas apocalípticas o integradoras acerca del tema, nadie sabe cuál será el futuro del libro tradicional ni del digital. La cuestión parece ser, más bien, jerarquizar el proceso de selección de libros de calidad, independientemente del soporte papel o virtual.

Los textos de los libros que elegimos deberían ser obras artísticas por el particular empleo estético que el autor hizo del lenguaje. Entonces, a lo que debo poder acceder, como docente y estudiante, más allá del soporte, es al texto literario, porque sabemos que la Literatura está formada, esencialmente, por palabras. Específicamente en torno al libro, este es, sin dudas, un bien cultural y también un objeto de consumo. Enseñar y aprender literatura es, asimismo, conocer y comprender esta realidad, que se estructura en un campo de fuerzas donde la tradición y la innovación están en permanente tensión.

## **Ocho razones para darle la bienvenida al libro digital**

1. El rápido y fácil acceso a los libros digitales. Por ejemplo, recordamos que la Biblioteca Digital Ceibal ofrece títulos para los diferentes grados escolares, en consonancia con muchos de los autores sugeridos en el programa.

2. La comodidad que ofrecen. Siempre que dispongamos de conexión a Internet, podremos descargarlos rápidamente, almacenarlos y transportarlos en diferentes dispositivos de lectura existentes y/o en nuestro ordenador personal.

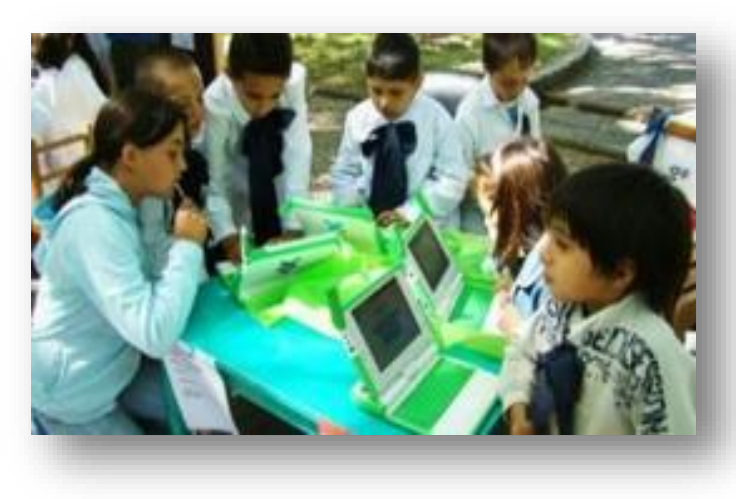

Fuente: <http://cctenacional2014.wix.com/departamento-ceibal>

5. Para aquellos libros digitales que permiten incorporar imágenes o contenido multimedia, ofrecen también la posibilidad de explorar el reciclaje literario en los textos que narran, introduciendo cambios en la estructura narrativa.

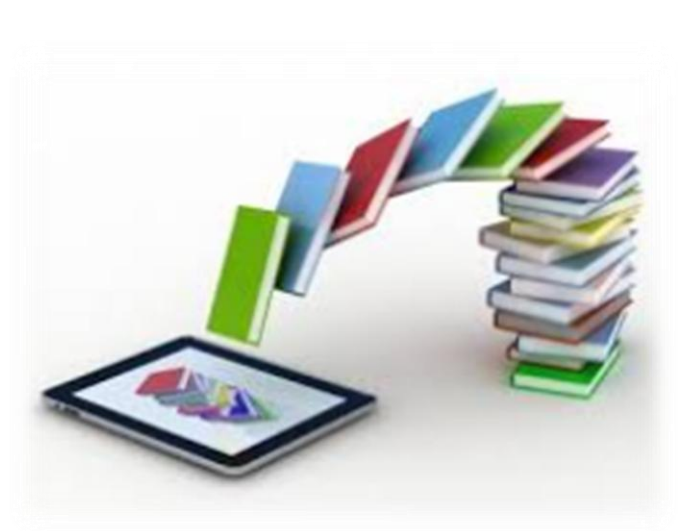

3. Su contribución a la formación del lector crítico, ya que posibilitan tener experiencias de lectura variadas (lectura hipertextual e hipermedial).

4. En el caso de los libros digitales con alto grado de interactividad, que despiertan el interés en los niños al presentarle el texto literario junto a una diversidad de elementos (palabras, imágenes, sonidos, etc.) que contemplan los diferentes estilos del aprendizaje.

6. Para las actividades de taller literario, los libros digitales facilitan la producción de textos a partir del uso de las aplicaciones de la XO (Etoys, Fototoon, etc.) o de la web 2.0, por ejemplo: [Myebook](http://www.myebook.com/), [Tikatok](http://www.tikatok.com/), [Storybird](http://storybird.com/), [Issuu](http://issuu.com/), [Calameo](http://www.moodle.org/0.19214531590881423).

7. Facilitan la búsqueda de información. Muchos libros digitales nos permiten realizar búsquedas en el texto y hacer anotaciones, lo que permite personalizar y mejorar el procesamiento de la información explícita.

8. En relación a los libros digitales que ofrecen

una opción de elegir el idioma, favorecen la realización de actividades coordinadas de Literatura, Lengua y Segundas lenguas.

Ustedes mismos podrán agregar más razones a esta lista.

## **¿Libros digitales en el taller literario? Ideas para su creación con Etoys**

Desde el Programa de Educación Inicial y Primaria se define al aula taller como "…un espacio y un tiempo para accionar donde se pueda sentir, expresar, pensar, crear, enseñar y aprender en colaboración.»

El taller literario puede ser un ámbito propicio para la creación de textos en soporte digital. Y Etoys, una de las aplicaciones de la XO, nos facilita su creación ya que es de fácil manejo y nos permite experimentar con la creación de textos e imágenes.

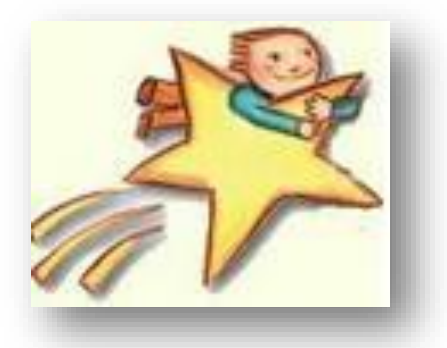

## **Tutorial de Etoys**

[http://ceibal.edu.uy/UserFiles/P0001/Image/contenidos/areas\\_conocimiento/mat/111027\\_etoys\\_libro\\_virtual/](http://ceibal.edu.uy/UserFiles/P0001/Image/contenidos/areas_conocimiento/mat/111027_etoys_libro_virtual/)

Con Etoys podemos generar libros que tengan una dimensión física (soporte digital), una dimensión textual (el texto literario) y una dimensión plástica (las imágenes).

Por una parte, para escribir el texto utilizamos recursos fonéticos, morfológicos, sintácticos, semánticos y pragmáticos.

Por otra parte, las imágenes crean sus propios significados a partir de la línea, el color, la perspectiva, etc.

En la narración, entonces, se realiza en un trabajo polifónico, donde palabra e imagen adquieren diferentes protagonismos…

## **Ocho ideas para escribir el texto del libro digital**

1-Para estimular la creatividad, poner en práctica y experimentar las diferentes facetas del lenguaje vinculadas a la cognición, la comunicación, la emoción y lo lúdico.

2-Plantearse opciones variadas, como recrear un clásico (reciclaje literario) o crear una historia nueva. Las ideas pueden provenir de la experiencia propia o ajena, de una impresión, de un recuerdo,

de una frase, etc. y elegir la que más nos conmueve.

En palabras de Estrella Borrego (2012): *"Cualquiera de estas ideas que continuamente dispara nuestra mente se puede convertir en un buen relato, si conseguimos crear con ellas una historia que tenga un significado universal y que resulte convincente."*

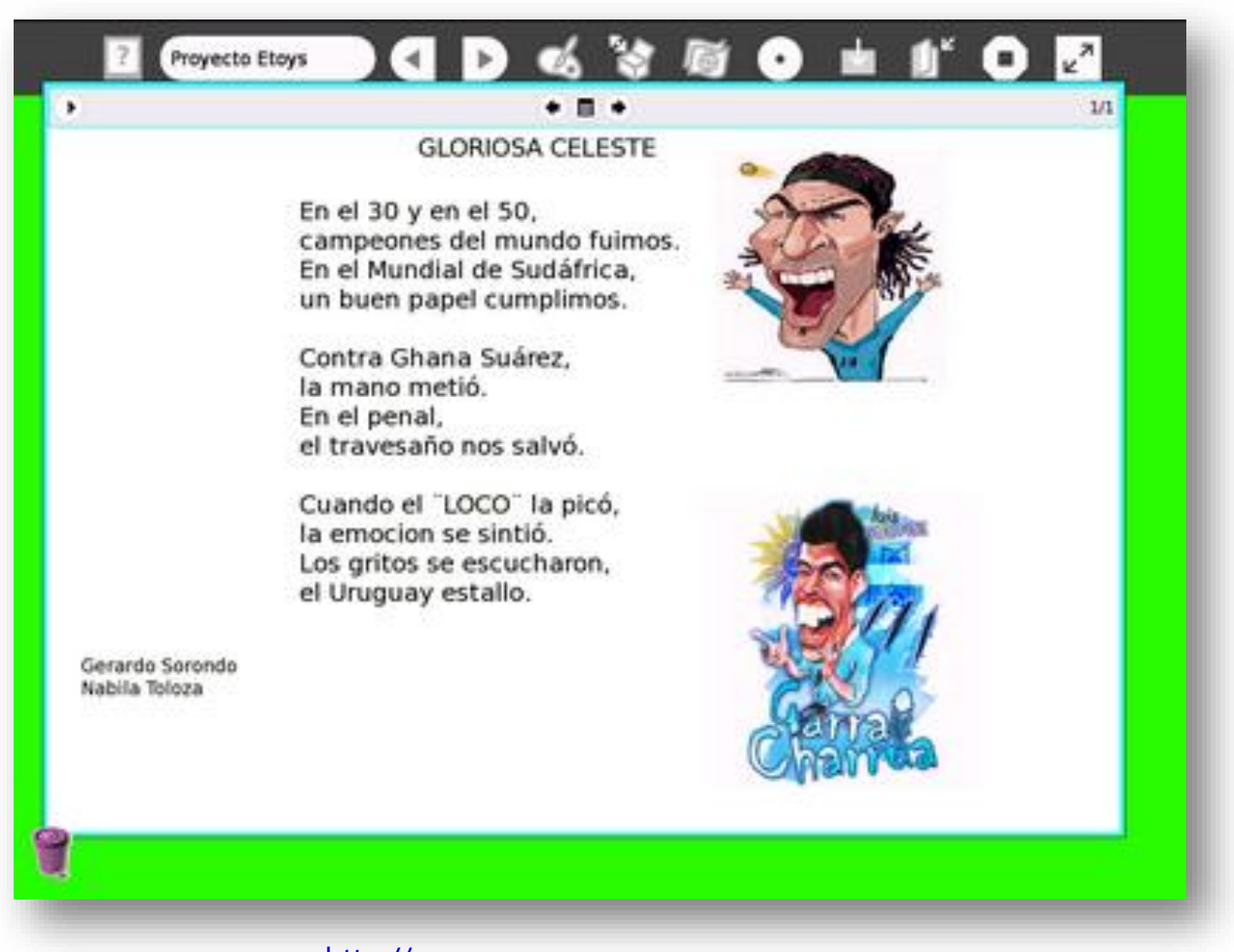

Fuente: http://[sextoaela52.blogspot.com/2011\\_10\\_01\\_archive.html](http://sextoaela52.blogspot.com/2011_10_01_archive.html)

3-Tener en cuenta los diferentes géneros literarios a la hora de escribir. Podemos escribir un cuento, una historieta, una leyenda, pero también una poesía.

Recordemos que el primer acercamiento de los niños a la literatura se da a través de la oralidad (canciones de cuna, adivinanzas, juegos populares, rimas, etc.).

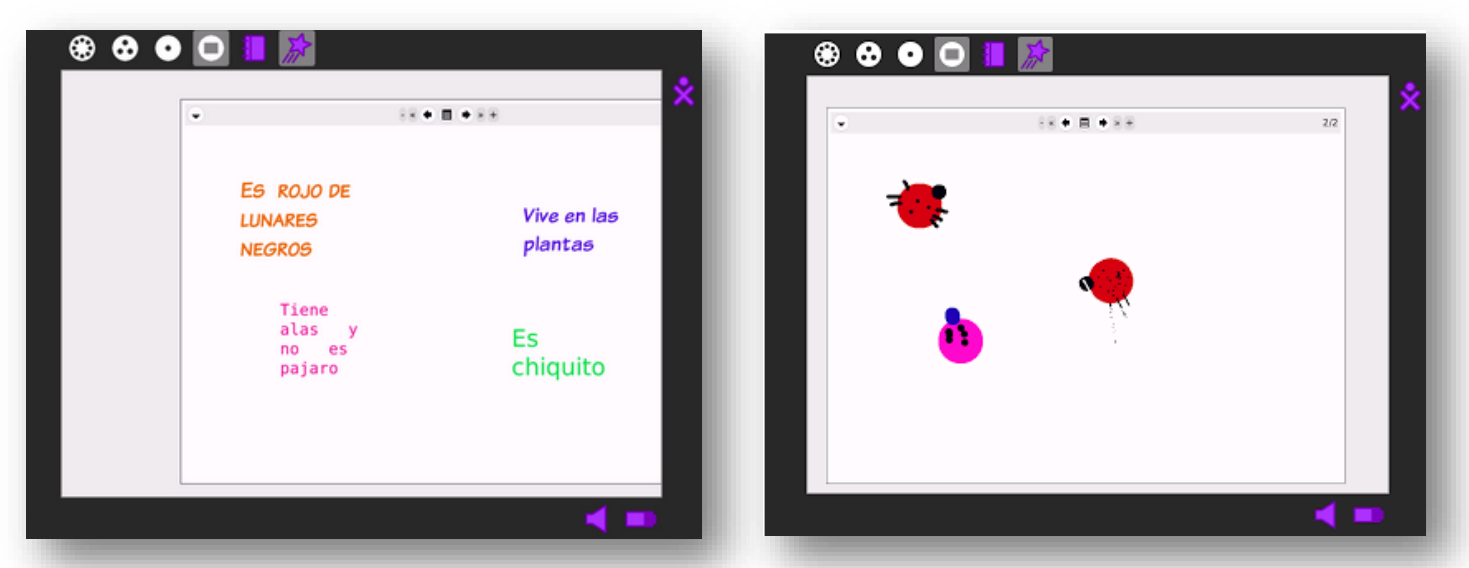

Fuente: <http://churrinchesenelceibal.blogspot.com/2011/06/primer-ano-juega-con-adivinanzas-en.html>

De la cultura oral podemos tomar varios recursos para acercar la palabra escrita al niño: las retahílas, los mundos al revés, las mentiras, el disparate, las repeticiones, las enumeraciones, y mucho más.

emplean al escribir para que nos abran las puertas de la imaginación. Estas pueden ser conocidas o inventadas, comunes o de uso poco frecuente, sugerentes, precisas, llenas de sonoridad…

4-Prestar atención a las palabras que se

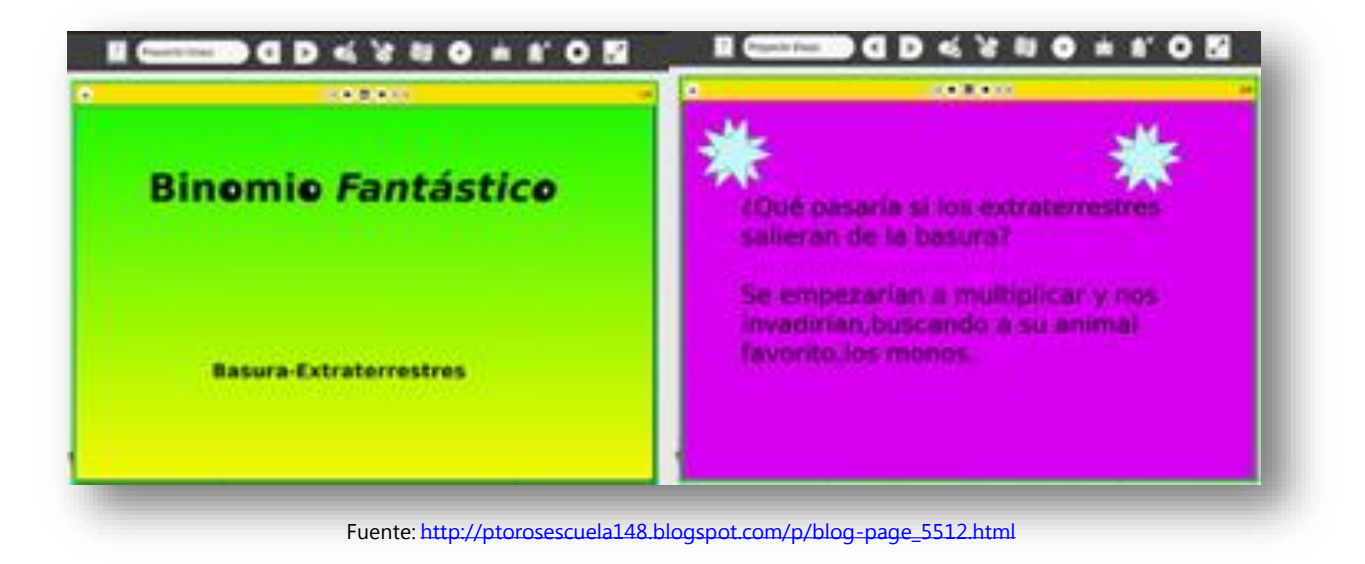

5-En el caso de la escritura de un texto narrativo, pensar en un inicio que invite al lector a seguir leyendo. Aparte del tradicional "Había una vez…" (fórmula que procede de la literatura oral) hay otras maneras de comenzar la historia: utilizar el diálogo para

mostrar los pensamientos de los personajes, presentar un momento de intriga, describir un detalle físico que le permita al lector imaginarse al personaje, insinuar lo que se narrará a continuación, etc.

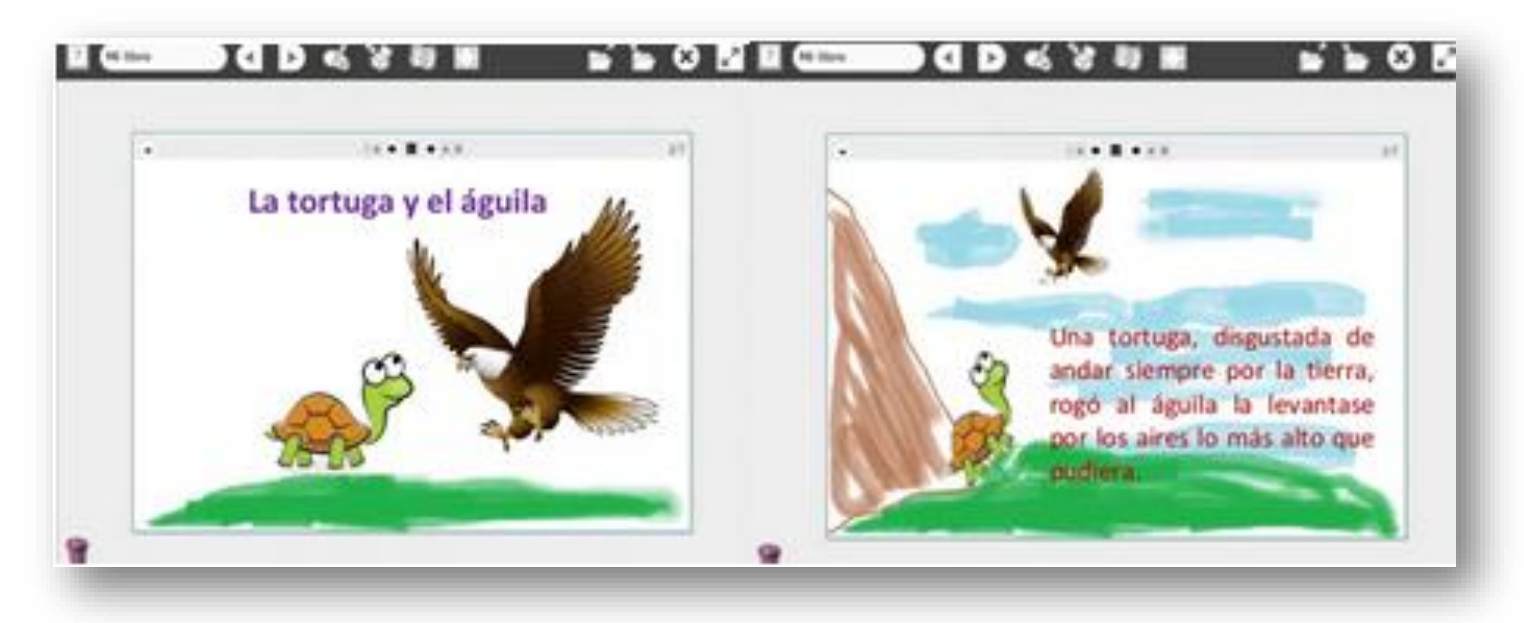

Fuente: [http://es.slideshare.net/gladyssoledadtrujillotacza/libro-etoys?qid=7c0ebe72-8e1f-4023-9169-](http://es.slideshare.net/gladyssoledadtrujillotacza/libro-etoys?qid=7c0ebe72-8e1f-4023-9169-4ba41f003d81&v=default&b=&from_search=10)  $4ba41f003d818v=default8b=8from.$ 

6-Mantener la cohesión y la intriga en la construcción de la historia. Podemos planificar el desarrollo escribiendo un resumen del argumento, detallando dónde aparecen los diálogos (si aparecen), con qué lógica se van relacionando las acciones (si es la lógica del mundo real, del mundo maravilloso, o del absurdo -la falta de lógica-), etc. Según Estrella Borrego (2012):

> Que el ritmo narrativo sea rápido o lento depende de la dilatación de las descripciones.

La descripción, deben tener relevancia en el desarrollo de la historia. Deben ser claras y breves. Los diálogos aligeran el texto. Mientras que la elipsis, el resumen de los hechos, acelera la acción.

7-Crear un buen final que nos permita salir de la historia y, para ello, tener en cuenta que debe resolver el conflicto desarrollado y provocar una reacción emotiva en el lector. Algunos finales posibles son: la disminución de la intensidad o el final esperanzador (alivian la tensión narrativa), el final sorpresa (giro argumental),
el final cerrado (todo está dicho) o abierto (se dejan pistas para la continuación de la historia).

8-Pero también podemos escribir sin un plan…

Escribir en el caos, no esperar ni el momento perfecto, ni el lugar ideal, ni el silencio, ni la

inspiración. Concentrarse y escribir, y dejar que fluya la escritura, sin dejarse atrapar por el miedo, por la pereza, por las trampas de la mente… siempre escribir más allá del punto en el que pensamos haber terminado (…) La creatividad es una pérdida de control. (Goldberg, N., 1999)

# **Ocho ideas para crear las ilustraciones de un libro digital**

1-Tener en cuenta la variedad de posibilidades en el momento de pensar en las imágenes: dibujos hechos por los niños (por ejemplo en Tux-Paint), fotografías, imágenes de Internet (con derechos permitidos), fotomontajes, etc.

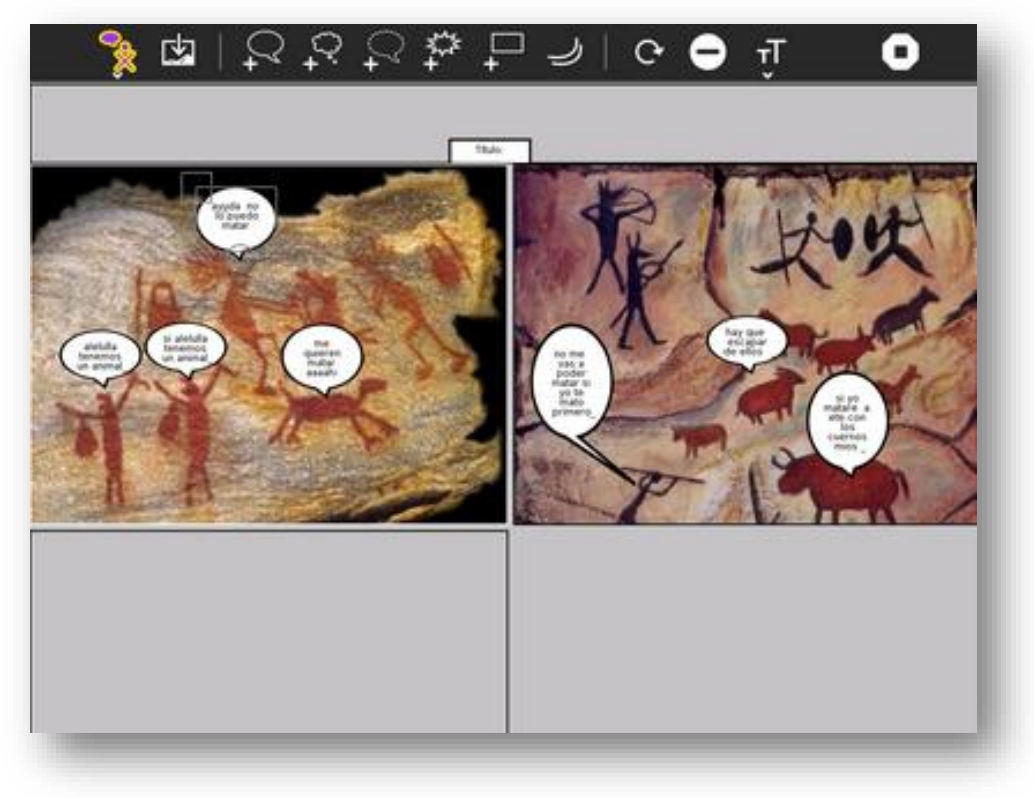

Fuente:<http://cruzandoexperiencias.blogspot.com/2012/10/historietas-fototoon.html>

2-Jerarquizar la función expresiva en las imágenes, ya que estas posibilitan la comunicación emotiva con el lector y el acceso a lo simbólico. Por ejemplo, crear las imágenes desde una amplia paleta de color , creando

contrastes, matices, etc. «El uso del color puede también favorecer la expresividad, si no nos [preocupamos](http://www.angela-lago.com.br/) con su "realidad"», afirma Ángela Lago.

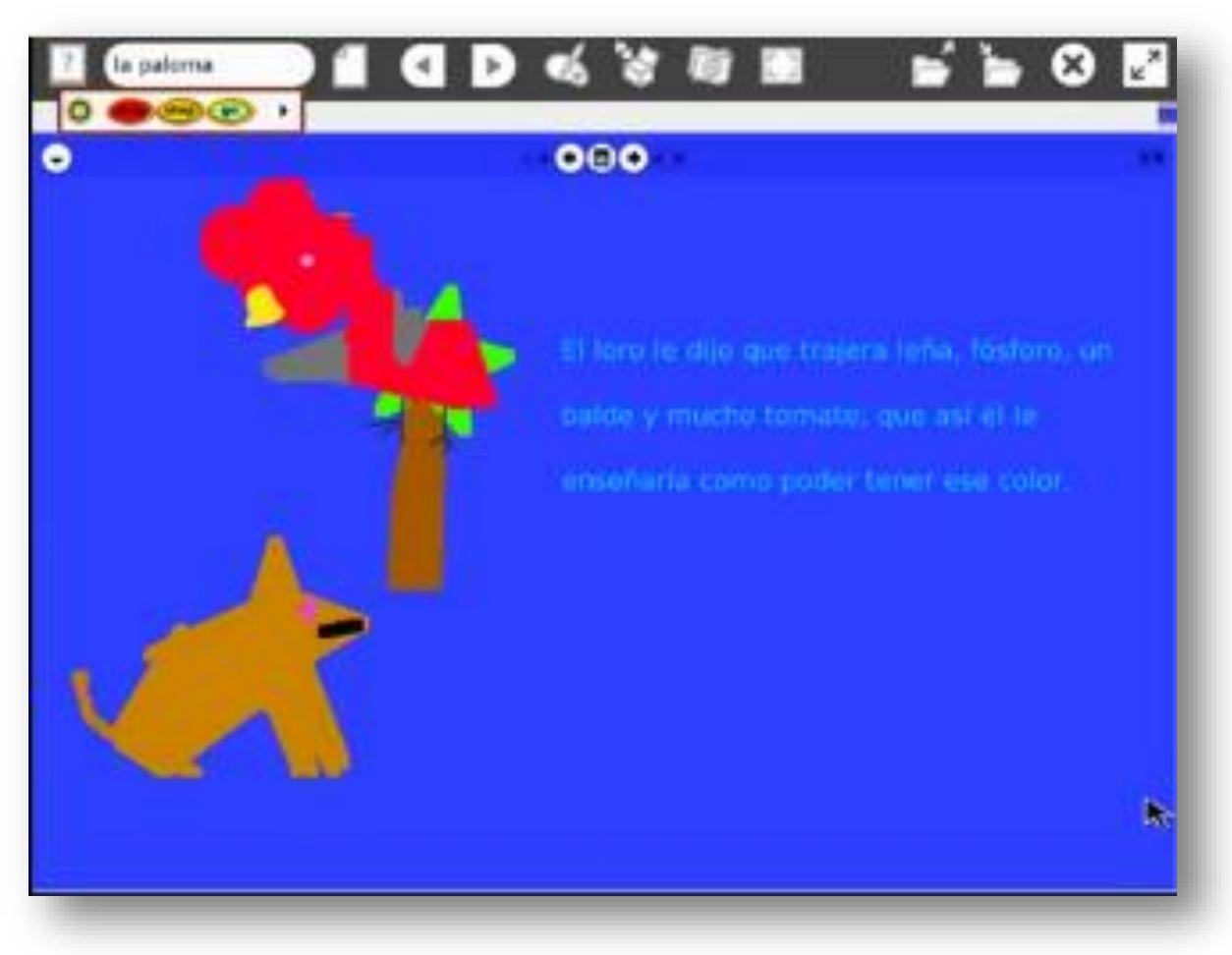

Fuente:<https://www.youtube.com/watch?v=Ukp-rGvjSDc>

3- Sensibilizarse a partir de las obras de ilustradores uruguayos, por ejemplo desde la página [Iluyos,](http://iluyos.blogspot.com.uy/) teniendo en cuenta que algunas veces el autor del texto no es el mismo que el autor de las ilustraciones; en este caso ambos son co-autores del libro. Fuente:<http://iluyos.blogspot.com.uy/>

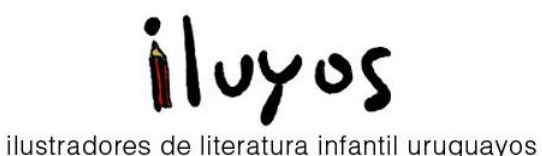

4-Incluir imágenes para describir detalles de los personajes, del ambiente, de la perspectiva o del punto de vista.

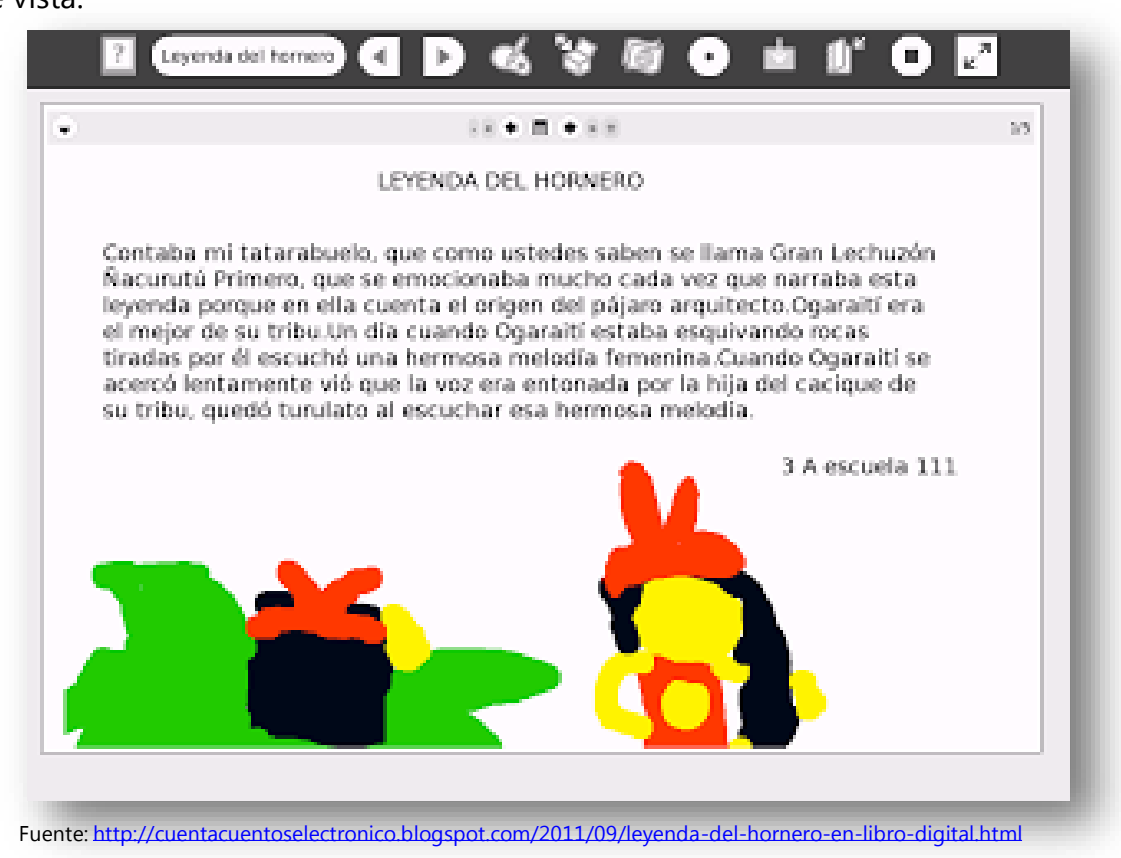

5-Generar secuencias de imágenes en base al desarrollo de las acciones de la narración.

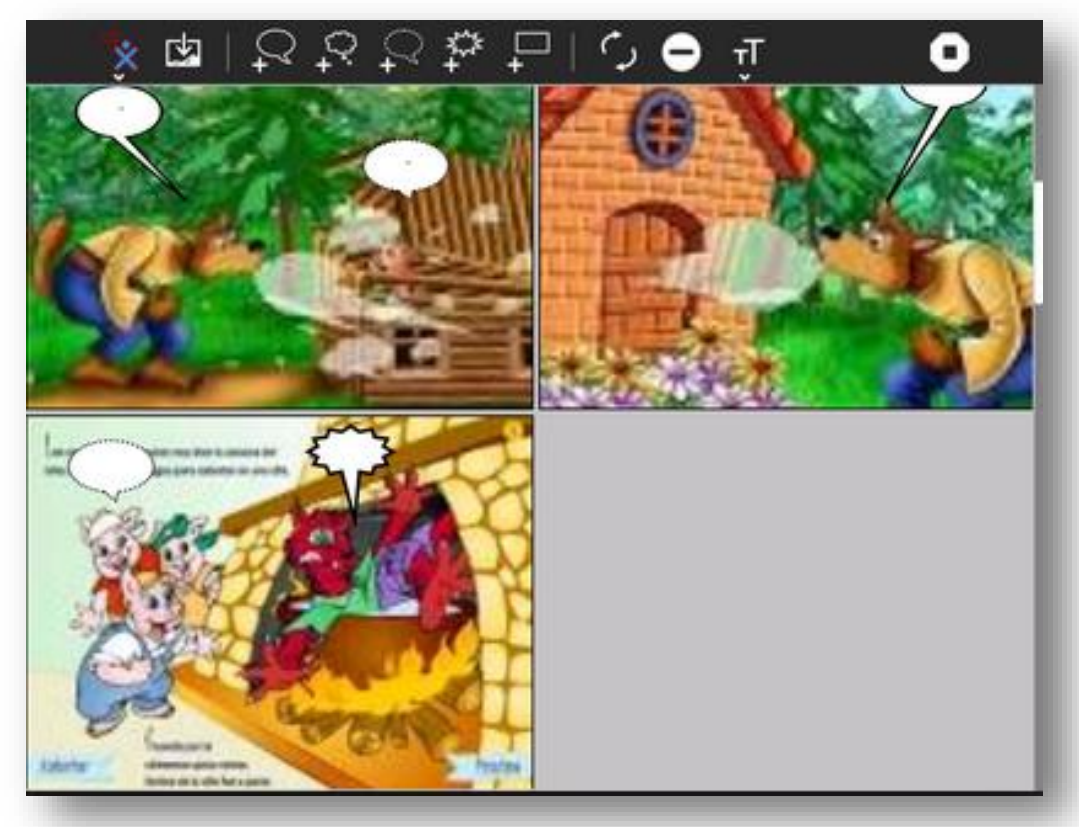

Fuente: http://[evaristocigandacuartob.blogspot.com/p/trabajos-con-la-xo.html](http://evaristocigandacuartob.blogspot.com/p/trabajos-con-la-xo.html)

6-Es importante que no se produzcan contradicciones entre las imágenes y el texto. Las imágenes nunca se deben oponer al texto, pero sí deben significarlo de otra manera.

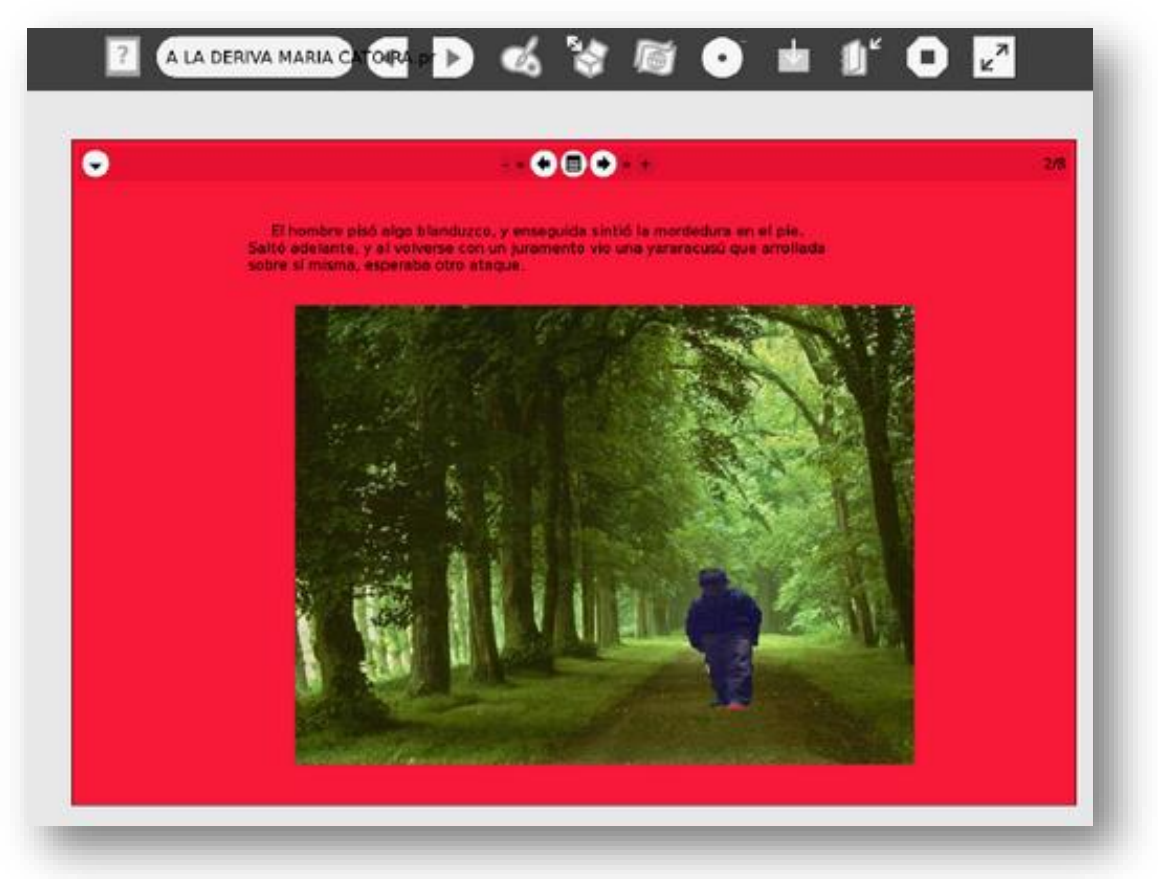

Fuente:<http://1.bp.blogspot.com/-0liUK8DNkxw/Tk1QcBs7rSI/AAAAAAAAASU/BKvNzNRep7E/s1600/tmpG3Vc2z.png> [http://escuela275.blogspot.com/2011\\_08\\_01\\_archive.html](http://escuela275.blogspot.com/2011_08_01_archive.html)

7-Considerar que la imagen puede ir más allá del texto. En efecto, según su relación con el texto, las imágenes pueden: simplemente ilustrar (el texto se comprende por sí mismo), contener parte de la información (por ejemplo: el álbum ilustrado) u ofrecer información extra (no estrictamente necesaria para comprender la historia).

8-Un concepto interesante que podemos tener en cuenta es la creación de libros digitales similares a los álbumes ilustrados: El álbum ilustrado es una obra en la cual la ilustración es lo principal, lo predominante, pudiendo estar el texto ausente o con una presencia por debajo del cincuenta por ciento del espacio. Un álbum puede así tener, por un lado, un contenido textual y, por otro, debe tener, obligatoriamente, un contenido gráfico y/o pictórico. (Dupont-Escarpit, D., 2006).

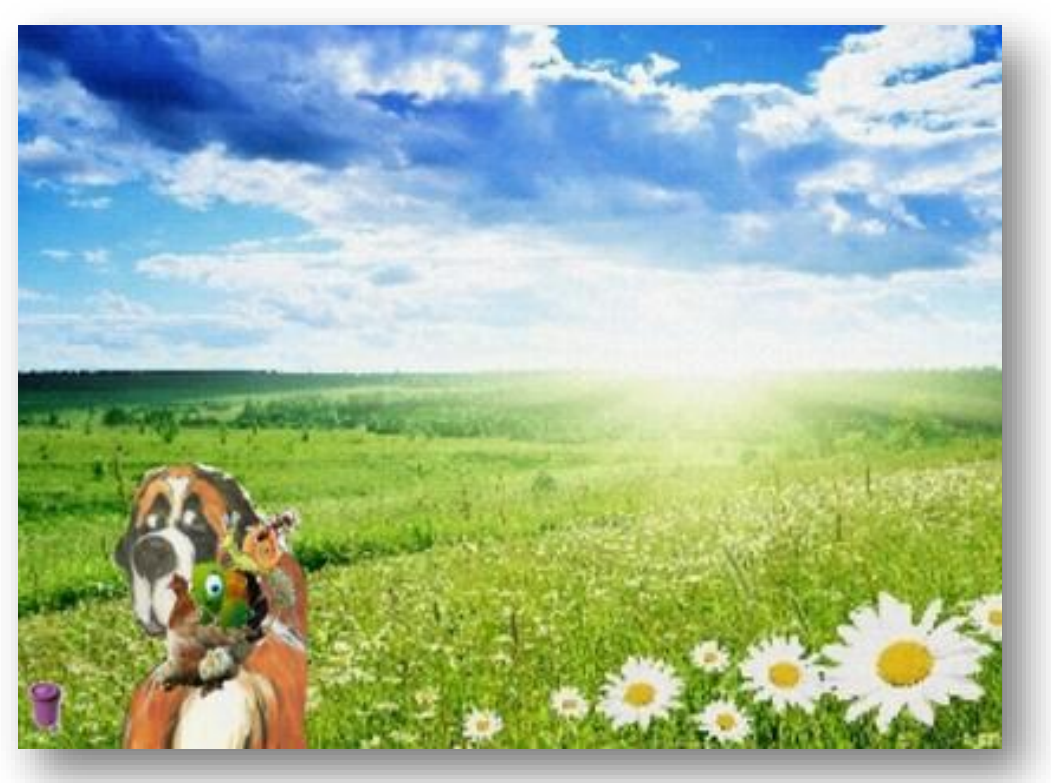

Fuente: http://es.slideshare.net/julietaxi/presentacin-de-imgenes-cuento-una-pind-[38726411?qid=f3b8ada1-2a3b-4e9f-841b-37bb05b56e54&v=default&b=&from\\_search=2](http://es.slideshare.net/julietaxi/presentacin-de-imgenes-cuento-una-pind-38726411?qid=f3b8ada1-2a3b-4e9f-841b-37bb05b56e54&v=default&b=&from_search=2)

## **Palabras finales**

Las nuevas tecnologías de la información y la comunicación día a día nos sorprenden por su carácter innovador, sorpresivo y vertiginoso. A través de ellas se difunden nuevos productos y servicios, que interrogan nuestras formas de relacionarnos con los otros y, particularmente, con lo escrito.

Podrá gustarnos o costarnos la tecnología, podremos resistir "románticamente" al libro digital porque el libro de papel siempre nos parecerá un lugar cálido, acogedor y conocido. Sin embargo, podemos también abrirnos a la posibilidad de encontrarnos con la Literatura de varias maneras, tanto en un abuelo que le narra un relato a su nieto, en una madre que duerme a su hijo con una nana, en un libro tradicional, en un pop-up, o en la pantalla de una XO.

Aunque el libro es un bien cultural, la Literatura ha trascendido el soporte y continúa desafiando al lector, interpelándolo, y asombrándolo con sus palabras.

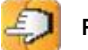

# **LA CONSTRUCCIÓN MATEMÁTICA Y LAS TECNOLOGÍAS**

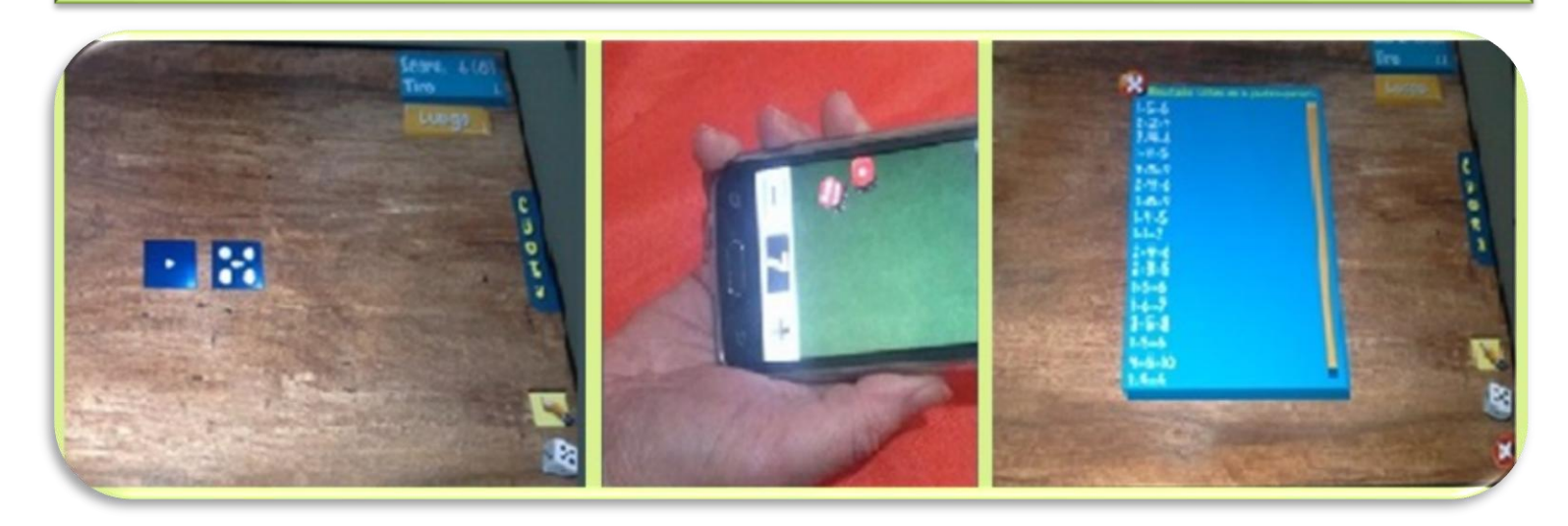

#### **Mtra. Milena Martín Fasciolo**

Si bien los contenidos matemáticos escolares están fijados en el Programa de acuerdo al grado, es tarea del docente propiciar ese encuentro niño-matemática en forma intencionada para que el niño logre su propia construcción de la matemática, una especie de creación de conceptos, estrategias y

relaciones que el maestro ya domina y que deberán ir creciendo en la cabeza de los alumnos no como ideas que el maestro generosamente comparte sino como ideas que el alumno va generando y relacionando para tejer un entramado fuerte al cual poder recurrir para continuar avanzando.

### **Creación matemática en la escuela en los tiempos que corren**

Las nuevas tecnologías hoy en día nos invaden y la escuela ni escapa ni debe escapar a esta realidad. El uso de computadoras, tablets y celulares con innumerables programas y aplicaciones es moneda corriente y los alumnos se adaptan rápidamente a las mismas, a sus cambios y actualizaciones permanentes. ¿Se puede

aprovechar esta realidad como una oportunidad para enseñar matemática los docentes y crear matemática los alumnos? Seguramente sí, aunque a veces no sepamos muy bien cómo. Pues así como grande es la oferta tecnológica, fácil también es perderse en el camino de selección.

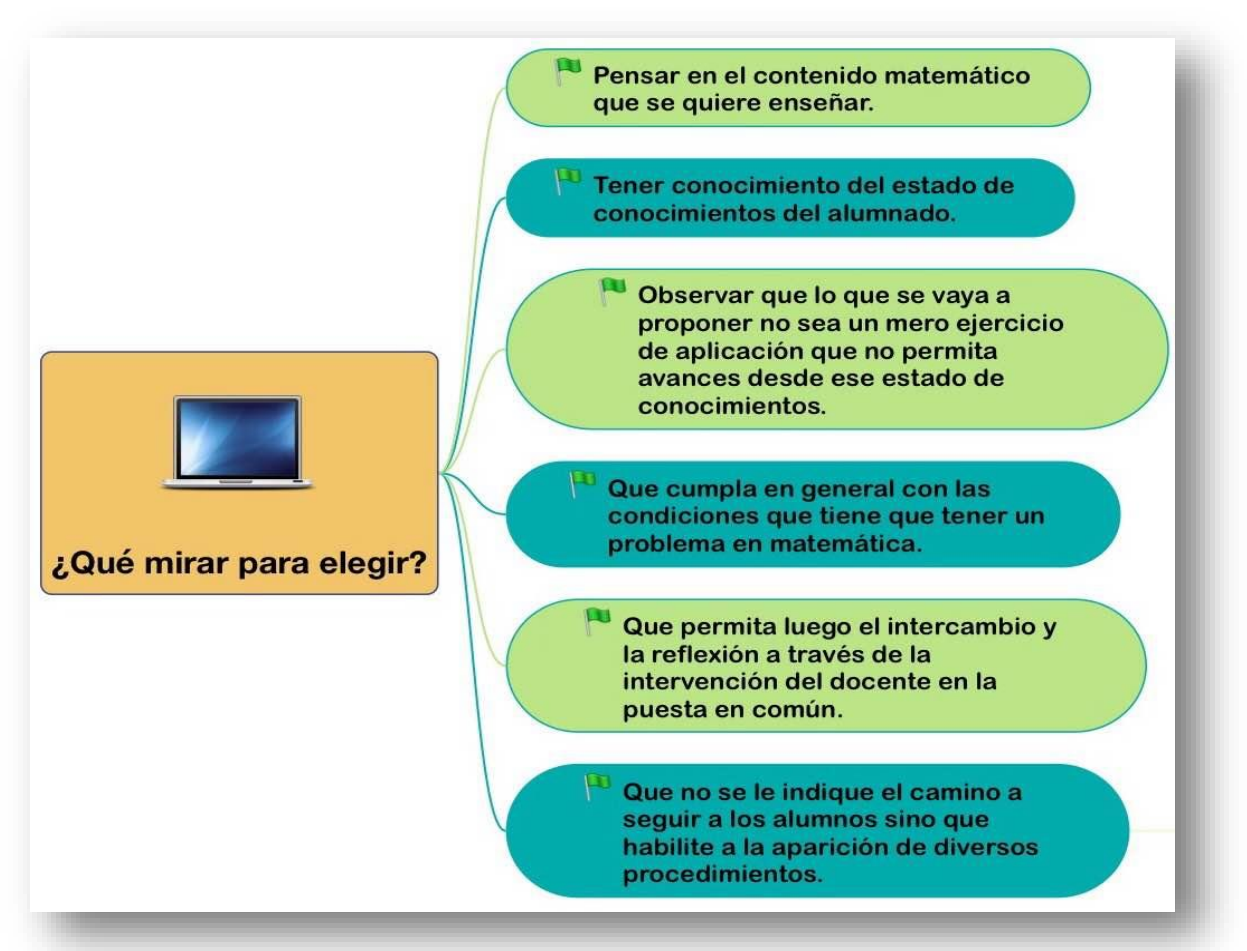

La oferta tecnológica para el trabajo con contenidos matemáticos en el aula es amplia: calculadoras en línea o en las computadoras o celulares de los alumnos, tirar dados virtuales, observar animaciones, construir gráficas, resolver situaciones planteadas en aplicaciones. Problemas y también ejercicios matemáticos. Es tarea del docente hacer una buena selección de estos y otros recursos.

Algunos programas creados especialmente para trabajar en matemática como por ejemplo Geogebra para el trabajo en geometría, tienen un potencial en sí mismos y habilitan a la construcción matemática, en tanto lo que se decida hacer con ellos lo

permita y no consista simplemente en seguir ciertos pasos ya estipulados para lograr una representación geométrica. En relación a ello, Charnay (1994) afirma que las actividades que se propongan a los alumnos deben constituirse en problemas, permitiendo el uso de conocimientos anteriores pero ofreciendo a su vez una resistencia que haga que el alumno pueda evolucionar dichos conocimientos, cuestionarlos, encontrar sus límites, elaborar nuevos conocimientos. Así entonces, qué plantear y cómo hacerlo son tan relevantes para hacer matemática como la elección del recurso.

# **Cuando es mejor enseñar con tecnología…**

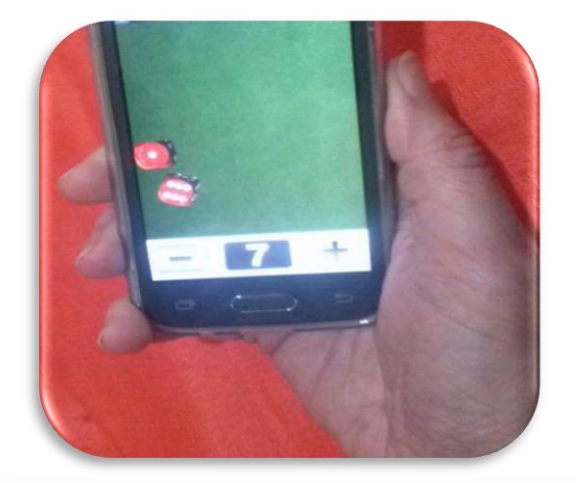

Para ejemplificar elegí como contenido trabajar con probabilidad experimental y como posible recurso tecnológico, el empleo de dados utilizando alguna aplicación del celular o internet. ¿Por qué un dado virtual y no los dados convencionales en el aula? ¿Tienen ventajas los primeros sobre los segundos?

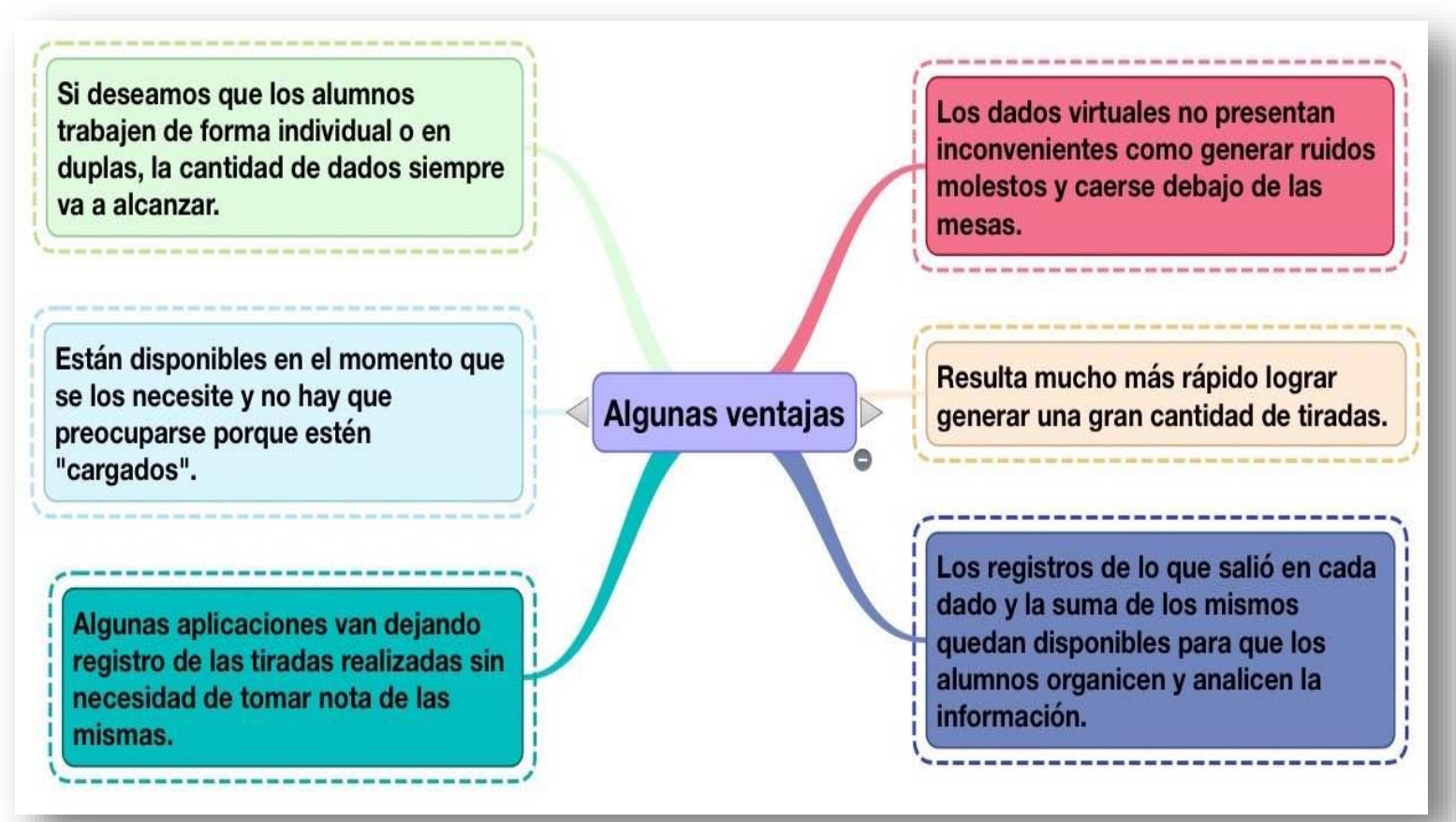

Es importante de todos modos, tener en cuenta que no necesariamente alcanzará con el soporte tecnológico, si el alumno además quiere hacer registros en papel para hacer conjeturas o encontrar respuestas, es primordial que se habilite esta posibilidad.

Por ejemplo, si a los alumnos se les plantea averiguar cuáles son los tres números que se repitieron más veces en la suma luego de cien tiradas, deberá organizar de algún modo un registro como el que se ofrece en la imagen de la derecha, para poder recabar dicha información. Una posibilidad sería armar un cuadro de doble entrada.

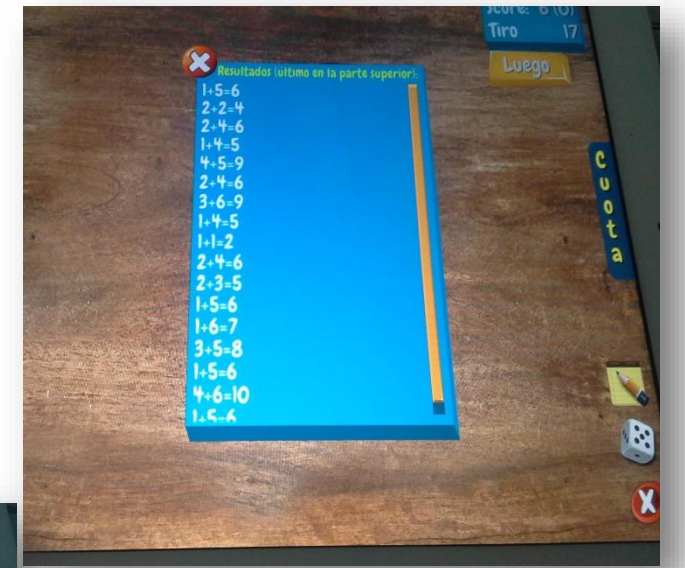

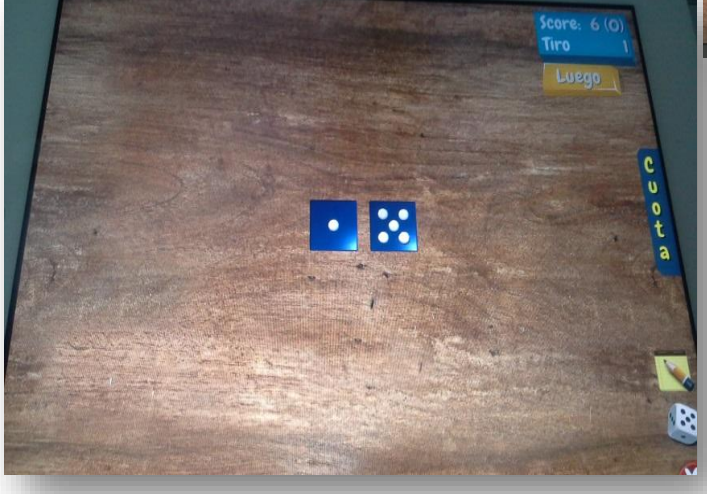

Por otra parte, llegado este momento, sería interesante también considerar la incorporación de registros electrónicos que permitan agrupar las sumas iguales y posteriormente graficar los resultados de dichos agrupamientos. Una posibilidad es el empleo de planillas electrónicas. Sin embargo, nuevamente es pertinente tener el cuidado de no caer en una simple repetición de órdenes a seguir que indica el docente y que terminan convirtiéndose en pasos mecánicos que los alumnos reiteran en situaciones similares sin mayor significado para ellos. En este caso, sería mucho más valioso que los alumnos pensaran cómo dar respuesta a las propuestas utilizando los registros de las aplicaciones pero trabajando con ellos en soporte papel.

De estas reflexiones y considerando como contenido matemático la probabilidad experimental, pueden desprenderse algunas ideas de propuestas para llevar al aula.

### **Tirando un dado**

Tira el dado 30 veces y registra los números obtenidos.

¿Cuáles son los posibles?

Realiza una gráfica de barras en la cual se representen los mismos.

Sigue tirando el dado hasta completar 60 tiradas. Los números obtenidos serán los mismos seis. ¿Piensas que la gráfica que se obtenga será similar a la anterior? ¿Por qué?

Completa 120 tiradas y observa qué pasa ahora.

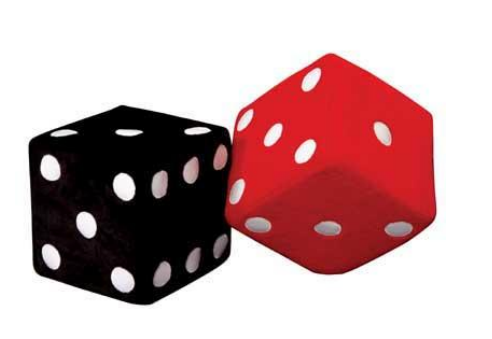

### **Tirando dos dados**

La idea para esta exploración es seguir la actividad anterior parte a parte, en este caso se registrarán por un lado los números obtenidos en ambos dados y por otro la suma de ambos. Las gráficas cada 30, 60 y 120 tiradas se realizarán con los datos de las sumas.

# **Analizando y comparando los resultados de las gráficas de las tiradas de uno y de dos dados**

Los sucesos posibles para el caso de un dado tienen la misma probabilidad, o sea que son equiprobables. Está estudiado que cuanto mayor sea la cantidad de tiradas que se realice, mayor será a cercanía entre la probabilidad experimental con la probabilidad teórica (Ley de Laplace).

Los sucesos posibles para el caso de dos dados no son todos equiprobables sino que tienen

diferentes probabilidades.

La comparación de las gráficas a realizarse, debería hacerse para ambos casos en las 120 tiradas, ya que será más cercana a la probabilidad teórica. La gráfica de un dado debería tender, a mayor cantidad de tiradas, a una gráfica donde las barras se acerquen y no existan muchos altibajos. La gráfica de dos dados debería tener altibajos ya que hay casos cuya probabilidad es menor como por ejemplo que la suma sea 2, 3, 11 y 12 y otros cuya probabilidad es mayor, como 6, 7, 8.

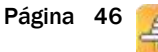

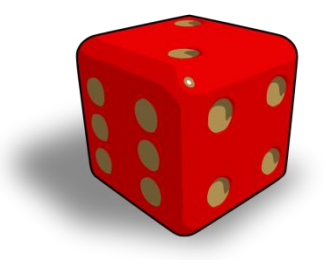

#### Año 3, N°2

# **PAM: ¿ANTES, DURANTE O DESPUÉS DE UNA SECUENCIA?**

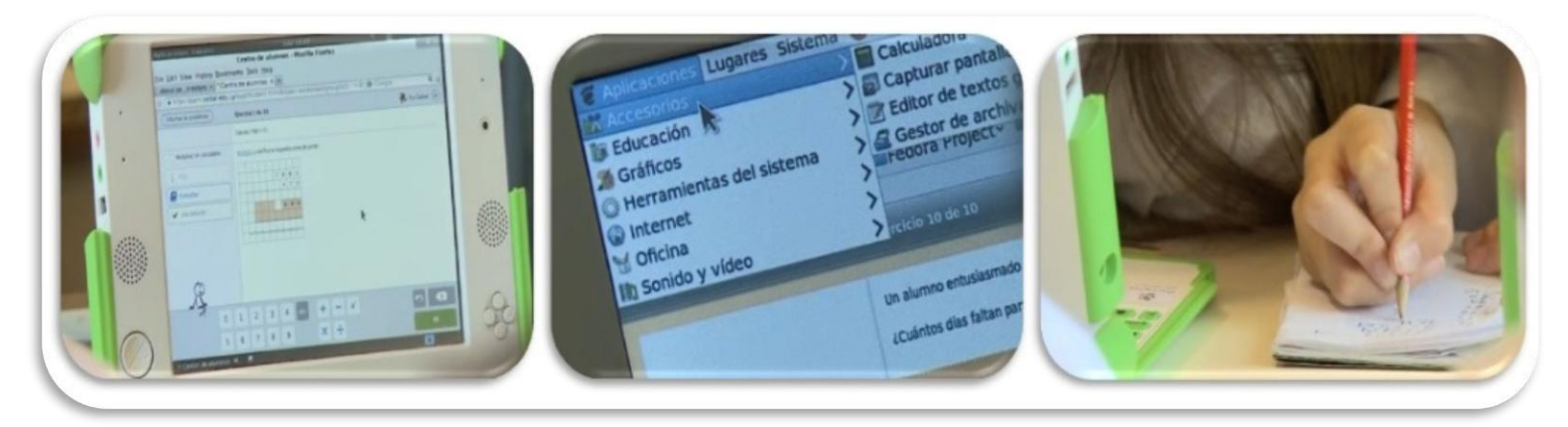

Esta plataforma permite que el maestro adapte las actividades en las diferentes fases de una secuencia, incluso puede repetir ejercicios en los tres momentos del proceso. Puede usar determinados ejercicios para evaluar las ideas previas, ver cómo los resuelve, qué dificultades se presentan, o bien durante una secuencia

#### **Mtra. Natalia Pizzolanti Gentile**

puede seleccionar ejercicios que le permitan establecer los diferentes niveles de comprensión de los alumnos sobre el tema e incluso puede aplicar esta misma serie o libro al terminar la secuencia de aprendizaje y observar quienes han avanzado.

#### **PAM en opinión de niños y docentes**

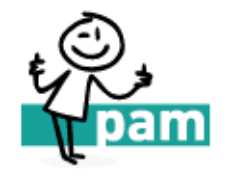

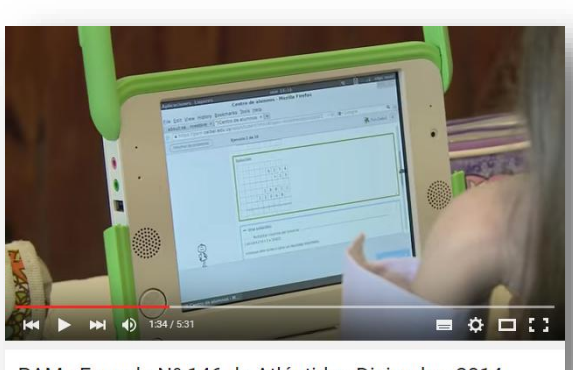

PAM - Escuela Nº 146 de Atlántida - Diciembre 2014

<https://www.youtube.com/v/RAVUZkyT3VM&index=2&list=PLSXO-7teGEyjZ5In2nZNcJyF6GcnmhEnr>

Maestras y estudiantes de la Escuela Nº 146 de Atlántida, Canelones, comparten su experiencia de trabajo en la Plataforma Adaptativa de Matemática (PAM) de Plan Ceibal.

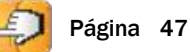

### **Dos grandes potencialidades**

Me voy a detener en dos puntos que para mí resultaron más que satisfactorios en el trabajo con PAM.

1. Puedo adaptar los ejercicios a los diferentes niveles que tienen los alumnos dentro de la clase. Si bien cuando quiero saber sus ideas previas adjudico los ejercicios a toda la clase, en otros momentos puedo seleccionar determinadas propuestas para alumnos qué sé que cuentan con dificultades específicas y que pueden llegar a frustrarse al no poder realizar los trabajos. Es por ello que a los niños que forman parte de la integración, fuera de darles otro trabajo diferente, les propongo otras actividades diferentes pero están todos trabajando en la plataforma.

2. La evaluación instantánea. Como docentes sabemos que los tiempos para corregir los trabajos de nuestros alumnos, en este caso teniendo 35, muchas veces son fuera del tiempo de clase. Aquí corrección la hace PAM y es la misma plataforma quien les pone a los alumnos las zonas a mejorar para que ellos realicen nuevamente las actividades que más trabajo le han dado.

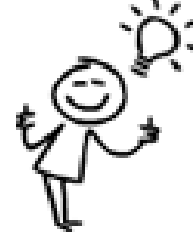

[...] Pero si "aprender con tecnología" implica algo más que aprender lo mismo y aprender de la misma manera, es decir, si aprender con las tecnologías del presente es aprender también otras cosas y aprender también de otra manera, la evaluación debería tener en cuenta estas diferencias. No podemos medir lo diferente con la misma vara […]. (Adell, 2013).

Cuando mis alumnos comienzan a trabajar en PAM se encuentran con varias dificultades que se centran, más que nada, en problemas de comprensión de la Plataforma: cómo hago para pasar el ejercicio siguiente, la respuesta me dice que es incorrecta pero está bien, cómo pido ayuda… Estas dificultades les llevaron unos días, algunos más, otros menos, pero trabajando con la Zona de Desarrollo Próximo los mismos

problemas los fueron resolviendo entre ellos.

Hoy en día son ellos los que piden ejercicios en la Plataforma, ¿por qué? Porque avanzan, se sienten capaces y, sobre todo, se sienten autónomos en el trabajo; ellos lo resuelven solos y tienen la corrección inmediata, no necesitan esperar.

### **Una experiencia 2.0**

Teniendo en cuenta que quizá la Plataforma no les brinde a los alumnos todo lo que uno considera necesario para que aprendan es que, de todas las secuencias o libros que son trabajados con los alumnos, siempre selecciono los ejercicios que presentaron mayores dificultades y los trabajo con todo el grupo de manera colectiva. Esto permite darle más tiempo

Según el modelo SAMR, en este momento, la mayoría de los docentes se encuentra en la etapa de **sustitución**:

"[...] donde las nuevas tecnologías se usan sólo a nivel de herramientas. En esta etapa el docente no realiza ningún cambio metodológico [...]". (Martí, 2013).

Este momento es absolutamente necesario para acercarse a la tecnología, para reconocerla y para saber que con ella se lograr aprendizajes más profundos y en contexto.

a quienes aún no han podido llegar a la comprensión pero al mismo tiempo lo complemento con una serie de ejercicios similares para que justamente estos alumnos también puedan sentir la seguridad de poder lograr su objetivo, incluso a estos alumnos es a los que doy mayor participación de manera oral logrando muy buenos resultados.

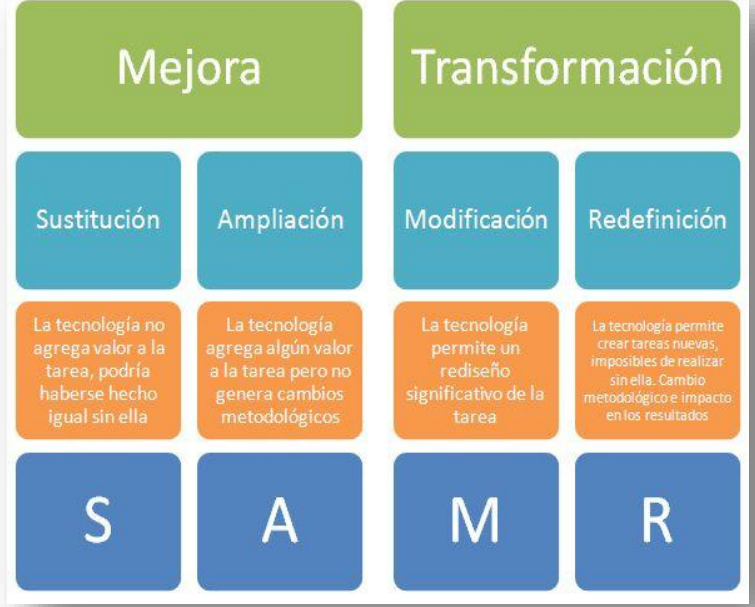

Según este modelo, hay una segunda etapa: [...] **aumentación**, donde se potencia un efecto que aumenta el uso de la herramienta respecto a la metodología tradicional. En este caso, la herramienta permite ir más allá (no en nuevos métodos, pero sí en potencialidades) que antes de ser utilizada.

Una vez realizada la sustitución y, posterior aumento de la eficacia de la herramienta, es cuando realmente se da la "transformación" en las metodologías. Una transformación caracterizada por ser realizada en dos pasos (que, muchas veces se realizan de forma simultánea):

**Modificación**, donde se produce un rediseño de tareas para adaptarse a los nuevos medios de que se dispone.

**Redefinición**, donde se permite la creación de nuevas tareas que permiten ir más allá del aprendizaje previo a la introducción de las nuevas tecnologías [...]. (Martí, 2013).

[http://www.xarxatic.com/el-modelo-samr](http://www.xarxatic.com/el-modelo-samr/)/

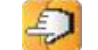

# **HISTORIAL DE REGISTROS Y CONOCIMIENTO MATEMÁTICO**

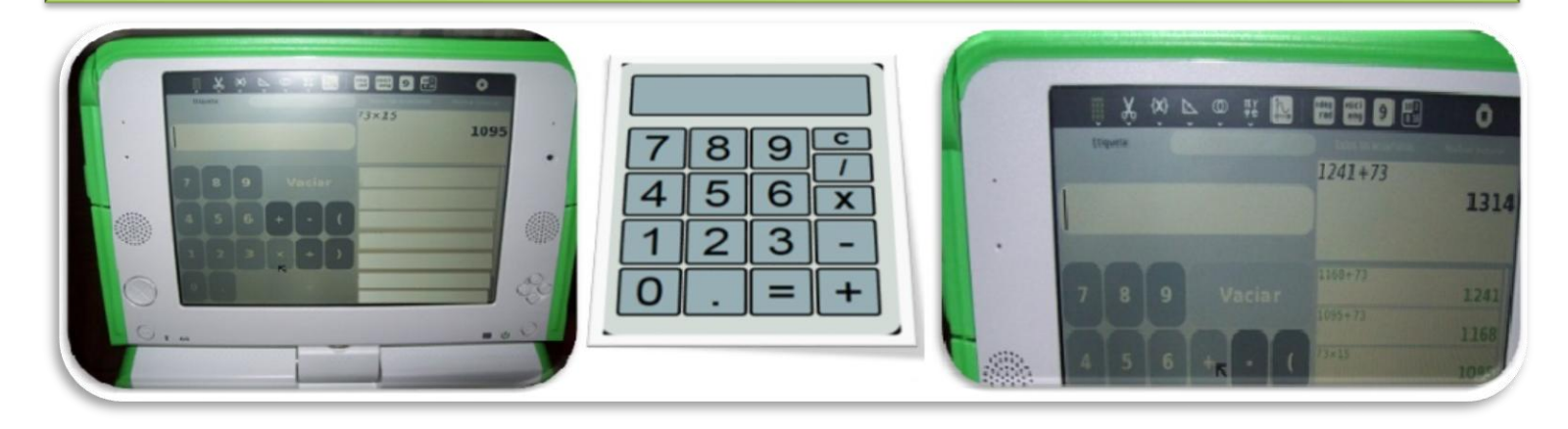

# **El valor de conocer el estado de conocimiento de los alumnos para la gestión del docente**

Al proponer actividades matemáticas a los alumnos y ellos empezar a trabajar para resolverlas, es importante que el docente esté presente para poder ser testigo del proceso que van siguiendo los alumnos, con sus aciertos y errores, que son evidencias a su vez de algunos conocimientos matemáticos con los cuales los alumnos cuentan y que ponen en funcionamiento. Muchos de esos procesos no son visibles, ya que no queda un registro escrito de los mismos. Otros, en cambio, son registrados con marcas sobre un papel, las cuales muchas veces los propios alumnos borran al comprobar que no le sirvieron para llegar a lo que querían encontrar o porque deciden modificarlas e incluso cambiarlas por otro tipo de registro.

#### **Mtra. Milena Martín Fasciolo**

Ser testigo de este proceso es fundamental para el maestro ya que conociendo el estado en el que se encuentran los alumnos con respecto al contenido matemático del cual es objeto la actividad, podrá intervenir sobre esos conocimientos para lograr que sean enriquecidos, que evolucionen. Pero lograr este cometido no siempre es sencillo, el maestro no puede estar presente en lo que va realizando cada alumno o grupo de alumnos y muchas veces se pierden informaciones relevantes.

Con el presente artículo se pretenden compartir que existen algunas aplicaciones y actividades que se presentan en soportes electrónicos que van dejando registro de lo realizado. Proponer actividades matemáticas en este tipo de soportes tiene entonces algunas ventajas que el docente puede aprovechar para la enseñanza.

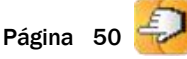

Veamos un ejemplo a partir de una propuesta didáctica: "Calculadora para usar propiedades de las [operaciones"](http://uruguayeduca.edu.uy/Portal.Base/Web/verContenido.aspx?ID=216034) [http://uruguayeduca.edu.uy/Portal.Base/Web/verContenido.aspx?ID=216034#.VdUA16qf3hx](http://uruguayeduca.edu.uy/Portal.Base/Web/verContenido.aspx?ID=216034) En la propuesta didáctica se presentan cuatro actividades para realizar con calculadora en cuarto año de educación primaria. Las mismas buscan trabajar con la propiedad distributiva de la multiplicación con respecto de la división.

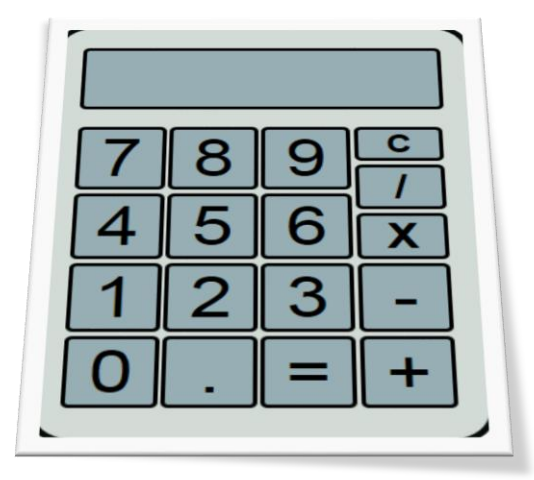

En la consigna de la primera actividad se solicita a los alumnos que realicen una operación empleando la calculadora (37x23) y que aprovechando el resultado que apareció en el visor intenten obtener el resultado de otra multiplicación (37x26).

Con la propuesta se pretende que los niños relacionen ambas multiplicaciones dado que uno de los factores es el mismo y el otro varía en pocos números.

# **¿Por qué sería apropiado elegir como recurso la calculadora de la XO?**

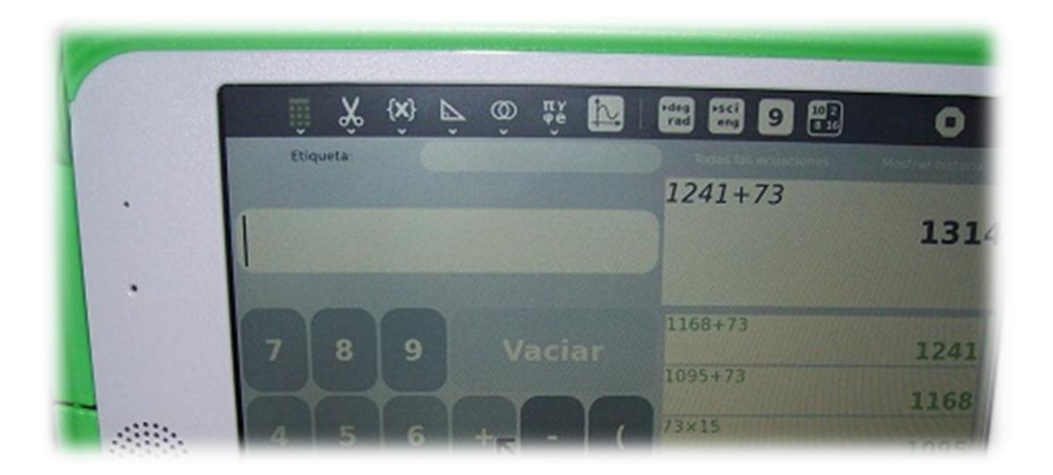

Los registros que quedan en la calculadora de la XO dan muestra de los procedimientos o los pasos seguidos por los alumnos para la resolución de algún problema matemático que se les proponga. Poder interpretar estos registros es de gran valor para los docentes para conocer los conocimientos con los cuales cuentan los alumnos y de este modo poder intervenir y planificar nuevas acciones y propuestas para enriquecer dichos conocimientos.

## **¿Qué operaciones podrían realizar los alumnos?**

En el caso particular de la actividad 1 de la propuesta, los alumnos, relacionando los factores de ambas operaciones, podrían observar que 26 es tres más que 23. El docente, al proponer la actividad, podrá anticipar respuestas de sus alumnos como que a 851 le sumará tres veces 37, pero no necesariamente todos los alumnos seguirán un mismo procedimiento y tampoco es cierto que el maestro puede ser testigo de todo lo que ocurre.

Así pues podrían por ejemplo seguir un procedimiento del cual el maestro no llega a enterarse como por ejemplo sumarle 3 al resultado de 37x23, es decir, 851+3 y considerar entonces que 37x26 es 854.

En el historial de los registros el maestro tendrá a su disposición los pasos seguidos por cada uno de los alumnos o grupos de alumnos.

## **¿De qué le sirve al maestro conocer los procedimientos?**

Supongamos que se le pidió a los alumnos que realicen la operación 67x20 en la calculadora; al alumno le quedará el siguiente registro "67x20=1340". Paso seguido, como segunda parte de la consigna, se les solicita que usando el resultado de esa operación, lleguen al producto de 67x40.

Para el alumno, el registro que le quedó le servirá de referencia, recordando que 1340 es el producto de 67x20.

Luego de resuelta la actividad, el maestro podrá pasar, observar los diferentes registros e intervenir en consecuencia.

Veamos algunas posibilidades:

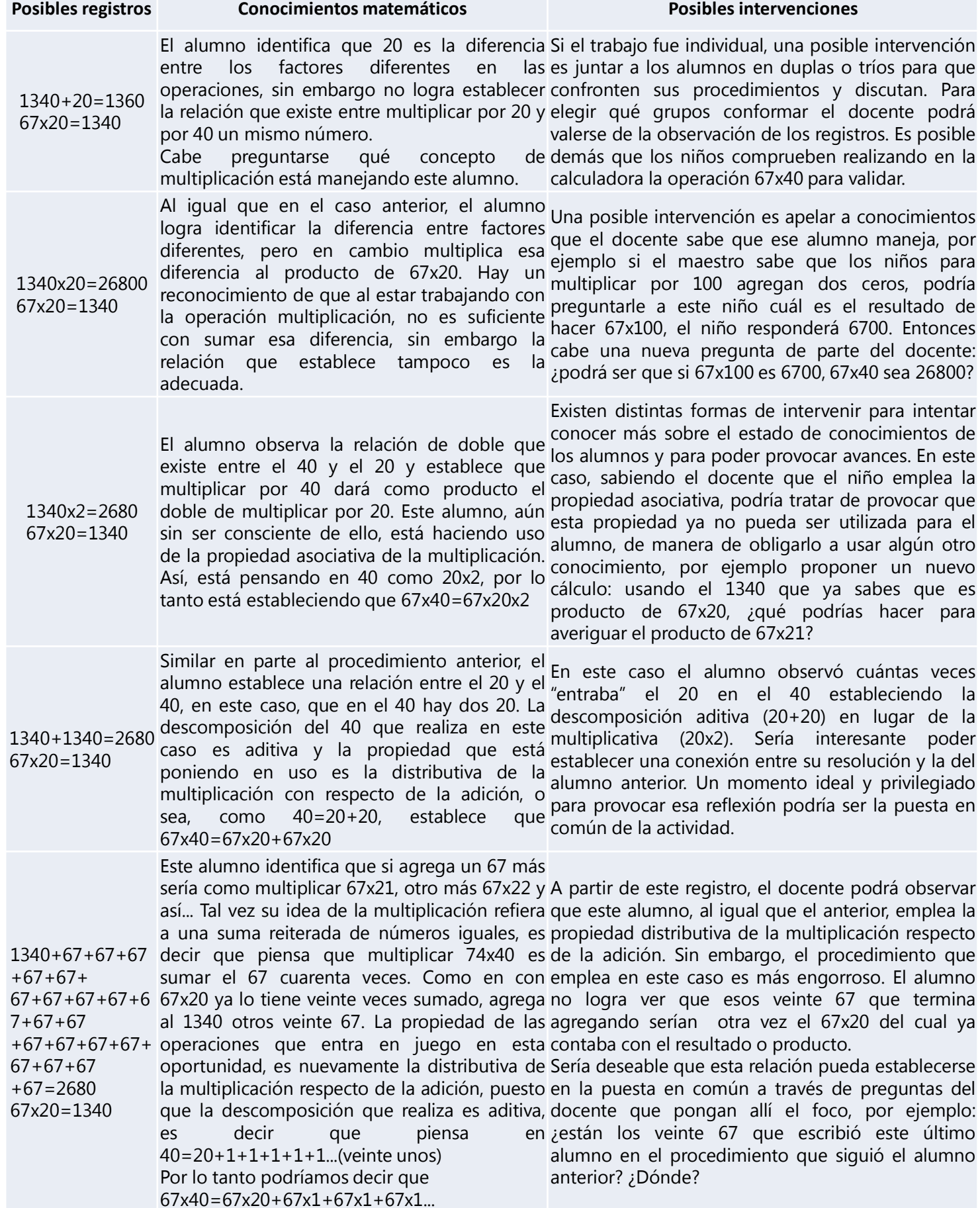

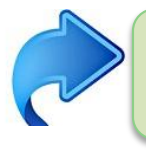

Observación a tener en cuenta: en el registro de la calculadora, una vez realizada una nueva operación, el registro de lo realizado anteriormente va bajando en la lista.

# **Otra forma de aprovechar los registros que quedan en la calculadora de la XO para generar actividades**

En la calculadora de la XO de Santiago fue quedando el siguiente registro:

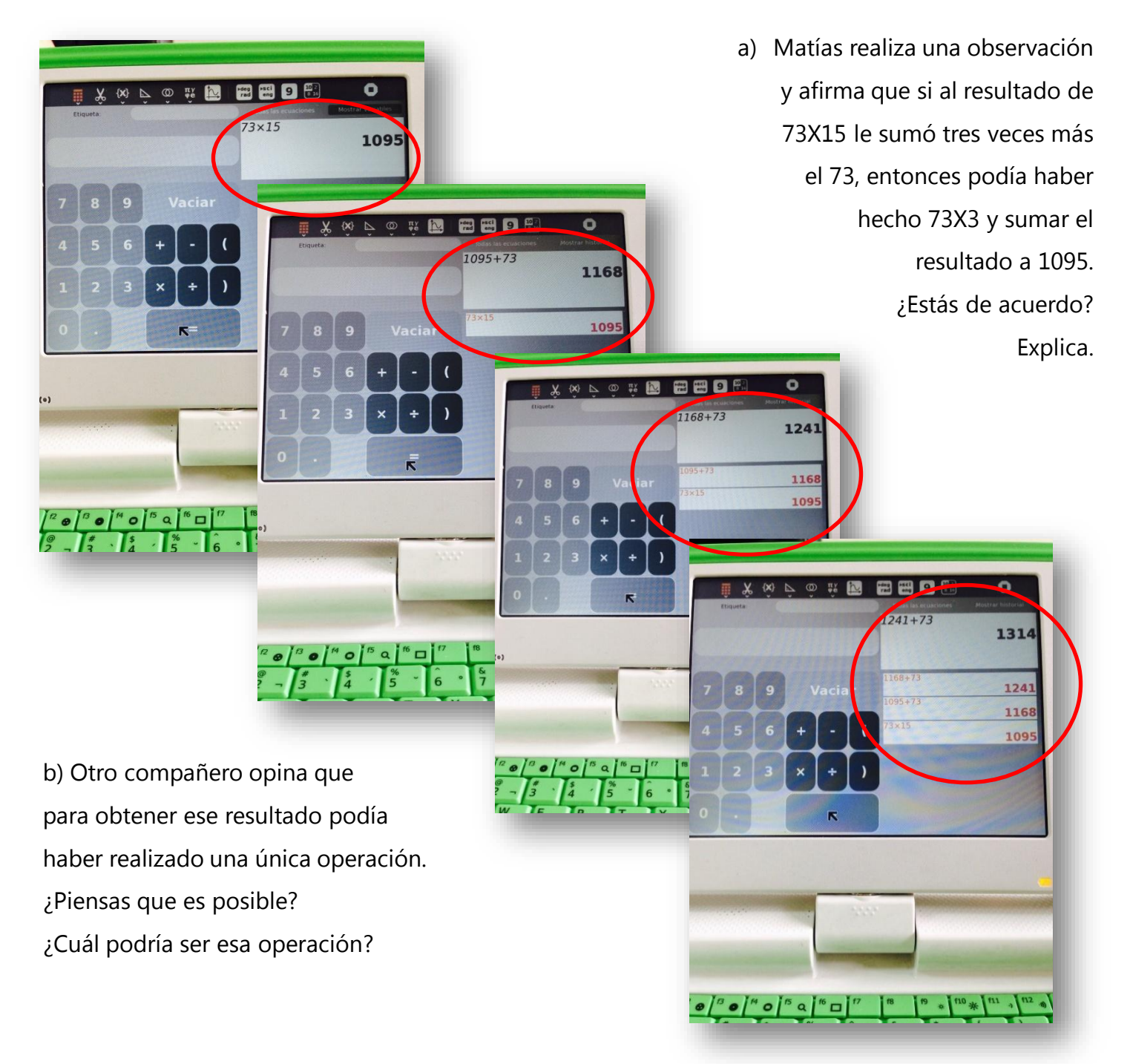

Otra aplicación en la cual también queda registro de los pasos seguidos por los alumnos para resolver un problema es el software Geogebra, habilitando las diferentes vistas brinda al docente valiosa información sobre los conocimientos que fue poniendo en funcionamiento el alumno y a partir de esto poder continuar avanzando en la construcción de conocimiento matemático.

Para mayor información sobre esta aplicación se recomienda acceder al "Documento de Ayuda

de Geogebra - Manual Oficial de la Versión 3.2" [\(http://www.uruguayeduca.edu.uy/Portal.Base/](http://www.uruguayeduca.edu.uy/Portal.Base/Web/VerContenido.aspx?ID=211024) Web/VerContenido.aspx?ID=211024), en el cual además se ofrecen enlaces a diferentes recursos que se encuentran en el portal vinculados a este software.

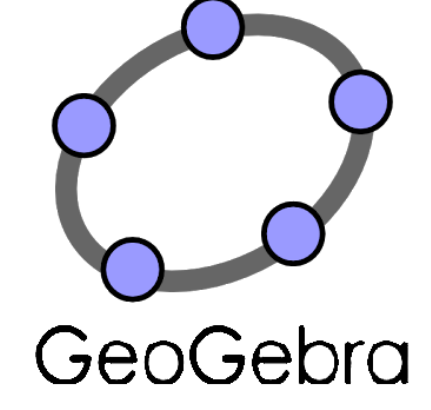

## **A modo de conclusión**

Como se ha ejemplificado, los registros que quedan luego de resolver un problema los alumnos, brindan una información que resulta relevante para el docente en cuanto a las intervenciones que puede realizar, a planificar puestas en común y espacios de discusión en el aula que permitan que los alumnos

expliciten, argumenten y reflexionen en torno a los conocimientos matemáticos. Porque como afirma Brousseau (1986), un alumno que no resuelve problemas no aprende matemática, pero únicamente resolviendo problemas tampoco aprende matemática.

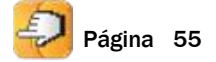

# **EXPERIENCIA EN PRIMER NIVEL USANDO CREA2 TROPISMO**

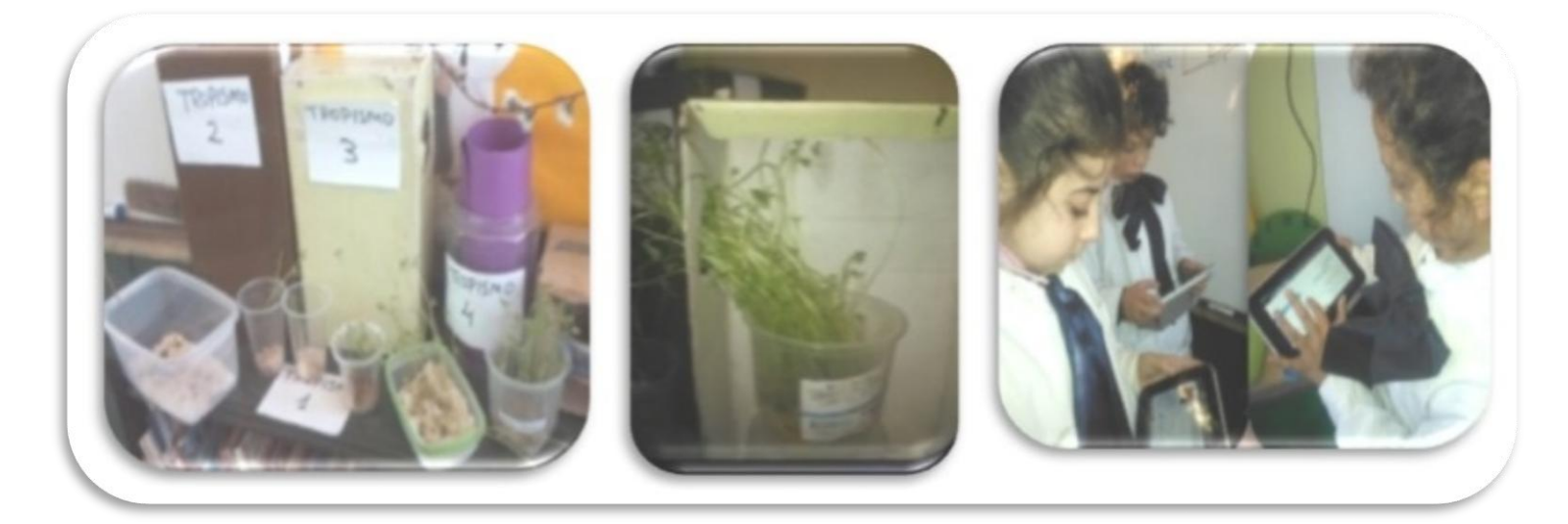

**Mtra. Elida Valejo García**

**¿Cómo pueden las Tecnologías de la Información y de la Comunicación contribuir a la enseñanza de las Ciencias de la Naturaleza? ¿Qué posibilidades nos ofrecen las tablets en relación a la enseñanza de contenidos de difícil abordaje en el aula?**

Se presenta, en este artículo, la narración de una experiencia pedagógica para favorecer en los alumnos la construcción del concepto "nutrición autótrofa", a partir del uso de las tablets. Estas tecnologías poseen aplicaciones pensadas en función de las diferentes Áreas del Conocimiento del Programa de Educación Inicial y Primaria. Ofrecen, asimismo, posibilidades para el aprendizaje colaborativo y para la resolución de problemas.

Nos proponemos mediante esta propuesta desarrollar la autonomía en los alumnos a partir de actividades diversas específicas del Área del Conocimiento de Ciencias de la Naturaleza como manipulaciones, mediciones, elaboración de informes, registro de evidencias y conclusiones. En este sentido, las tablets facilitan el acceso a la información, el registro de datos y evidencias durante el proceso de investigación, y la realización de reflexiones de forma permanente.

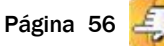

Un aspecto central de esta experiencia pedagógica es que se apoya en el aprendizaje basado en proyectos, pero teniendo como soporte el aula virtual CREA2; esta permite una adecuada organización y gestión del curso.

**El Aprendizaje Basado en Proyectos** (ABP o PBL, Project-based learning) es **un método** docente basado en el estudiante como protagonista de su propio aprendizaje. Se considera que surgió en Estados Unidos a finales del siglo XIX; comúnmente es conocido como la enseñanza que se basa en el hacer. El educador William H. Kilpatrick fue quien elaboró el concepto y lo hizo famoso a través del texto "The proyect method" (1918).

Las estrategias de instrucción basada en proyectos tienen sus raíces en la aproximación constructivista que evolucionó a partir de los trabajos de psicólogos y educadores tales como Lev Vygotsky, Jerome Bruner, Jean Piaget y John Dewey.

El constructivismo concibe al aprendizaje como el resultado de construcciones mentales; esto es, que los niños, aprenden construyendo nuevas ideas o conceptos, basándose en sus conocimientos actuales y previos (Karlin & Vianni, 2001).

Más importante aún, los estudiantes encuentran los proyectos divertidos, motivadores y desafiantes, porque desempeñan en ellos un papel activo tanto en la elección como en todo el proceso de planeación (Challenge 2000 Multimedia Project, 1999, Katz, 1994).

En este método, **el aprendizaje** de conocimientos tiene la misma importancia que la adquisición **de habilidades y actitudes**. Es importante comprender que es una metodología y no una estrategia instruccional. Es considerado "además", una estrategia de aprendizaje en la cual al estudiante se le asigna un proyecto que debe desarrollar.

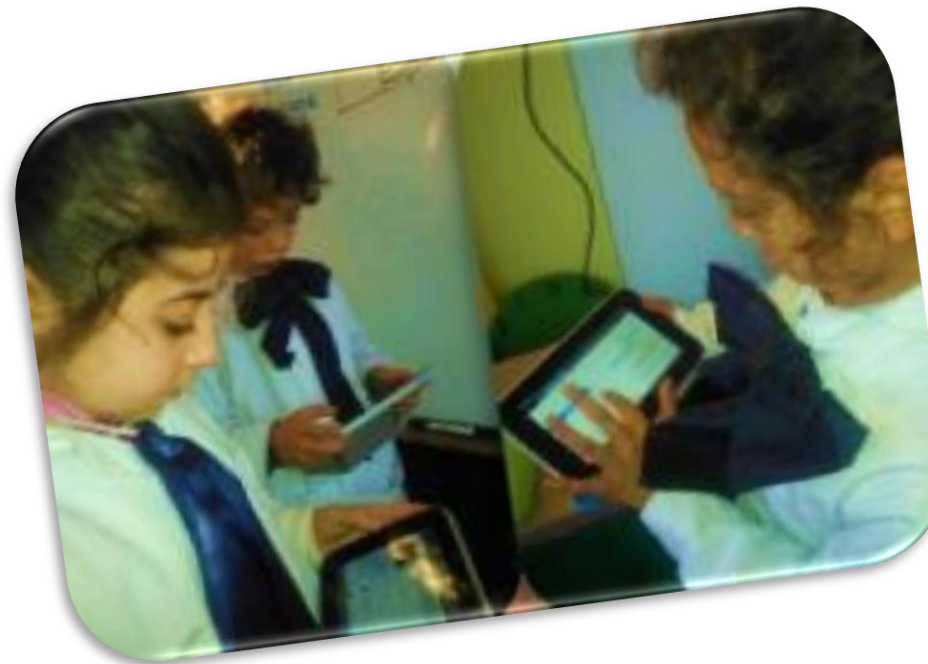

Juan José Vergara (2015) plantea a los docentes cómo conseguir a través del ABP que los contenidos se incorporen al modo de entender la realidad de sus alumnos, de manera natural, cómo lograr que vivan experiencias capaces de aportarles información que ellos consideren relevante, cuestionar sus ideas previas y remodelar en parte su manera de entender el mundo.

En palabras del mencionado autor:

Si no hay algo que nos lleve a la intención de aprender no tenemos nada que hacer. Da igual qué malabarismos hagan los docentes o que materiales podamos usar; aprender es una decisión que ejercen los alumnos y es la premisa básica sobre la que puede producirse el aprendizaje. Generar la intención es una de las tareas más importantes a las que deberían atender los docentes. Sin embargo, es la gran olvidada en los diseños didácticos. (Vergara, 2015, p. 70).

Entonces, mediante la enseñanza basada en proyectos, es posible generar oportunidades para organizar las actividades de enseñanza en torno a los intereses de los alumnos, fomentar el trabajo colaborativo, la capacidad crítica y la creatividad. Además, desde esta opción metodológica se facilita el abordaje interdisciplinario, pudiéndose relacionar de forma significativa la enseñanza de contenidos de las diferentes Áreas del Conocimiento.

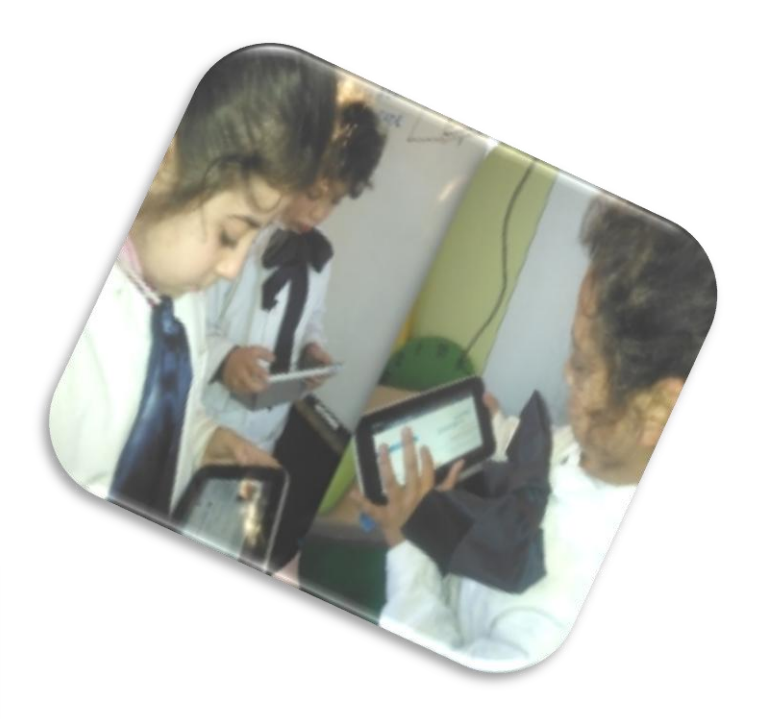

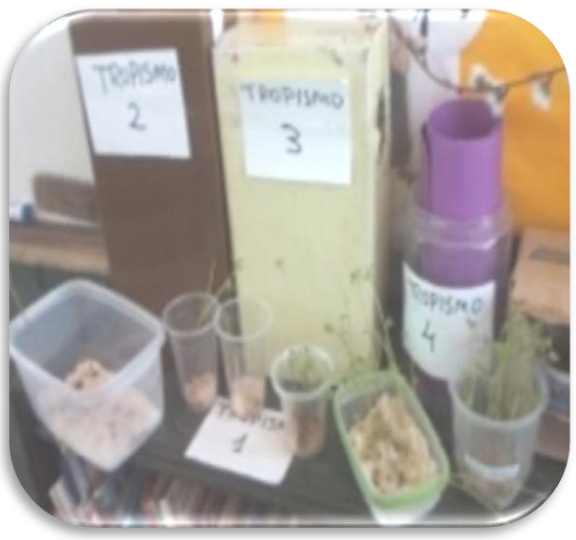

### **La agenda de clase**

A efectos de que todos los actores puedan organizar sus acciones, se trabaja con la agenda. El uso del calendario del aula posibilita que los alumnos sepan con suficiente antelación las tareas que tienen asignadas, lo que favorece el cumplimiento de las mismas de forma responsable.

De forma complementaria, se propicia la integración de cada estudiante con la comunidad, al realizar su trabajo en un entorno interactivo.

### **Contenidos abordados**

Área del Conocimiento de la Naturaleza Biología

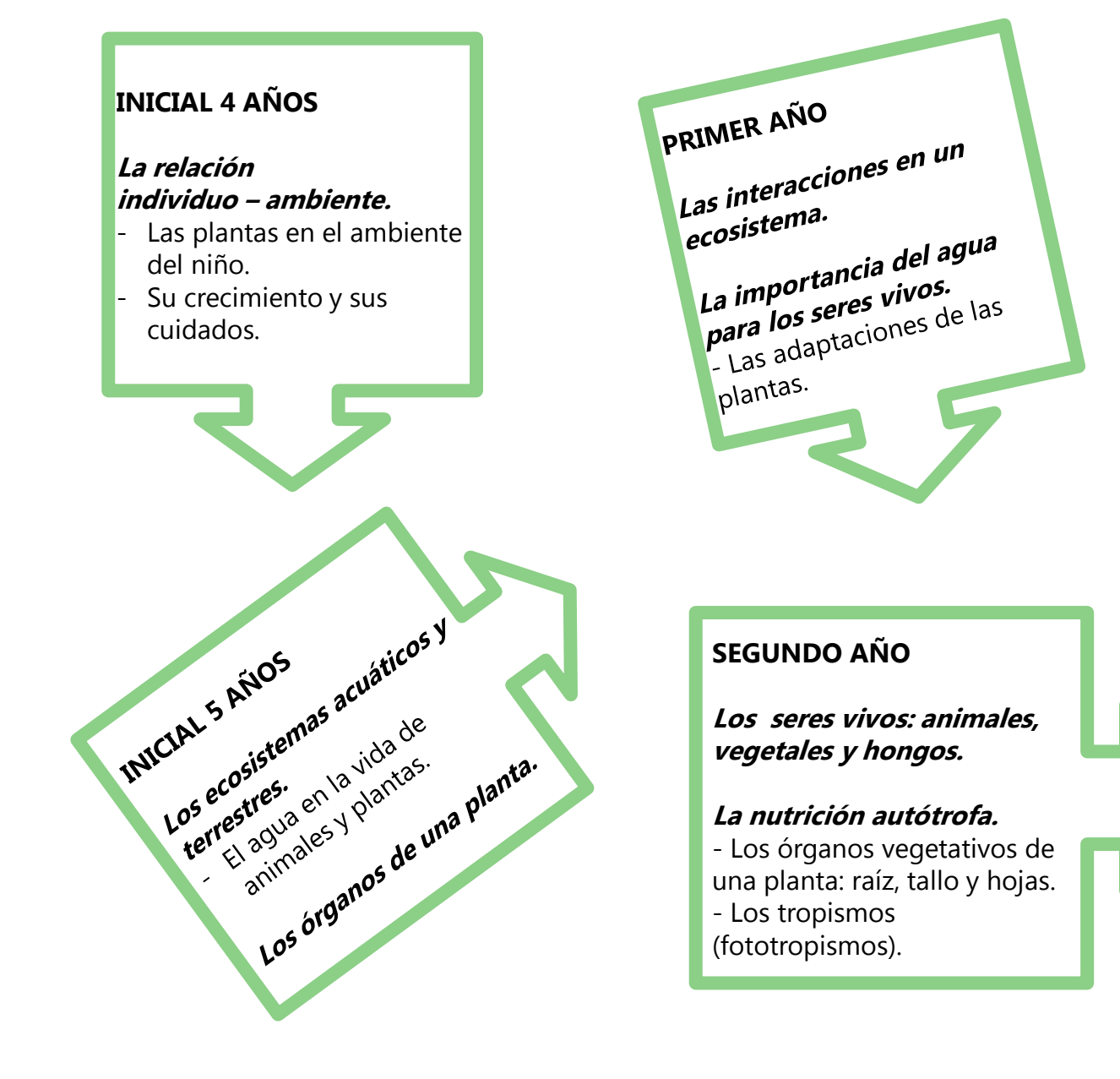

# **1. Construyendo el concepto de Tropismo**

Un tropismo es la respuesta producida por un vegetal frente a un estímulo externo.

El tropismo es positivo cuando la planta crece hacia el estímulo, y negativo si lo hace en dirección contraria. Al crecer, la planta se dirige hacia la luz (fototropismo positivo) y se aleja de la tierra (geotropismo negativo).

¿Por qué asociar tropismo y nutrición autótrofa?

Características de los seres autótrofos

#### Hipótesis

Si la planta necesita la luz para fabricar su alimento, entonces veremos que la planta crece hacia la fuente solar que le presentemos.

#### Diseño experimental

Colocamos una planta en una caja oscura de aproximadamente veinte por diez centímetros. Luego, realizamos un pequeño orificio de dos centímetros de diámetro a un costado del receptáculo. Por este hoyo dejaremos ingresar un haz de luz solar. Después de dos semanas realizaremos las observaciones, que demostrarán si la planta tuvo o no un crecimiento hacia la fuente solar.

Transcurridas dos semanas del comienzo de nuestra experiencia, veremos que la planta tuvo un cierto crecimiento hacia el lugar de provenía la luz, rechazando de esta manera los sitios más oscuros de la caja. Lo anterior demuestra un fototropismo positivo. Pero "sin embargo", somos capaces de percatarnos que la raíz ha crecido normalmente, sin haber sido influenciada por el orificio con luz. En consecuencia podemos señalar que la raíz es poseedora de un fototropismo negativo.

A modo de conclusión podemos afirmar que el crecimiento orientado por la luz, puede ser positivo si se acerca a ella o negativo si se aleja.

### **2. Aportes desde la Tecnología**

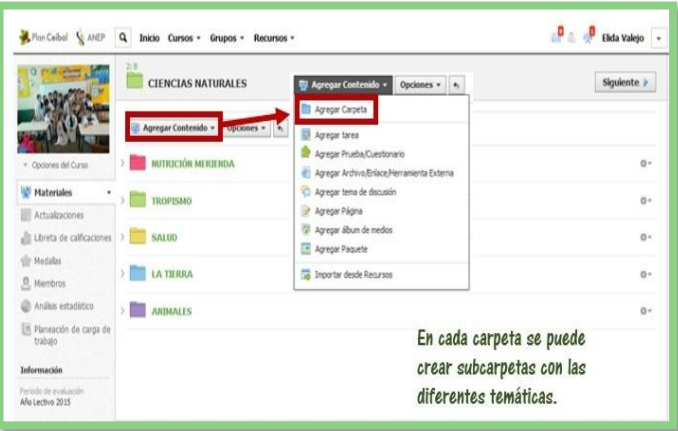

La tablet JP nos posibilita trabajar en el Aula Virtual de 2° B en CREA2

[Tutorial](http://www.authorstream.com/Presentation/teresinhaabrasil-2516252-presenta-puente-valejo/) del trabajo en CREA2 **<sup>1</sup>**

**<sup>1</sup>** <http://www.authorstream.com/Presentation/teresinhaabrasil-2516252-presenta-puente-valejo/>

#### **A) Uso de Recursos Educativos.**

Recurso del Portal Uruguay Educa sobre [Tropismo](http://www.uruguayeduca.edu.uy/Portal.Base/Web/VerContenido.aspx?ID=217966)**<sup>2</sup>** Este recurso contiene una información básica y sencillas actividades de autoevaluación.

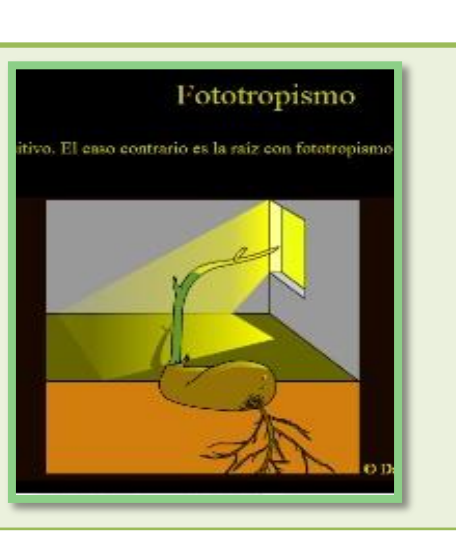

#### B) **[Animación en línea](http://www.botanical-online.com/animacion8.htm) <sup>3</sup>**

Aquí los niños pueden apreciar otros tipos de Tropismo, el positivo: (hacia la luz hojas) y el negativo: (hacia la oscuridad) e hidrotropismo: (hacia el agua - raíz)

**TROPISMOS** 

C) Foro: Elaboración de Germinadores.

VALENTINA AYLEN LLANES DE LEON Editado · Vie 22 May, 2015 at 2:35 p. m Hice los dos a la misma vez pero descubrí que el maíz crece más lento que las lentejas Me gusta · Responder

Se observan las distintas variables: tipos de semillas (arvejas, maíz, porotos), ambiente en dónde se desarrollan, cantidad de agua, entre otras.

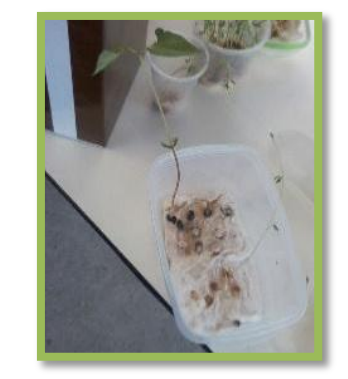

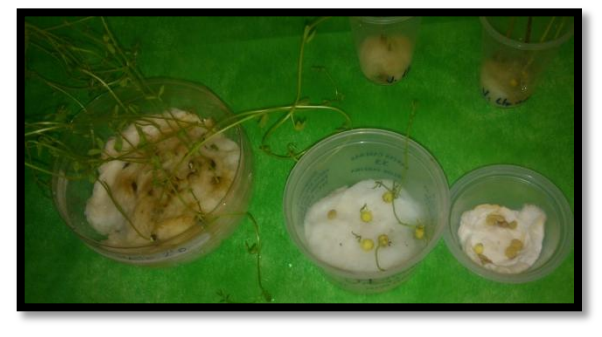

**<sup>2</sup>** <http://www.uruguayeduca.edu.uy/Portal.Base/Web/VerContenido.aspx?ID=217966>

**<sup>3</sup>** <http://www.botanical-online.com/animacion8.htm>

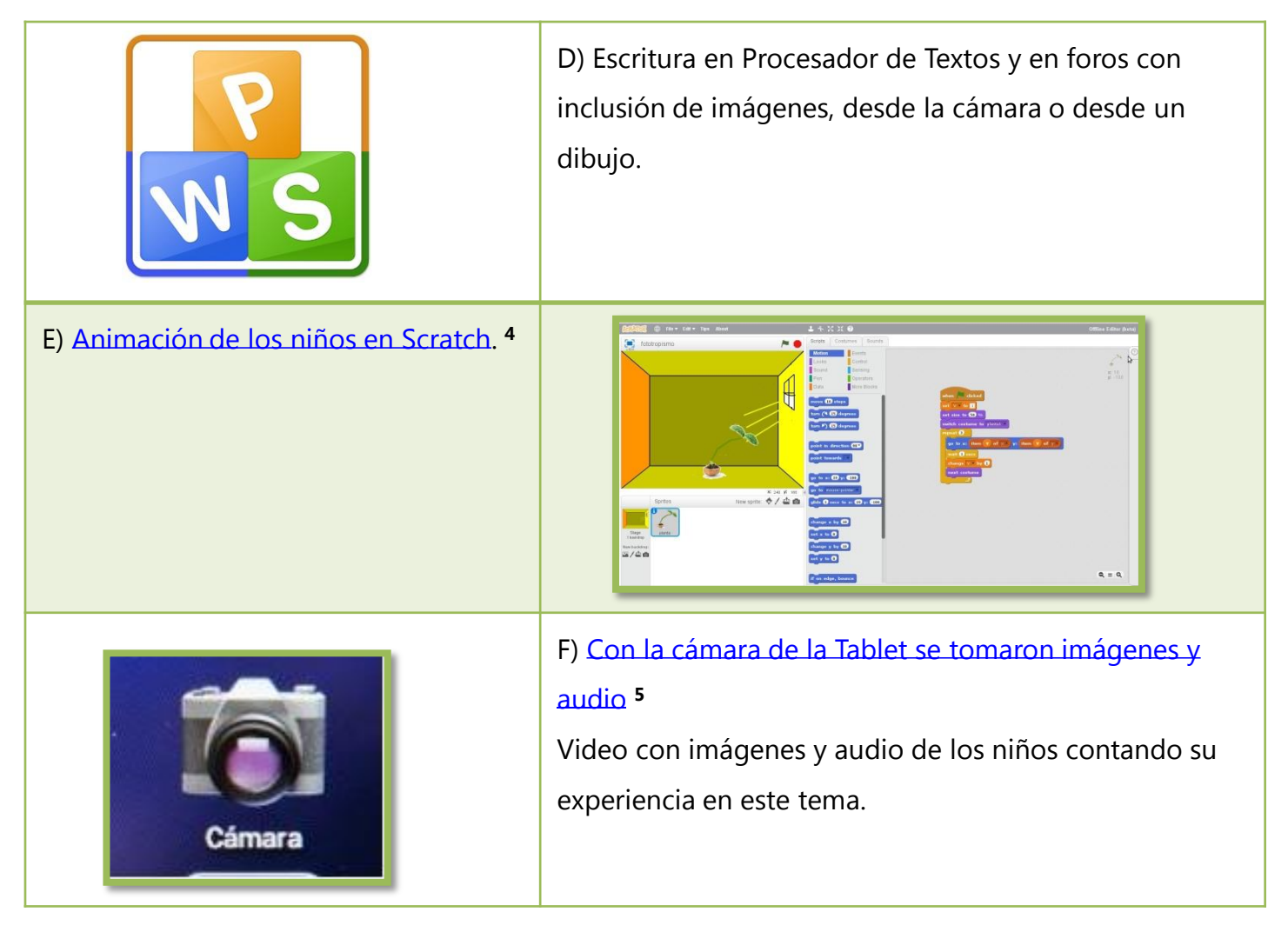

## **Reflexión final**

Aspectos en los cuales se han evidenciado cambios con la aplicación del proyecto:

Luego de esta experiencia, se observan avances en los aprendizajes de los alumnos, tanto en campo conceptual, a través de la asimilación y trasposición del significado de tropismo, como en el tecnológico, logrando una mayor autonomía en el uso de la plataforma, ya que cada estudiante ingresa, ha memorizado su documento de identidad, logra superar las dificultades tecnológicas apoyándose con sus pares y comparte estrategias. Asimismo, reconocen enlaces, editan, suben y descargan materiales de estudio.

Los alumnos, que en un principio utilizaban la Tablet solamente para jugar, ya no lo hacen porque, han asumido la responsabilidad de entregar tareas, evaluaciones, recorrer un recurso educativo, buscar información, lo cual insume tiempo real de trabajo en clase.

Los niños [opinan](https://www.youtube.com/watch?v=JSBKnDM8_ME&feature=youtu.be) **<sup>6</sup>**

**<sup>5</sup>** <https://www.youtube.com/watch?v=ufllfUB0cnk>

**<sup>6</sup>** [https://www.youtube.com/watch?v=JSBKnDM8\\_ME&feature=youtu.be](https://www.youtube.com/watch?v=JSBKnDM8_ME&feature=youtu.be)

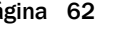

**<sup>4</sup>** <https://scratch.mit.edu/projects/70882914/>

# **LA ENSEÑANZA DEL CONCEPTO DE GÉNERO Y LAS TIC**

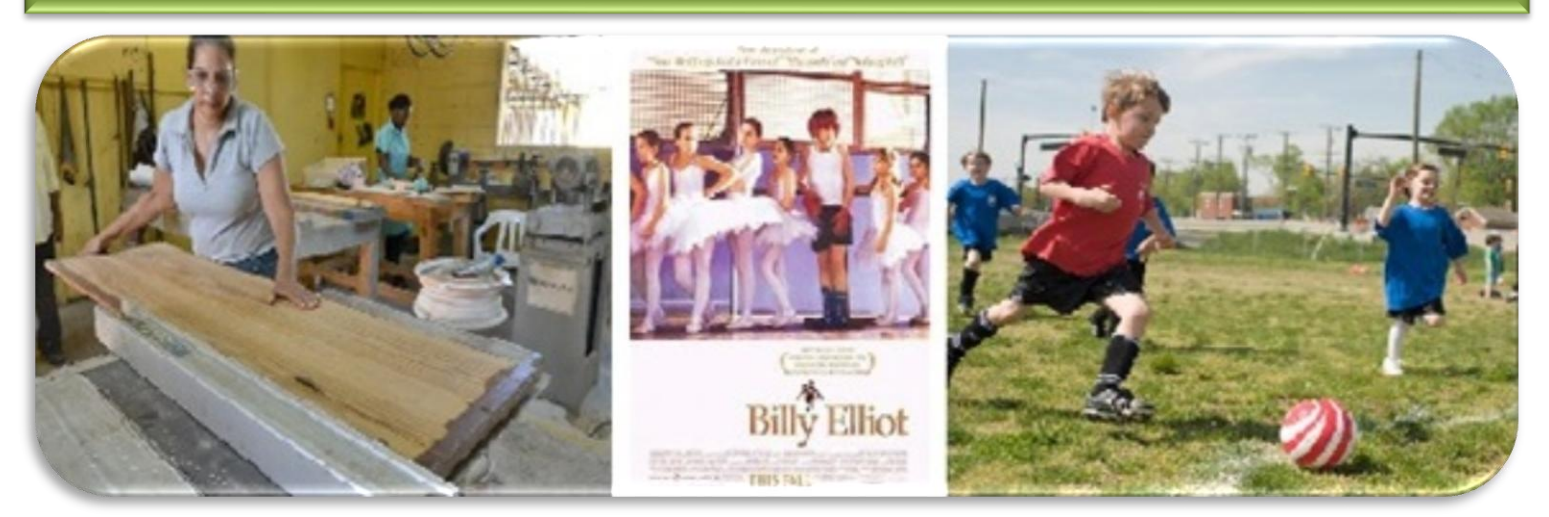

**Mtro. Prof. José Núñez Ferreira**

## **En el Programa de Educación Inicial y Primaria: Género**

El concepto de género y su enseñanza formó parte de las innovaciones que introdujo el nuevo currículo. En la fundamentación del Área de Conocimiento Social, se sostiene que "*Una nueva* concepción de género trasciende el sustrato biológico y se instala en la dimensión social y en la construcción de la cultura" (Programa de Educación Inicial y Primaria, pág. 100).

Diferentes contenidos, a lo largo del ciclo escolar traducen el concepto de género como objeto de enseñanza en el campo de conocimiento de Construcción de Ciudadanía y en la disciplina Ética.

### **¿Qué es género?**

Para abordar esta temática creemos necesario hacer referencia al concepto disciplinar de género. La investigadora Marta Lamas, respecto a este tema, afirma que "Dada la confusión que se establece por la acepción tradicional del término género, una regla útil es tratar de hablar de los hombres y las mujeres como sexos y dejar el concepto género para referirse al conjunto de ideas, prescripciones y valoraciones sociales sobre lo masculino y lo femenino.

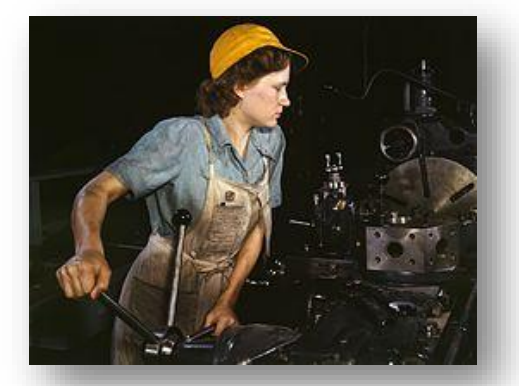

Mujer en una fábrica de Texas, Estados Unidos, (1942). Fuente: [www.wikipedia.org](http://www.wikipedia.org/)

Los dos conceptos son necesarios. No se puede ni debe sustituir sexo por género. Son cuestiones distintas. El sexo se refiere <sup>a</sup> lo biológico, el género <sup>a</sup> lo construido socialmente, <sup>a</sup> lo simbólico." (Lamas, M., 1997:16).

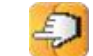

# **El concepto de género y las TIC**

Un aspecto a tener en cuenta al realizar la trasposición didáctica del concepto, son las tradiciones en la enseñanza de las Ciencias Sociales. Generalmente, los alumnos han tenido un papel esencialmente pasivo. Pero el "aprender haciendo" en el área de Ciencias Sociales no se logra fácilmente. Requiere, por parte del docente, el dominio de las dimensiones conceptuales y metodológicas del objeto de enseñanza. A su vez, para que los alumnos de edad escolar aprendan a trabajar con diferentes fuentes de información, hay que prepararlos, dado que no tienen del todo desarrollada la capacidad de abstracción.

En la enseñanza de este concepto, como de otros conceptos sociales, las tecnologías digitales pueden constituirse en elementos fundamentales para innovar y mejorar los

procesos de enseñanza y de aprendizaje que desarrollamos en las aulas, dado que estas, como plantean Adell y Castañeda (2012), tienen un gran potencial comunicativo, informacional, colaborativo, interactivo, creativo e innovador.

Desde esta perspectiva, para integrar eficazmente las tecnologías digitales a los procesos de enseñanza y de aprendizaje, los docentes necesitan tres tipos de conocimientos que se complementan.

Según los planteamientos teóricos desarrollados por la investigadora estadounidense Judi Harris (2008), los docentes debemos combinar estos diferentes conocimientos para enseñar integrando la tecnología tomando tres tipos de decisiones a la hora de planificar: curriculares, pedagógicas y tecnológicas (modelo TPACK).

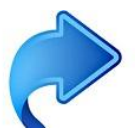

### **A) Decisiones Curriculares**

El conocimiento del contenido, donde los docentes deberán conocer la asignatura o disciplina que enseñan. En primer lugar, es necesario comenzar por plantear los objetivos curriculares para una unidad o proyecto.

# **Algunas dimensiones del concepto género desarrolladas en el Programa Escolar**

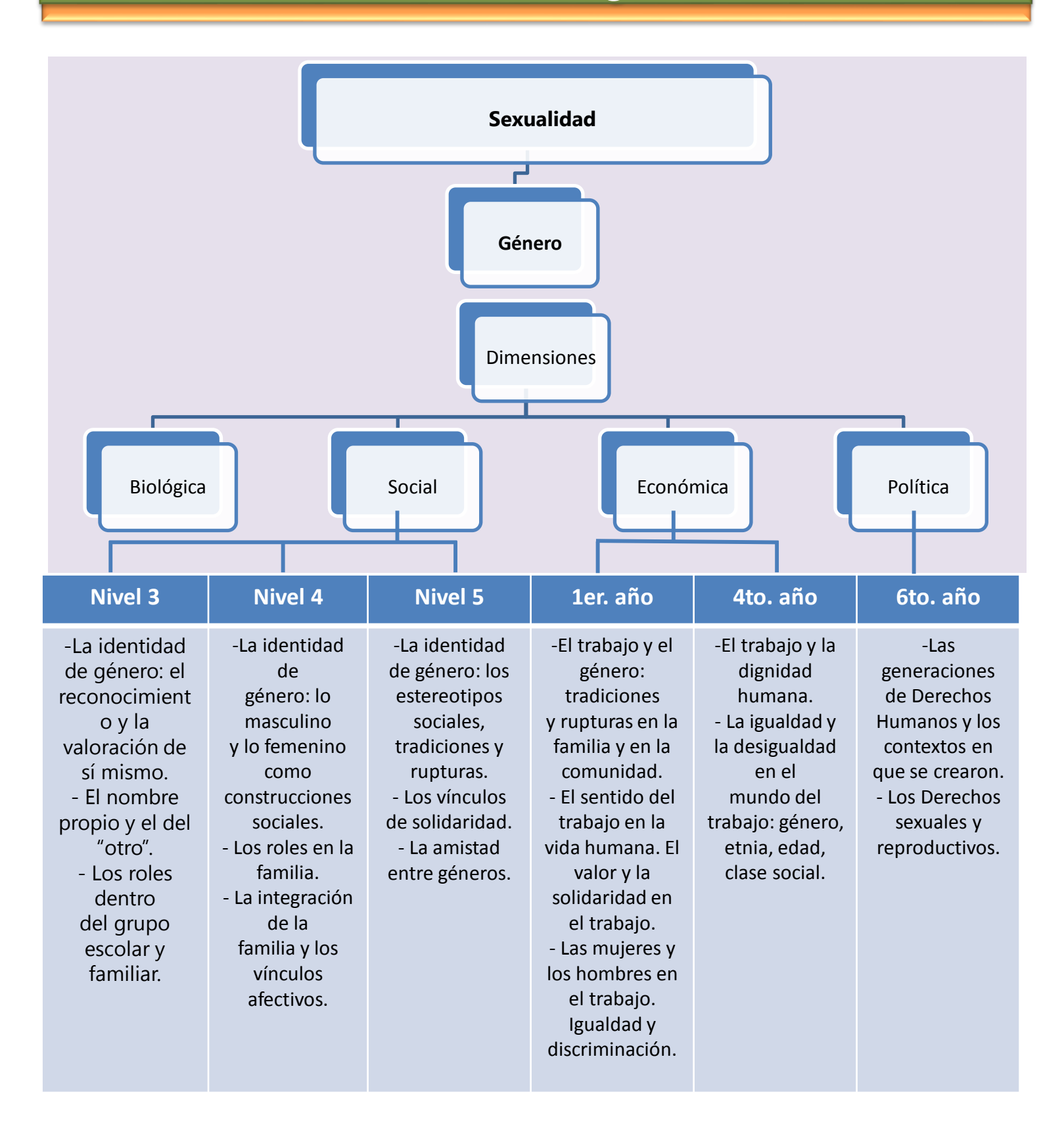

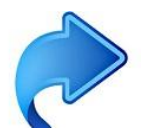

### **B) Decisiones Pedagógicas**

El conocimiento pedagógico sobre los procesos de aprendizaje, objetivos y valores de la educación, es decir, cómo enseñar. Posteriormente, debemos seleccionar y secuenciar las actividades de aprendizaje:

## **Aspectos a tener en cuenta en las intervenciones de enseñanza**

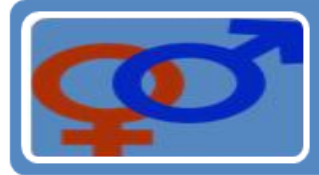

Problematizar las ideas previas.

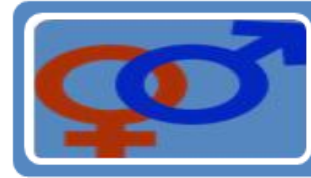

Mencionar que características como la edad, el sexo, la etnia, el lugar de residencia y el nivel socio económico pueden afectar nuestra conducta en relación al género.

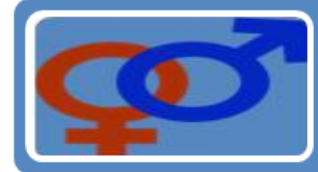

Analizar si realmente elegimos, libremente, lo que hacemos como varones o mujeres.

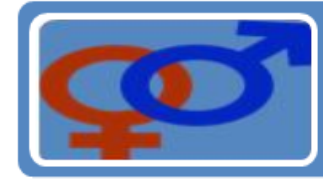

Reconocer que los papeles y las cualidadaes que nos diferencian han sido socialmente adjudicados.

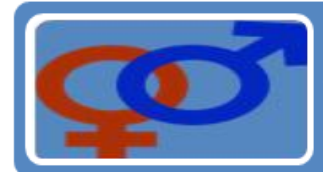

Promover la visualización de formas alternativas de ser varón y mujer, e imaginar los lugares que ambos pueden ocupar en la sociedad de un modo más equitativo.

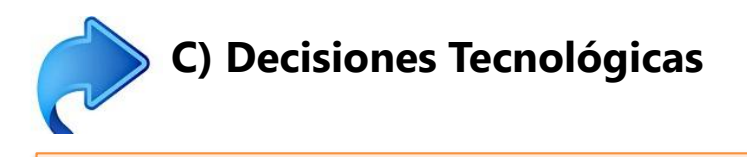

El conocimiento tecnológico implica entender cómo funcionan las TIC para aplicarlas correctamente en el aula.

Por esta razón, es necesario seleccionar las tecnologías apropiadas para cada actividad

## **Recursos digitales que ofrecen los portales educativos Ceibal y Uruguay Educa**

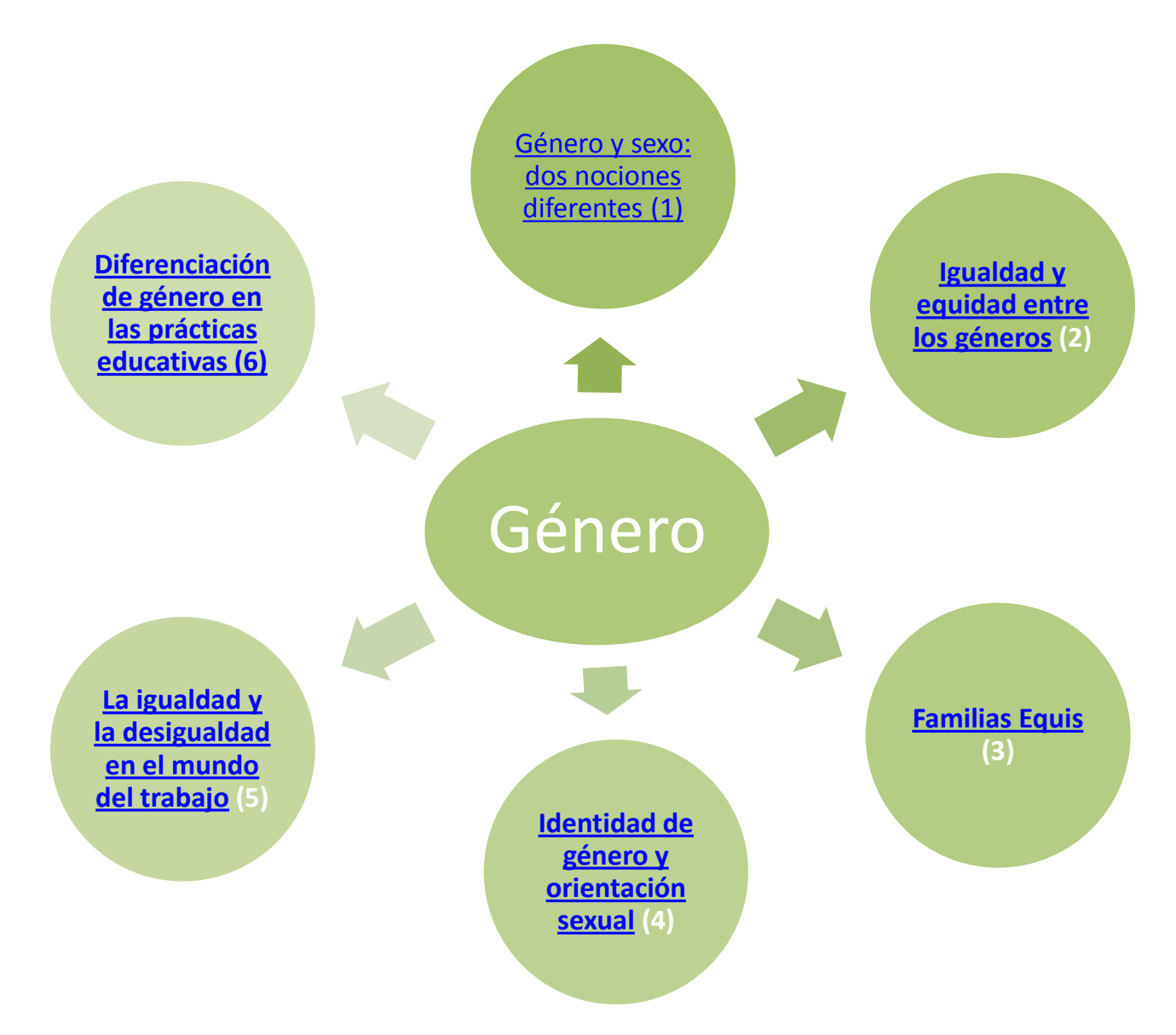

**(1)**http://www.ceibal.edu.uy/UserFiles/P0001/ODEA/ORIGINAL/generosexof.elp/gnero\_y\_sexo\_dos\_nociones\_diferentes.html

- **(2**)<http://www.ceibal.edu.uy/UserFiles/P0001/ODEA/ORIGINAL/equidadaw.elp/>
- **(3)** <http://www.ceibal.edu.uy/contenidos/juegos/familiaequis/juego.html>

**(4)**http://www.uruguayeduca.edu.uy/Portal.Base/Web/verContenido.aspx?ID=217476#.VbARabUl\_SN

**(5)**http://www.uruguayeduca.edu.uy/Portal.Base/Web/verContenido.aspx?ID=216211#.VbARZrUl\_SO

**(6)**http://www.uruguayeduca.edu.uy/Portal.Base/Web/VerContenido.aspx?ID=207578

# **Otros puntos de partida para abordar el concepto**

### **a) Visionado y análisis de la película Billy Elliot**

Billy Eliott es una película británica estrenada en el año 2000. Narra la historia de un niño, hijo de una familia de mineros desocupados, que lucha por dedicarse al ballet en medio de prejuicios asociados a los estereotipos de género.

### **Actividades a partir del visionado de la película**

- Presentación del personaje, de su familia y de la situación económica de su barrio.
- Comentario de pasajes de la película a partir de preguntas disparadoras: ¿Crees que le gusta a Billy el boxeo? ¿Por qué crees que Billy se fija en las clases de ballet?
- Billy coincide con Debbie, su amiga, a la salida de clase y se mantiene el siguiente diálogo: –¿Por qué no te apuntas? Muchos chicos hacen ballet, ¿Sabes? -dice la chica. –¿Ah sí? ¿Qué chicos hacen ballet? –pregunta Billy– Por aquí nadie, además pueden decir… ¿Cómo intenta convencer Debbie a Billy para que asista a ballet? ¿Cómo reacciona Billy? ¿De qué tiene miedo al ir a las clases?
- Para reflexionar: ¿Qué te parece que una niña boxee? ¿Y que un niño baile? Escribe el nombre de tres deportistas mujeres y de tres deportistas hombres. Anota también el nombre de tres bailarines y de tres bailarinas. Escribe el nombre de oficios o profesiones típicamente masculinas y otras típicamente femeninas. ¿Qué opinas sobre esta división de los oficios?

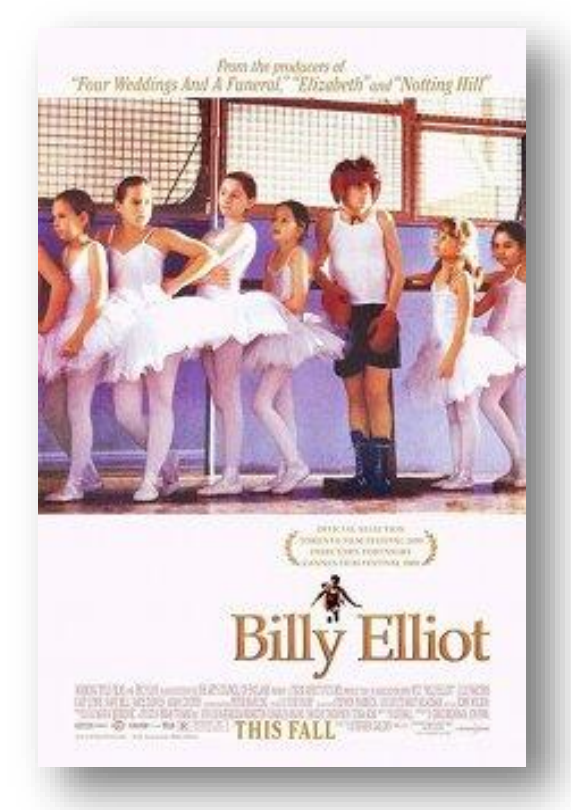

Fuente de la imagen: [www.wikipedia.org](http://www.wikipedia.org/)

### **Sitios sobre la película Billy Eliot**

### **[Trailer](https://www.youtube.com/watch?v=phCEwSmHpOE) [Artículo](http://www.uhu.es/cine.educacion/cineyeducacion/temasbillyelliot.htm)**

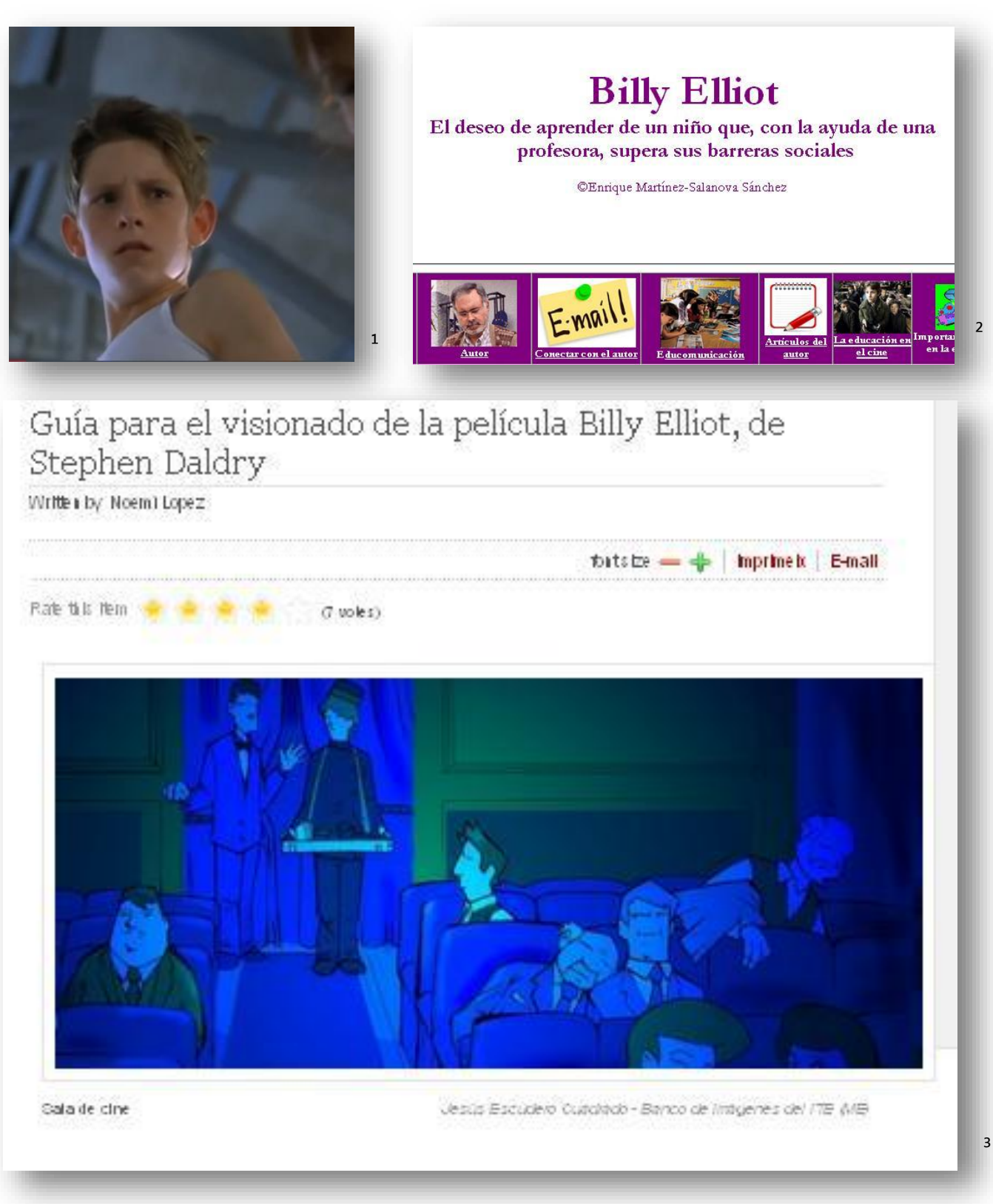

¹ <https://www.youtube.com/watch?v=phCEwSmHpOE>

[² http://www.uhu.es/cine.educacion/cineyeducacion/temasbillyelliot.htm](http://www.uhu.es/cine.educacion/cineyeducacion/temasbillyelliot.htm) [³ http://recursostic.educacion.es/artes/rem/web/index.php/ca/musica-educacion-y-tic/item/290-gu%C3%ADa-para-el-visionado-de-la](http://recursostic.educacion.es/artes/rem/web/index.php/ca/musica-educacion-y-tic/item/290-gu%C3%ADa-para-el-visionado-de-la-pel%C3%ADcula-billy-elliot-de-stephen-daldry)pel%C3%ADcula-billy-elliot-de-stephen-daldry

100,0%

## **b) La desigualdad en el ámbito laboral**

Otra posibilidad para ingresar el tema a la clase es el análisis de las desigualdades entre las retribuciones que reciben hombres y mujeres en nuestro país. Puede iniciarse la intervención a través del cuadro adjunto, la búsqueda de explicaciones al mismo y la indagación en Internet de tras fuentes de información acerca del tema**:**

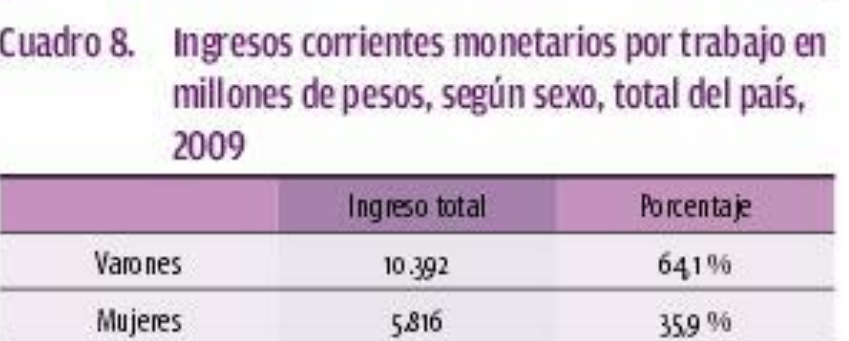

Fuente: Sistema de Información de Género de Inmujeres. Basado en la condelina 2009.

16 20 7

### **c) Imágenes para provocar la reflexión colectiva**

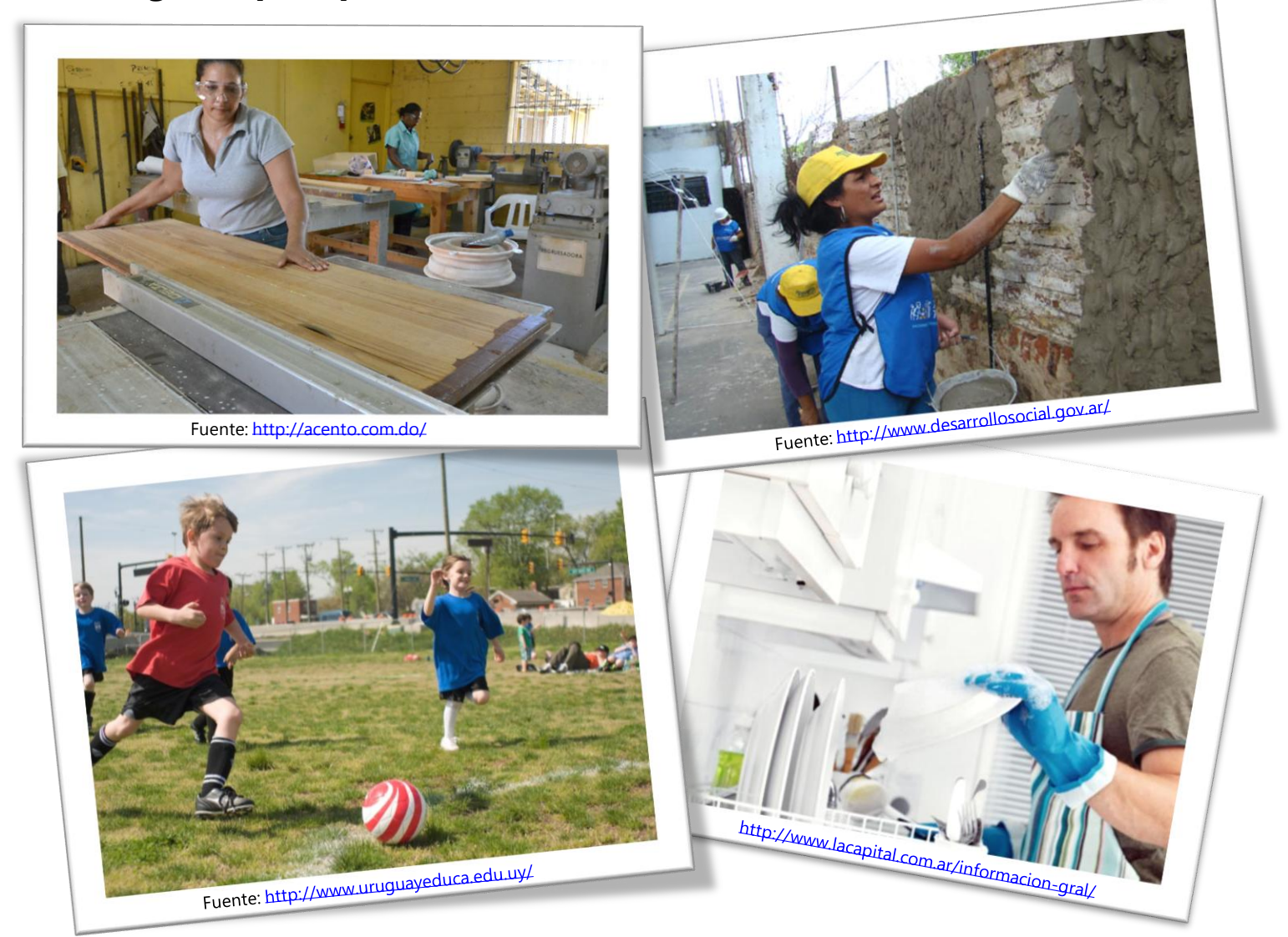

**Total** 

Página 70

# **CERRANDO EL 2015…**

Realizamos la segunda y última entrega de la publicación Puente de este año. Este ejemplar completa el anterior e incluye artículos y actividades pensadas desde las áreas del conocimiento con integración de tecnología. Entendemos que estos textos seleccionados y con recursos educativos digitales publicados en los portales Uruguay Educa y Ceibal, así como algunas sugerencias de uso de las aplicaciones presentes en los dispositivos Ceibal, desde un enfoque que promueve el Modelo TPACK, pueden llegar a ser un buen aporte desde las diferentes disciplinas.

Nuestra intención es la de compartir ideas y actividades que podrán ser consideradas tal vez innovadoras para algunos o, de alguna manera, puntos de partida para otros, para continuar en el camino de esa apropiación de tecnología como una real mediadora de procesos de calidad en enseñanza y aprendizaje.

Tenemos el firme convencimiento de que ya existe un buen nivel de apropiación de las TIC por parte de alumnos y docentes, y que ahora es el momento de enfatizar en lo pedagógico, reconociendo el rol preponderante del docente como profesional de la educación.

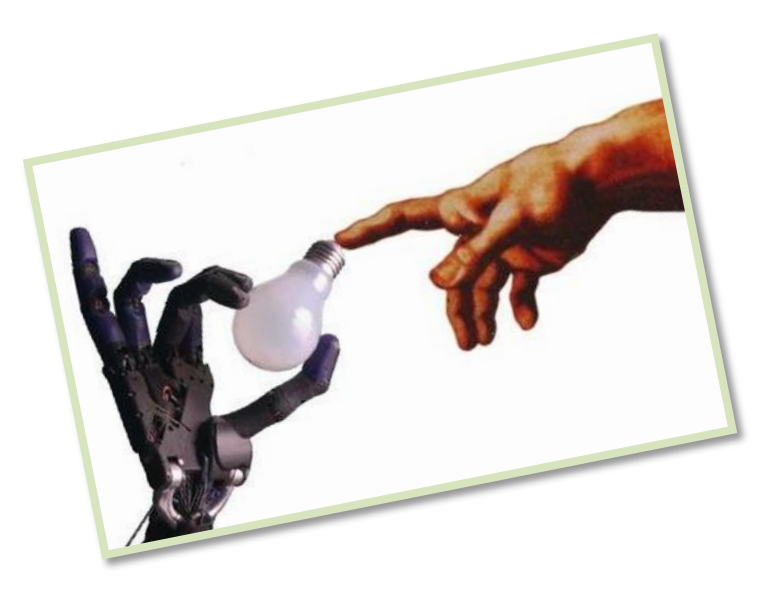

También, creemos importante enfatizar en la necesidad de una construcción compartida y colaborativa de conocimientos, en el entendido de que si hay algo que debemos agradecer a las TIC es la oportunidad única de transformar el "yo" en "nosotros" a través de las redes sociales y la creación de verdaderas comunidades de aprendizaje en las cuales nos animemos generosamente a compartir con otros iguales, saberes y valores, que nos ayudarán a ser cada vez mejores personas y profesionales.

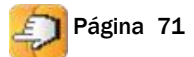

### **¿Qué entendemos por innovar?**

Innovar es, de algún modo, realizar algo original para uno mismo, no interesa si ya está o no inventado ya que, para cada recorrido personal, es algo nuevo y tiene un valor único por ello.

En ese sentido es que los alentamos a perder el miedo a la innovación cada día y todos los días de su quehacer escolar, por los niños y por Uds. mismos, ya que no existe peor enemigo que la repetición de las mismas prácticas.

Da trabajo, sí, por supuesto, pero, ¡cómo energiza el desafío!

Agradecemos, nuevamente, a todos aquellos que dedican parte de su valioso tiempo a leer esta publicación y nos hacen llegar sus comentarios. A estos y a los que se sumen, les decimos que siempre van a encontrar una escucha atenta y abierta a todas sus sugerencias.

Brindemos para que todos los días del 2016 despertemos con un nuevo desafío.

Hasta el próximo año.

#### **Mtra. Insp. Elizabeth Mango**

Coord.ª Nal. de Formación y Contenidos Digitales Departamento CEIBAL-Tecnología Educativa

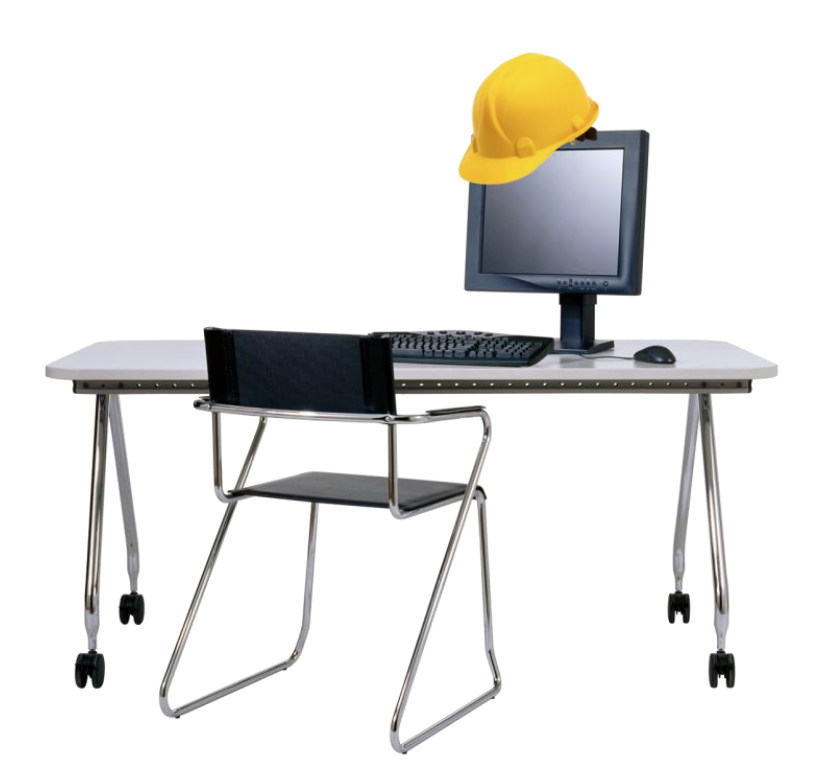
### **REFERENCIAS**

#### **ESCUELA – STOP MOTION – SCRATCH… TODO PARA ANIMAR-SE**

Bauman, Z. (2007). Los retos de la educación en la modernidad líquida, Barcelona: GEDISA.

Cassany, D. (2012). En\_línea - Leer y escribir en la red-, Barcelona: ANAGRAMA.

Castells, M. (2006) La sociedad en red: una visión global, Madrid: ALIANZA.

Eisner, E. (1995). *Educar la visión artística*, Barcelona: PAIDÓS.

Hernández, F. (2010). *Educación y cultura visual*, Barcelona: OCTAEDRO.

Álvarez, E. (2003). La evolución del Stop Motion. Recuperado de:

- http://www.google.com/url?sa=t&rct=j&q=&esrc=s&source=web&cd=1&cad=rja&uact=8&v [ed=0CB4QFjAA&url=http%3A%2F%2Fwww.loop.la%2F2003%2Fdocs%2Fevolucion\\_stop\\_motio](http://www.google.com/url?sa=t&rct=j&q=&esrc=s&source=web&cd=1&cad=rja&uact=8&ved=0CB4QFjAA&url=http://www.loop.la/2003/docs/evolucion_stop_motion.pdf&ei=2g1rVeCvF4ubNovQgvgJ&usg=AFQjCNHZltEMRaGZATrKb0icNOTP_YG0ig&sig2=j_dCiw0mZGl4GHq-nCLUhw&bvm=bv.94455598,d.eXY) n.pdf&ei=2g1rVeCvF4ubNovQgvgJ&usg=AFQjCNHZltEMRaGZATrKb0icNOTP\_YG0ig&sig2=j\_d Ciw0mZGl4GHq-nCLUhw&bvm=bv.94455598,d.eXY
- Condado, C. (2013). Unidad: Animación [Objeto de Aprendizaje en línea]. Recuperado de: [http://www.ceibal.edu.uy/recurso/educaci%C3%B3n-inicial-y](http://www.ceibal.edu.uy/recurso/educaci%C3%B3n-inicial-y-primaria/art%C3%ADstico/unidadanimacion)primaria/art%C3%ADstico/unidadanimacion

de Freitas, J. (2015). Stop motion [Agrupamiento en línea]. Recuperado de: <http://www.uruguayeduca.edu.uy/Portal.Base/Web/VerContenido.aspx?ID=218237>

- Juárez, M. (2011). Normalización bibliográfica. El profesional de la información, 18(48), 15-24 Recuperado de: <http://www.biur.edu.uy/F>
- Luengo Naranjo, C. (2012). La animación Stop Motion. Técnicas y posibilidades artísticas. Cut-out: Siluetas animadas, [PDF en línea]. Recuperado de: <https://riunet.upv.es/handle/10251/19146>
- Ruiz Ballesta, A. (2012). El uso del stop motion como medio para potenciar y desarrollar las capacidades del alumnado [PDF en línea]. Recuperado de: <http://reunir.unir.net/handle/123456789/1272>

#### **ESCUELA – STOP MOTION – SCRATCH… TODO PARA ANIMAR-SE**

- S.A. (2007). Como fabricar un croma casero nuestroscortos.com [video en línea]. Recuperado de: <https://www.youtube.com/watch?v=A-sPvTzGWx8>
- S.A. (2008). Morph Self Portrait [video en línea]. Recuperado de: <https://www.youtube.com/watch?v=kCbPZhWGZhA>
- S.A. (2008). The Owl Who Married a Goose: An Eskimo Legend [video en línea]. Recuperado de: <https://www.youtube.com/watch?v=fusYZ7eIhps>
- S.A. (2009). Breakfast : Завтрак [video en línea]. Recuperado de: <https://www.youtube.com/watch?v=LcNMD6UixNU>
- S.A. (2010). Filmusik: The Little Prince [video en línea]. Recuperado de: <https://www.youtube.com/watch?v=3DlUkdeQ3vY>
- S.A. (2010). Ray Harryhausen y la animacion Stop Motion [video en línea]. Recuperado de: <https://www.youtube.com/watch?v=M0jFYltWVC8>
- S.A. (2011). Norman McLaren Neighbours [video en línea]. Recuperado de: <https://www.youtube.com/watch?v=4YAYGi8rQag>
- S.A. (2012). Afterlife Ishu Patel (1978) [video en línea]. Recuperado de: <https://www.youtube.com/watch?v=e5Xl9G-HPdA>
- S.A. (2012). Asombrosos Dibujos con Arena Kseniya Simonovas.avi [video en línea]. Recuperado de: <https://www.youtube.com/watch?v=m7TkkVtT2z4>
- S.A. (2013). George Pal Jasper's Derby (1946)[video en línea]. Recuperado de: <https://www.youtube.com/watch?v=ErQvZmdljc4>
- S.A. (2013). Here and the Great Elsewhere Michèle Lemieux and the Secret of Pinscreen (Making of) [video en línea]. Recuperado de: [https://www.youtube.com/watch?v=N\\_pDZY8AuaQ](https://www.youtube.com/watch?v=N_pDZY8AuaQ)
- S.A. (2013). Lotte Reiniger "The Secret Of The Marquise" 1922 [video en línea]. Recuperado de: <https://www.youtube.com/watch?v=2Wof9QrdK3I>
- S.A. (2013). Video explicativo de como diseñar un video explicativo [video en línea]. Recuperado de: <https://www.youtube.com/watch?v=tBdfBnkJcio>
- S.A., (2008). Jason and the Argonauts-1963 [video en línea]. Recuperado de: <https://www.youtube.com/watch?v=UuIttxTUt00>
- S.A., (2009). KING KONG RE-ISSUE TRAILER FAY WRAY[video en línea]. Recuperado de: <https://www.youtube.com/watch?v=Nh-gUUsvS08>

#### Año 3, N° 2

#### **ESCUELA – STOP MOTION – SCRATCH… TODO PARA ANIMAR-SE**

- S.A., (2009). La novia cadaver (Trailer)[video en línea]. Recuperado de: [https://www.youtube.com/watch?v=6wcj\\_aJ15gI](https://www.youtube.com/watch?v=6wcj_aJ15gI)
- S.A., (2009). Rex the Runt a fan-made Trailer [video en línea]. Recuperado de: <https://www.youtube.com/watch?v=Sf1DoeC3Pic>
- S.A., (2010). Backstage Selkirk Ceibal El Guión [video en línea]. Recuperado de: <https://www.youtube.com/watch?v=hhACiOSbzxw>
- S.A., (2013). Cars (2006) Official Trailer  $[1080p$  <sup>HD</sup>] [video en línea]. Recuperado de: [https://www.youtube.com/watch?v=SbXIj2T-\\_uk](https://www.youtube.com/watch?v=SbXIj2T-_uk)
- S.A., (2013). Strata Cut animation attempt the number 1 [video en línea]. Recuperado de: <https://www.youtube.com/watch?v=uOyS0BCPFi0>
- S.A., (2014). Making of "El Ruido del Mundo" by Coke Riobóo [video en línea]. Recuperado de: <https://www.youtube.com/watch?v=CtUBgpsS91s>

### **LOS "TECNOSCRATCH" EN ACCIÓN**

ANEP. CEIP (2013). Programa de Educación Inicial y Primaria, Montevideo: ROSGAL.

Fullan, M. y Langworthy, M. (2014). Una Rica Veta. Cómo las Nuevas Pedagogías Logran el Aprendizaje en Profundidad. Recuperado: http://redglobal.edu.uy/wp-content/uploads/2015/08/A-richSeam-ESP.pdf Garay, R. (2014). Escuelas, ceibalitas y praxis educativa. Ideas en acción para el aula, Montevideo: JOCMA S.R.L.

Labandera, M. (2013). Las TIC entran al aula, Montevideo: AULA.

Litwin, E. (comps) (2005) Tecnologías en las aulas. Las nuevas tecnologías en las prácticas de enseñanza.

1º edición, Buenos Aires: AMORROTU.

Litwin, E. (2008). El Oficio de Enseñar, Buenos Aires: PAIDÓS.

Litwin, E. (2009). Tecnologías educativas en tiempos de Internet, Buenos Aires: AMORROTU.

Souto, M. (1997). Clase escolar. Una mirada desde la didáctica de lo grupal. En Camilloni, A., Davini, M°

C. y otros, Corrientes didácticas contemporáneas (pp. 119-139), Buenos Aires: PAIDÓS.

### **EL LIBRO DIGITAL INFANTIL Y LA ENSEÑANZA DE LA LITERATURA**

Alfaguara. Preguntas frecuentes sobre el libro digital. [Sitio Web]. Recuperado de

<http://www.prisaediciones.com/uy/ebooks/sobre-el-libro-digital/>

ANEP. CEIP. (2013) Programa de Educación Inicial y Primaria, 2008. Recuperado: <http://www.cep.edu.uy/index.php/programaescolar>

Andrea Otegui. Crear, construir… [Blog]. Recuperado de

<http://cruzandoexperiencias.blogspot.com/2012/10/historietas-fototoon.html>

Borrego, E.: Literatura infantil y las nuevas tecnologías. Laboratorio de Escritura, clase nº 10, curso virtual de Edición de Literatura Infantil. (2012).

Borrego, E.: Escribir para niños. Laboratorio de Escritura, clase nº 7, curso virtual de Edición de Literatura Infantil. (2012).

Borrego, E.: El álbum ilustrado. Laboratorio de Escritura, clase nº 4, curso virtual de Edición de Literatura Infantil. (2012).

Cadillo, J. (2010). El Loro y el Zorro - Cuento animando usando Etoys Video]. Recuperado de <https://www.youtube.com/watch?v=Ukp-rGvjSDc>

CEIP. Departamento Ceibal-Tecnología Educativa. [Sitio Web]. Recuperado de

<http://cctenacional2014.wix.com/departamento-ceibal>

Cuentacuentoselectrónico. Leyenda del hornero en libro digital Etoys. [Sitio Web]. Recuperado de <http://cuentacuentoselectronico.blogspot.com/2011/09/leyenda-del-hornero-en-libro-digital.html>

Children's Technology Review (2015). Bologna Ragazzi Digital Award 2015 Juror Comments with Examples [Video]. Recuperado de <https://www.youtube.com/watch?v=tPHa4aGl3z0>

Dada Company Edutainment (2014). Por 4 esquinitas de nada de DADA Company [Tráiler español]

Video]. Recuperado de<https://www.youtube.com/watch?v=mxdONefoYIE>

Dupont-Escarpit, D. (2006). Leer un álbum jes fácil! Recuperado de:

<http://www.imaginaria.com.ar/21/0/peonza.htm>

El Observador (2015). El lunes se estrena el primer servicio de libros digitales para estudiantes en Uruguay.Recuperado de: [http://www.elobservador.com.uy/el-lunes-se-estrena-el-primer-servicio-libros](http://www.elobservador.com.uy/el-lunes-se-estrena-el-primer-servicio-libros-digitales-estudiantes-uruguay-n273224)digitales-estudiantes-uruguay-n273224

### **EL LIBRO DIGITAL INFANTIL Y LA ENSEÑANZA DE LA LITERATURA**

Escuela n. º 52. Sexto Año A Ela 52. [Blog]. Recuperado de

[http://sextoaela52.blogspot.com/2011\\_10\\_01\\_archive.html](http://sextoaela52.blogspot.com/2011_10_01_archive.html)

Escuela n. º 121. Cuartos años 2013. Evaristo Ciganda. [Sitio Web]. Recuperado de

<http://evaristocigandacuartob.blogspot.com/p/trabajos-con-la-xo.html>

[Escuela n. º 148. Paso de los Toros \[Blog\]. Recuperado de http://ptorosescuela148.blogspot.com/p/blog](http://ptorosescuela148.blogspot.com/p/blog-page_5512.html)page\_5512.html

Escuela n. º 196. Churrinches en el Ceibal. [Blog]. Recuperado de

<http://churrinchesenelceibal.blogspot.com/2011/06/primer-ano-juega-con-adivinanzas-en.html>

Escuela n. º 275. República de Croacia. [Sitio Web]. Recuperado de

[http://escuela275.blogspot.com/2011\\_08\\_01\\_archive.html](http://escuela275.blogspot.com/2011_08_01_archive.html)

Folch, E. (2010). ¿Leer o interactuar? Recuperado de: http://www.elperiodico.com/es/noticias/cultura-y[espectaculos/20100707/leer-interactuar/370930.shtml](http://www.elperiodico.com/es/noticias/cultura-y-espectaculos/20100707/leer-interactuar/370930.shtml)

Foromarketing.com. (2015). El libro es cultura y la cultura es competitividad. Recuperado de:

<http://www.foromarketing.com/el-libro-es-cultura-y-la-cultura-es-competitividad>

Goldberg, N. (1999). *El gozo de escribir*. Barcelona: Los Libros de la Liebre de Marzo.

Iluyos. [Sitio Web]. Recuperado de <http://iluyos.blogspot.com.uy/>

Julietaxi. Presentación de imágenes, cuento una pindó. [Presentación]. Recuperado de

[http://es.slideshare.net/julietaxi/presentacin-de-imgenes-cuento-una-pind-38726411?qid=f3b8ada1-](http://es.slideshare.net/julietaxi/presentacin-de-imgenes-cuento-una-pind-38726411?qid=f3b8ada1-2a3b-4e9f-841b-37bb05b56e54&v=default&b=&from_search=2)

2a3b-4e9f-841b-37bb05b56e54&v=default&b=&from\_search=2

Lago, A. (2002). La promoción de la lectura. Recuperado de: http://www.angela-

[lago.com.br/mobile/artigos/artigos-da-autora/item/11-la-promocion-de-la-lectura](http://www.angela-lago.com.br/mobile/artigos/artigos-da-autora/item/11-la-promocion-de-la-lectura)

Laboratorio de escritura. [Sitio Web]. Recuperado de<http://laboratoriodeescritura.com/>

LecturaliaTV. (2010). "Alice for the iPad", Alicia en el país de las maravillas para iPad [Video]. Recuperado de <https://www.youtube.com/watch?v=Zd8VwNYKEYc>

Nosy Crow (2015). [Videos]. Recuperado de <https://www.youtube.com/user/NosyCrow>

Océano Travesía (2015). "Es un libro", de Lane Smith [Video]. Recuperado de

<https://www.youtube.com/watch?v=NWhrEupHf-k>

### **EL LIBRO DIGITAL INFANTIL Y LA ENSEÑANZA DE LA LITERATURA**

Pensando Américas. [Sitio Web]. Recuperado de <http://www.pensandoamericas.com/> Portal Ceibal. Biblioteca Digital Ceibal. [Sitio Web]. Recuperado de <http://bibliotecadigital.ceibal.edu.uy/> Portal Ceibal (2015). Etoys. Tutorial [Objeto de aprendizaje]. Recuperado de [http://ceibal.edu.uy/UserFiles/P0001/Image/contenidos/areas\\_conocimiento/mat/111027\\_etoys\\_libro\\_vi](http://ceibal.edu.uy/UserFiles/P0001/Image/contenidos/areas_conocimiento/mat/111027_etoys_libro_virtual/) rtual/ Reddebibliotecas (2014). ¿Qué es y cómo se hace un libro digital? [Video]. Recuperado de <https://www.youtube.com/watch?v=21MyjWvG0ZE> Trujillo Tacza, G. S. (2014), Libro etoys [Presentación]. Recuperado de [http://es.slideshare.net/gladyssoledadtrujillotacza/libro-etoys?qid=7c0ebe72-8e1f-4023-9169-](http://es.slideshare.net/gladyssoledadtrujillotacza/libro-etoys?qid=7c0ebe72-8e1f-4023-9169-4ba41f003d81&v=default&b=&from_search=10) 4ba41f003d81&v=default&b=&from\_search=10

## **LA CONSTRUCCIÓN MATEMÁTICA Y LAS TECNOLOGÍAS**

#### **Recursos relacionados:**

Propuestas didácticas sobre probabilidad, recorrido de ciclo escolar por niveles: <http://www.uruguayeduca.edu.uy/Portal.Base/Web/verContenido.aspx?ID=217453> Agrupamiento de recursos sobre probabilidad: <http://www.uruguayeduca.edu.uy/Portal.Base/Web/VerContenido.aspx?ID=216691> Frecuencia relativa o probabilidad empírica: [http://www.ceibal.edu.uy/userfiles/P0001/ObjetoAprendizaje/HTML/Frecuencia%20relativa\\_SRealini.e](http://www.ceibal.edu.uy/userfiles/P0001/ObjetoAprendizaje/HTML/Frecuencia relativa_SRealini.elp/index.html) lp/index.html

Charnay, R. (1994). Aprender (por medio de) la resolución de problemas. En Parra, C. y Saiz, I. (comps.), Didáctica de matemáticas. Aportes y reflexiones. Buenos Aires: Paidós.

#### **PAM: ¿ANTES, DURANTE O DESPUÉS DE UNA SECUENCIA?**

Adell J. (2011). Matriz de evaluación de actividades didácticas para la era digital. Recuperado de: [http://elbonia.cent.uji.es/jordi/2011/04/03/matriz-de-evaluacion-de-actividades-didacticas-de-la-era](http://elbonia.cent.uji.es/jordi/2011/04/03/matriz-de-evaluacion-de-actividades-didacticas-de-la-era-digital/)digital/

Bettemarks [\(2008\). Matemática a tu alcance. Recuperado de: http://uy.bettermarks.com/quienes](http://uy.bettermarks.com/quienes-somos.html)somos.html

Martí J., (2013). El modelo SAMR. Recuperado de: <http://www.xarxatic.com/el-modelo-samr/>

Organización de las Naciones Unidas para la Educación, la Ciencia y la Cultura (2008). Ceibal en la Sociedad del SXXI. Recuperado de:

[http://www.anep.edu.uy/anep/phocadownload/Publicaciones/Plan\\_Ceibal/ceibal%20en%20la%20socieda](http://www.anep.edu.uy/anep/phocadownload/Publicaciones/Plan_Ceibal/ceibal en la sociedad del siglo xxi.pdf) d%20del%20siglo%20xxi.pdf

Plan Ceibal (2013). ¿Cuáles son las características de las plataformas educativas CREA 2 y PAM? [Recuperado de: http://www.ceibal.edu.uy/art%C3%ADculo/preguntas-frecuentes/crea-](http://www.ceibal.edu.uy/art%C3%ADculo/preguntas-frecuentes/crea-2/creapamtrabajodentrodelasplataformas)2/creapamtrabajodentrodelasplataformas

Plataforma Adaptativa de Matemática – PAM (2015). PAM - Escuela Nº 146 de Atlántida - Diciembre 2014. Recuperado de: <https://www.youtube.com/playlist?list=PLSXO-7teGEyjZ5In2nZNcJyF6GcnmhEnr>

### **HISTORIAL DE REGISTROS Y CONOCIMIENTO MATEMÁTICO**

Brousseau, G. (1986): Fondements et méthodes de la didactique des mathématiques, Recherches en Didactique des Mathématiques, vol. 7.2, Grenoble: La Pensée Sauvage.

#### **EXPERIENCIA EN PRIMER NIVEL USANDO CREA2 - TROPISMO**

ANEP. CEIP (2008). Programa de Educación Inicial y Primaria. Montevideo: Rosgal.

ANEP. CEIP. DCTE. Puente. Colección 2013. Montevideo: La Imprenta.

Veglia, S. (2012) *Ciencias Naturales y aprendizaje significativ*o. Buenos Aires: Novedades Educativas.

Fernández, N. (2014) *Algo más que locos experimentos en la escuela*. Buenos Aires: Novedades Educativas.

Palazón, F. Educación 3.0. *Recursos multidisciplinares para el ABP*. Recuperado de: <http://www.educaciontrespuntocero.com/recursos/recursos-multidisciplinares-para-el-abp/27786.html>

Uruguay Educa (2015). *Tropismos y nastias*. Recuperado de: <http://www.uruguayeduca.edu.uy/Portal.Base/Web/verContenido.aspx?ID=217966>

[PLANTéatelo](https://www.youtube.com/channel/UCr-WdmOB-JMlH8PZJy3pH6g) IBMCP. Persiguiendo a la luz sin piernas. Recuperado de: <https://youtu.be/EpBFuSVh5zY>

Etchartea, A. [s.d.] La nutrición autótrofa: un poco de historia (Parte 1.). En Portal Uruguay Educa. Recuperado de:<http://www.uruguayeduca.edu.uy/Portal.Base/Web/verContenido.aspx?ID=216317>

Colaboran las Dinamizadoras de la Costa Mtras. Rosario Schunk y María José de León

#### **LA ENSEÑANZA DEL CONCEPTO DE GÉNERO Y LAS TIC**

Adell, J. y Castañeda, L. (2012). Tecnologías *emergentes, ¿pedagogías emergentes*? En Hernández, J., Pannesi, M., Sobrino, D. y Vázquez, A. (coord.). *Tendencias emergentes en educación con TIC*. Barcelona: Asociación Espiral, Educación y Tecnología, pp. 13-32.

ANEP, (2013). Programa de Educación Inicial y Primaria. Montevideo: Rosgal.

CEIP, (2011), XX Técnicas grupales para el trabajo en sexualidad con adolescentes y jóvenes, Montevideo: UNFPA. Recuperado de: http://ceip.edu.uy/IFS/documentos/2015/sexual/materiales/XX-tecnicas[grupales-para-el-trabajo-en-sexualidad-con-adolescentes-y-jovenes/XX-tecnicas-grupales-para-el](http://ceip.edu.uy/IFS/documentos/2015/sexual/materiales/XX-tecnicas-grupales-para-el-trabajo-en-sexualidad-con-adolescentes-y-jovenes/XX-tecnicas-grupales-para-el-trabajo-en-sexualidad-con-adolescentes-y-jovenes.pdf)trabajo-en-sexualidad-con-adolescentes-y-jovenes.pdf (consultado el 22/05/15).

Hernández, Y. (2006). Acerca del género como categoría analítica, en Revista Crítica de Ciencias Sociales y Jurídicas, Nº 13, Santiago de Cuba: Universidad de Oriente. Recuperado de: <http://pendientedemigracion.ucm.es/info/nomadas/13/yhgarcia.pdf> (consultado el 22/05/15).

Lamas, M. (1997). ¿Qué generó el género? En Mujeres al timón de la función pública, Méjico. Recuperado de: [http://programaedusex.edu.uy/biblioteca/opac\\_css/articulosprontos/LAMAS\\_GENERO.pdf,](http://programaedusex.edu.uy/biblioteca/opac_css/articulosprontos/LAMAS_GENERO.pdf) (consultado el 19/05/15).

López, N. (2008). Guía para el visionado de la película Billy Elliot, de Stephen Daldry. Recuperado de: [http://recursostic.educacion.es/artes/rem/web/index.php/ca/musica-educacion-y-tic/item/290](http://recursostic.educacion.es/artes/rem/web/index.php/ca/musica-educacion-y-tic/item/290-gu%C3%ADa-para-el-visionado-de-la-pel%C3%ADcula-billy-elliot-de-stephen-daldry) gu%C3%ADa-para-el-visionado-de-la-pel%C3%ADcula-billy-elliot-de-stephen-daldry (consultado el 26/05/15).

Scuro, L. et al, (2010). Desigualdades en los ingresos: ¿qué es de la autonomía económica de las mujeres? En *Cuadernos del Sistema de Información de Género* - Uruguay, N. º 2. Noviembre, 2010, Montevideo: Instituto Nacional de las Mujeres. Recuperado de: [http://www.unfpa.org.uy/userfiles/publications/30\\_file1.pdf](http://www.unfpa.org.uy/userfiles/publications/30_file1.pdf) (consultado el 27/05/15).

# **TE ESPERAMOS…**

**Esperamos tus sugerencias, aportes o** 

**comentarios al correo:**

[ceibaltecedu@gmail.com](mailto:ceibaltecedu@gmail.com)

**Puedes seguirnos a través de:**

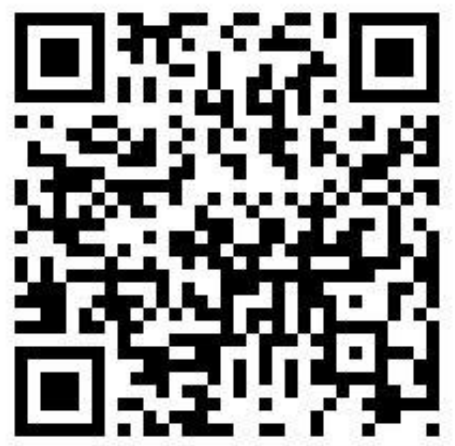

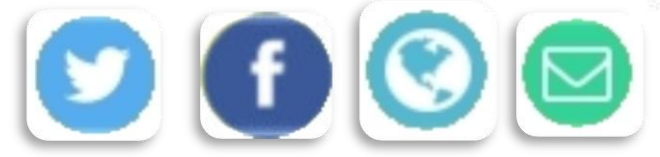

# **¡Nos reencontraremos en el próximo número!**

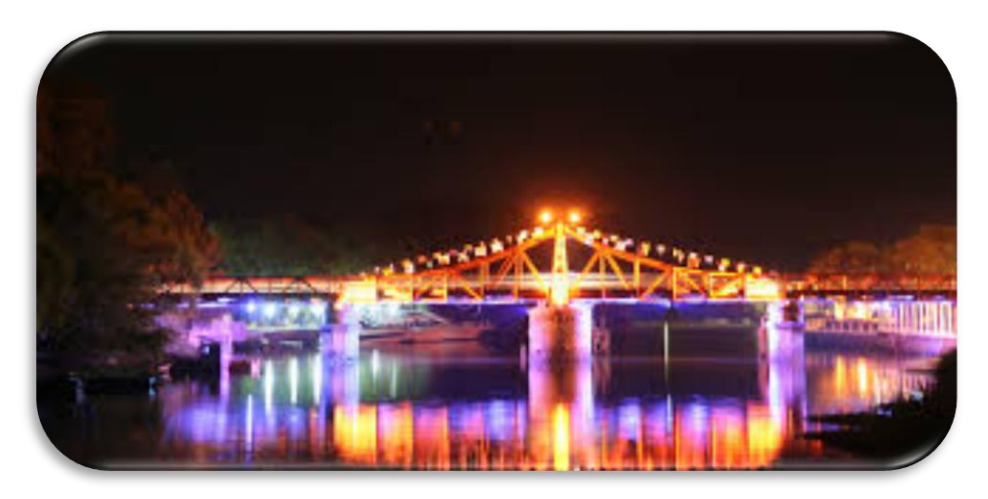

100 años del puente giratorio Carmelo Colonia Fuente: <https://www.flickr.com/photos/cmontesdeoca/6984072976>

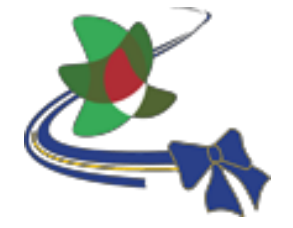

Departamento CEIBAL— Tecnología Educativa

**ÁREAS DE** 

**CONOCIMIENTO**

**TECNOLOGÍA**

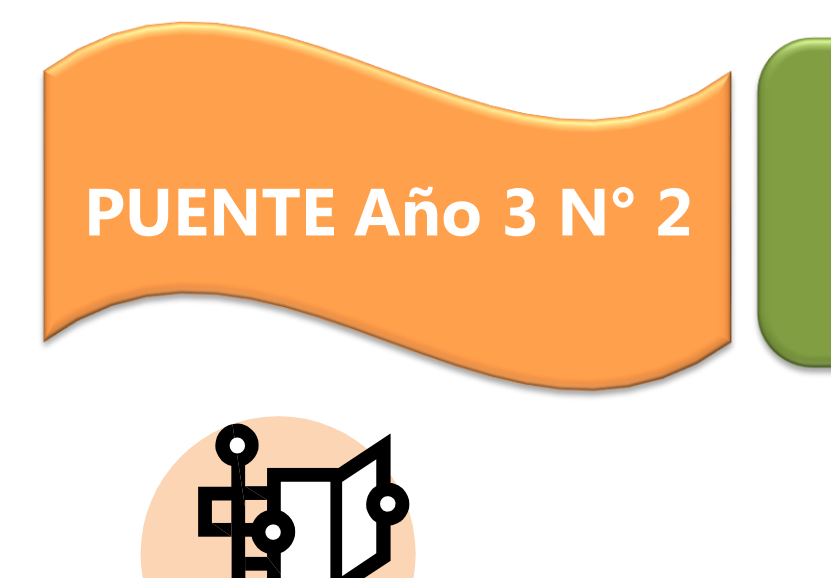

<u>7</u>